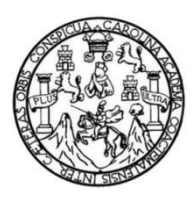

Universidad de San Carlos de Guatemala Facultad de Ingeniería Escuela de Ingeniería Civil

# **DISEÑO DEL SISTEMA DE ABASTECIMIENTO DE AGUA POTABLE EN ALDEA AZULCO Y DISEÑO DE ALCANTARILLADO SANITARIO EN ALDEA SAN IXTÁN, JALPATAGUA, JUTIAPA**

# **Brenda Ximena Fuentes Aquino**

Asesorado por el Ing. Manuel Alfredo Arrivillaga Ochaeta

Guatemala, abril de 2023

UNIVERSIDAD DE SAN CARLOS DE GUATEMALA

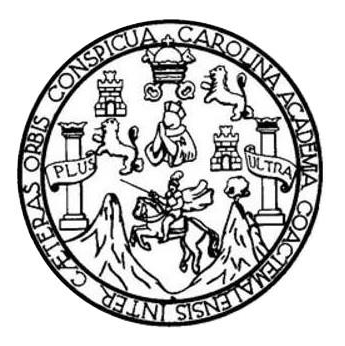

FACULTAD DE INGENIERÍA

# **DISEÑO DEL SISTEMA DE ABASTECIMIENTO DE AGUA POTABLE EN ALDEA AZULCO Y DISEÑO DE ALCANTARILLADO SANITARIO EN ALDEA SAN IXTÁN, JALPATAGUA, JUTIAPA**

TRABAJO DE GRADUACIÓN

# PRESENTADO A LA JUNTA DIRECTIVA DE LA FACULTAD DE INGENIERÍA POR

### **BRENDA XIMENA FUENTES AQUINO**

ASESORADO POR EL ING. MANUEL ALFREDO ARRIVILLAGA OCHAETA

AL CONFERÍRSELE EL TÍTULO DE

### **INGENIERA CIVIL**

GUATEMALA, ABRIL DE 2023

# UNIVERSIDAD DE SAN CARLOS DE GUATEMALA FACULTAD DE INGENIERÍA

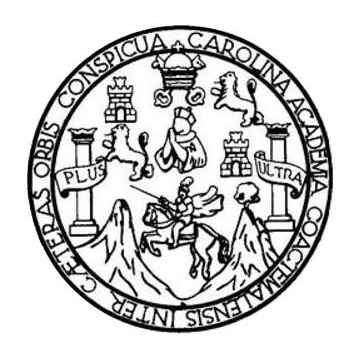

### **NÓMINA DE JUNTA DIRECTIVA**

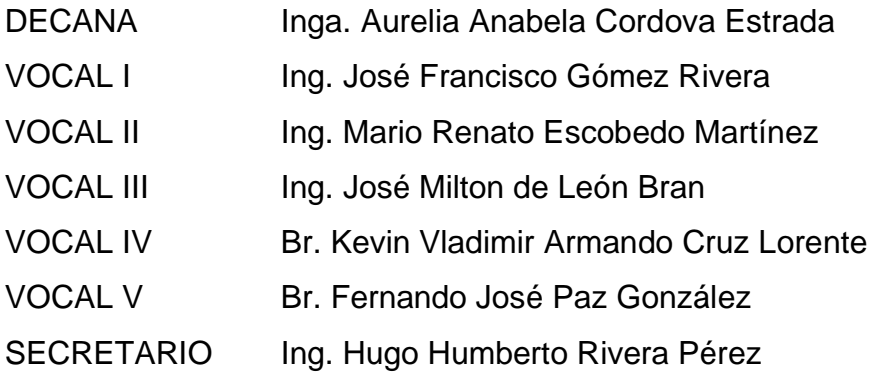

# **TRIBUNAL QUE PRACTICÓ EL EXAMEN GENERAL PRIVADO**

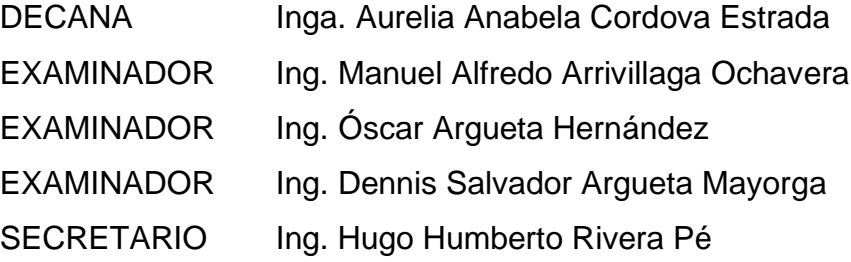

# **HONORABLE TRIBUNAL EXAMINADOR**

En cumplimiento con los preceptos que establece la ley de la Universidad de San Carlos de Guatemala, presento a su consideración mi trabajo de graduación titulado:

# **DISEÑO DEL SISTEMA DE ABASTECIMIENTO DE AGUA POTABLE EN ALDEA AZULCO Y DISEÑO DE ALCANTARILLADO SANITARIO EN ALDEA SAN IXTÁN, JALPATAGUA, JUTIAPA**

Tema que me fuera asignado por la Dirección de la Escuela de Ingeniería Civil, con fecha 21 de julio de 2021.

Brenda Ximena Fuentes Aquino

Universidad de San Carlos de Guatemala Facultad de Insertieria Unidad de EPS Guatemala, 31 de enero de 2023 REF.EPS.DOC.30.01.2023 Ing. Oscar Argueta Hemández Director Unidad de EPS Facultad de Ingeniería Presente Estimado Ingeniero Argueta Hemández: Por este medio atentamente le informo que como Asesor-Supervisor de la Práctica del Ejercicio Profesional Supervisado (E.P.S.), de la estudiante universitaria Brenda Ximena Fuentes Aquino, CUI 2802 49179 0101 y Registro Académico 201513837 de la Carrera de Ingenieria Civil, procedi a revisar el informe final, cuyo título es: DISEÑO DEL SISTEMA DE ABASTECIMIENTO DE AGUA POTABLE EN ALDEA AZULCO Y DISEÑO DE ALCANTARILLADO SANITARIO EN ALDEA SAN IXTÁN, JALPATAGUA, JUTIAPA. En tal virtud, LO DOY POR APROBADO, solicitándole darle el trámite respectivo. Sin otro particular, me es grato suscribirme. Atentamente, y Enseñad a Todos"  $"1d$ Ing Manuel Misedo Arrivision Geharta Ascular Sulpervisor de 1998<br>Krea de Ingeniería Civil c.c. Archivo MAAO/ra Edifício de EPS, l'acultad de Ingenieria, Cindad Universitaria, zona 12.  $\,$ Tel Estos directo: 2442-2509

Universidad de San Carlos de

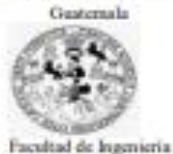

Unidad de EPS

Guatemala, 09 de febrero de 2023 REF.EPS.D.47.02.2023

Ing. Armando Fuentes Roca Director Escuela de Ingenieria Civil Facultad de Ingeniería Presente

Estimado Ingeniero Fuentes Roca:

Por este medio atentamente le envio el informe final correspondiente a la práctica del Ejercício Profesional Supervisado, (E.P.S) titulado DISEÑO DEL SISTEMA DE ABASTECIMIENTO DE AGUA POTABLE EN ALDEA AZULCO Y DISEÑO DE ALCANTARILLADO SANITARIO EN ALDEA SAN IXTÁN, JALPATAGUA, JUTIAPA, que fue desarrollado por la estudiante universitaria Brenda Ximena Fuentes Aquino, CUI 2802 49179 0101 y Registro Académico 201513837, quien fue debidamente asesorada y supervisada por el Ing. Manuel Alfredo Arrivillaga Ochaeta.

Por lo que habiendo cumplido con los objetivos y requisitos de ley del referido trabajo y existiendo la aprobación por parte del Asesor-Supervisor, como Director apruebo su contenido solicitándole darle el trámite respectivo.

Sin otro particular, me es grato suscribirme.

Atentamente,

"Id y Enseñad a Todos" Ing. Oscar Argueta Hernández Director Unidad de EPS

OAH/ra

Edificio de EPS, Facultad de Ingeniería, Costad Universitaria, roma 12.<br>Teléfono directo: 2442-2500

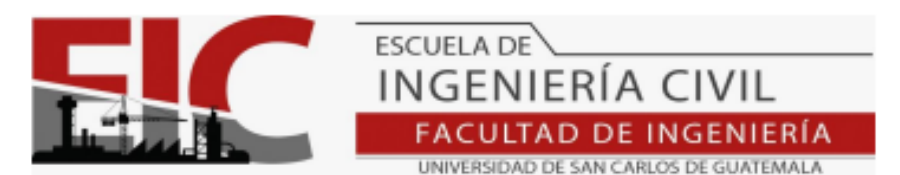

Guatemala, 05 de febrero 2023

Ingeniero Armando Fuentes Roca Director de la Escuela de Ingeniería Civil Escuela de Ingeniería Civil

Ingeniero Fuentes:

Por medio de la presente comunico a usted, que a través del Departamento de Hidráulica de la Escuela de Ingeniería Civil se ha revisado el Trabajo Final de EPS, "DISEÑO DEL SISTEMA DE ABASTECIMIENTO DE AGUA POTABLE EN ALDEA AZULCO Y DISEÑO DE ALCANTARILLADO SANITARIO EN ALDEA SAN IXTÁN, JALPATAGUA, JUTIAPA", de la estudiante de la Carrera de Ingeniería Civil, BRENDA XIMENA FUENTES AQUINO, Registro Académico: 201513837, quien contó con la asesoría del ING. MANUEL ALFREDO ARRIVILLAGA OCHAETA.

Considero este trabajo bien desarrollado y representa un aporte académico para la comunidad del área y habiendo cumplido con los objetivos del referido trabajo doy mi aprobación al mismo solicitando darle el trámite respectivo.

Sin otro particular, le saludo muy atentamente.

ID Y ENSEÑAD A TODOS

**DA TAD DE INGENIERIA**<br>DEPARTANIENTO **HELP** USAC

Ing. Pedro Antonio Aguilar Polanco Coordinador del Departamento de Hidráulica

Asesor Interesado

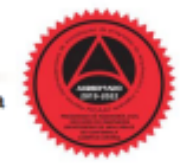

Más de 140 años de Trabajo y Mejora Continua<br>http://civil.ingenieria.usac.edu.gt

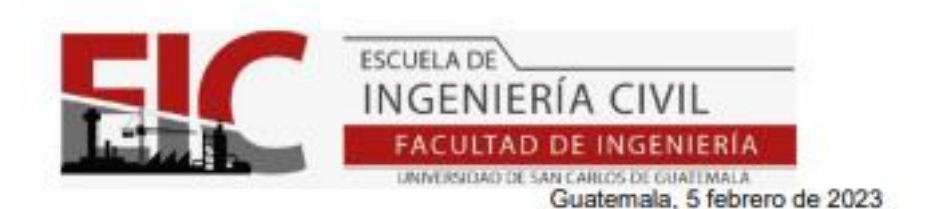

Ingeniero Oscar Argueta Hernández Director Unidad de EPS Guatemala

Respetado Ingeniero:

Le informo que se ha revisado el Informe final de EPS "DISEÑO DEL SISTEMA DE ABASTECIMIENTO DE AGUA POTABLE EN ALDEA AZULCO Y DISEÑO DE ALCANTARILLADO SANITARIO EN ALDEA SAN IXTÁN, JALPATAGUA, JUTIAPA", desarrollado por la estudiante de Ingeniería Civil, BRENDA XIMENA FUENTES AQUINO, Registro Académico: 201513837, quien contó con la asesoría del del ING. **MANUEL ALFREDO ARRIVILLAGA.** 

Considero este trabajo bien desarrollado y representa un aporte para la comunidad del área y habiendo cumplido con los objetivos del referido trabajo doy mi aprobación al mismo solicitando darle el trámite respectivo.

Atentamente.

ID Y ENSEÑAD A TODOS

Ing. Armando Fuentes Roca Director Escuela Ingeniería Civil

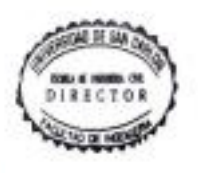

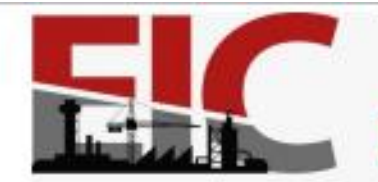

**FACULTAD DE INGENIERÍA** 

UNIVERSIDAD DE SAN CARLOS DE GUATEMALA

**INGENIERÍA CIVIL** 

Guatemala, 05 de febrero 2023

Ingeniero Pedro Antonio Aguilar Polanco Coordinador del Departamento de Hidráulica Escuela de Ingeniería Civil

Ingeniero Aguilar:

Por medio de la presente comunico a usted, que a través del Departamento de Hidráulica de la Escuela de Ingeniería Civil se ha revisado el Trabajo Final de EPS, "DISEÑO DEL SISTEMA DE ABASTECIMIENTO DE AGUA POTABLE EN ALDEA AZULCO Y DISEÑO DE ALCANTARILLADO SANITARIO EN ALDEA SAN IXTÁN, JALPATAGUA, JUTIAPA", de la estudiante de la Carrera de Ingeniería Civil, BRENDA XIMENA FUENTES AQUINO, Registro Académico: 201513837, quien contó con la asesoría del ING. MANUEL ALFREDO ARRIVILLAGA OCHAETA.

**ESCUELA DE** 

Considero este trabajo bien desarrollado y representa un aporte académico para la comunidad del área y habiendo cumplido con los objetivos del referido trabajo doy mi aprobación al mismo solicitando darle el trámite respectivo.

Sin otro particular, le saludo muy atentamente.

ID Y ENSEÑAD A TODOS

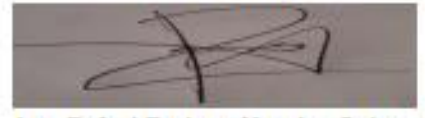

Ing. Rafael Enrique Morales Ochoa Revisor del Departamento de Hidráulica

Asesor Interesado

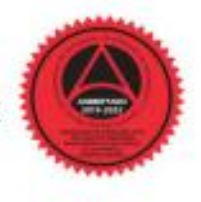

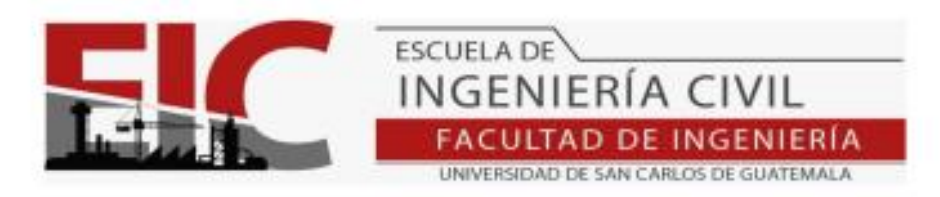

LNG.DIRECTOR.083.EIC.2023

El Director de la Escuela de Ingeniería Civil de la Facultad de Ingeniería de la Universidad de San Carlos de Guatemala, luego de conocer el dictamen del Asesor, el visto bueno del Coordinador de Área y la aprobación del área de lingüística del trabajo de graduación titulado: DISEÑO DEL SISTEMA DE ABASTECIMIENTO DE AGUA POTABLE EN ALDEA AZULCO Y DISEÑO DE ALCANTARILLADO SANITARIO EN ALDEA SAN IXTÁN, JALPATAGUA, JUTIAPA, presentado por: Brenda Ximena Fuentes Aquino, procedo con el Aval del mismo, ya que cumple con los requisitos normados por la Facultad de Ingeniería.

"ID Y ENSEÑAD A TODOS" OE Ing. Armando Fuentes Roca Director **EXORA BE INGINERA CIVIL** Escuela de Ingeniería Civil DIRECTOR

Guatemala, abril de 2023

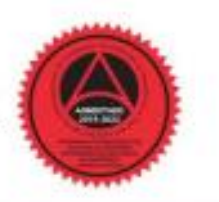

Más de 140 años de Trabajo y Mejora Continua<br>http://civil.ingenieria.usac.edu.gt

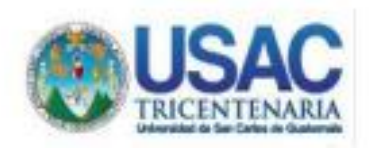

Decenato Facultad de Ingeniería 24189101-24189102 secretariadecanato@ingenieria.usac.edu.gt

LNG DECANATO OL351 2023

La Decana de la Facultad de Ingeniería de la Universidad de San Carlos de Guatemala, luego de conocer la aprobación por parte del Director de la Escuela de Ingeniería Civil, al Trabajo de Graduación titulado: DISEÑO DEL SISTEMA DE ABASTECIMIENTO DE AGUA POTABLE EN ALDEA AZULCO Y DISEÑO DE ALCANTARILLADO SANITARIO EN ALDEA SAN IXTÁN, JALPATAGUA, JUTIAPA, presentado por: Brenda Ximena Fuentes Aquino, después de haber culminado las revisiones previas bajo la responsabilidad de las instancias correspondientes, autoriza la impresión del mismo.

IMPRÍMASE:

81824 **ANYONG OF CAN CASTER OF STORTING GECANA** FACULTAD DE INSUREIRÍA Inga. Aurelia Anabela Cordova Estraga

Decana

Guatemala, abril de 2023

#### AACE/gaoc

Tasaha: Ingeleria Civi, Ingeleria Mezinta Volatita, Ingelesi Quinto, Ingelesia Meziniza TAstra, i-Stadia de Gercha, Negoral de Ingelesia Soltatra y Netario Waliolizza (ERI).<br>Port Graio Maletia en Solenia Mezini: Ingelesia Centro de Satudios Superiones de Exergio y Milion (CELEAR), Guatemada, Coubal Universitaria, Zaros S2. Guatemada, Centroanoleica-

# **ACTO QUE DEDICO A:**

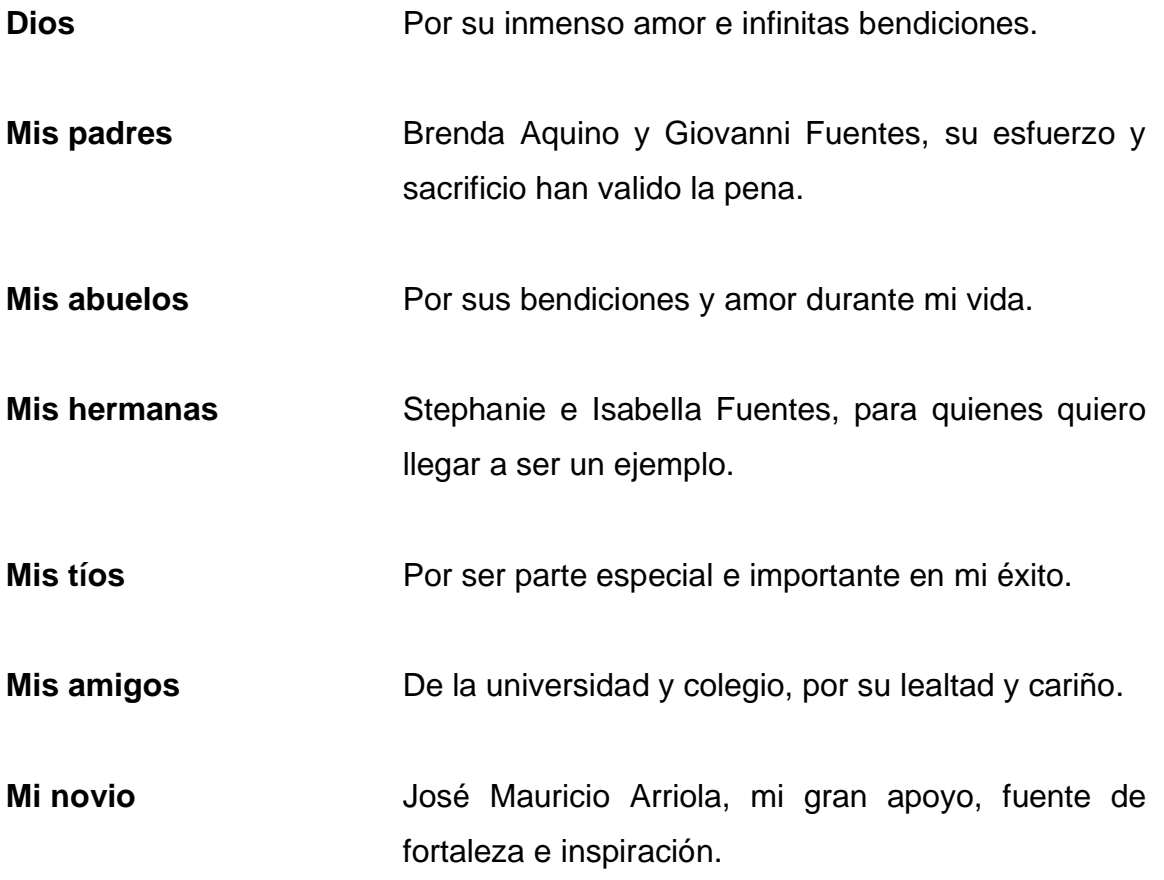

# **AGRADECIMIENTOS A:**

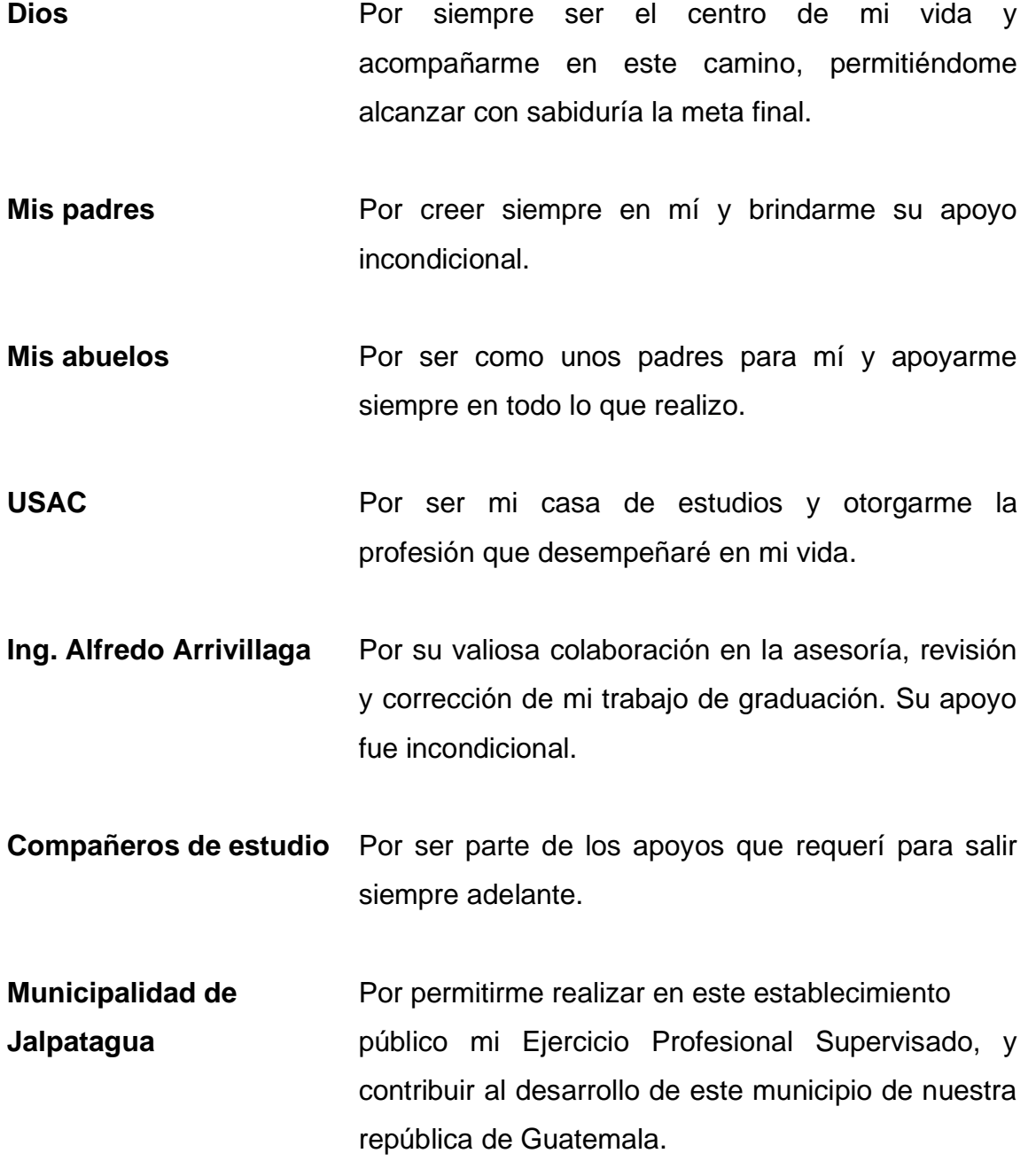

**Laboratorio Ecoquimsa** Por haberme brindado el apoyo incondicional en realizar la prueba fisicoquímica y bacteriológica en tan prestigioso laboratorio.

# ÍNDICE GENERAL

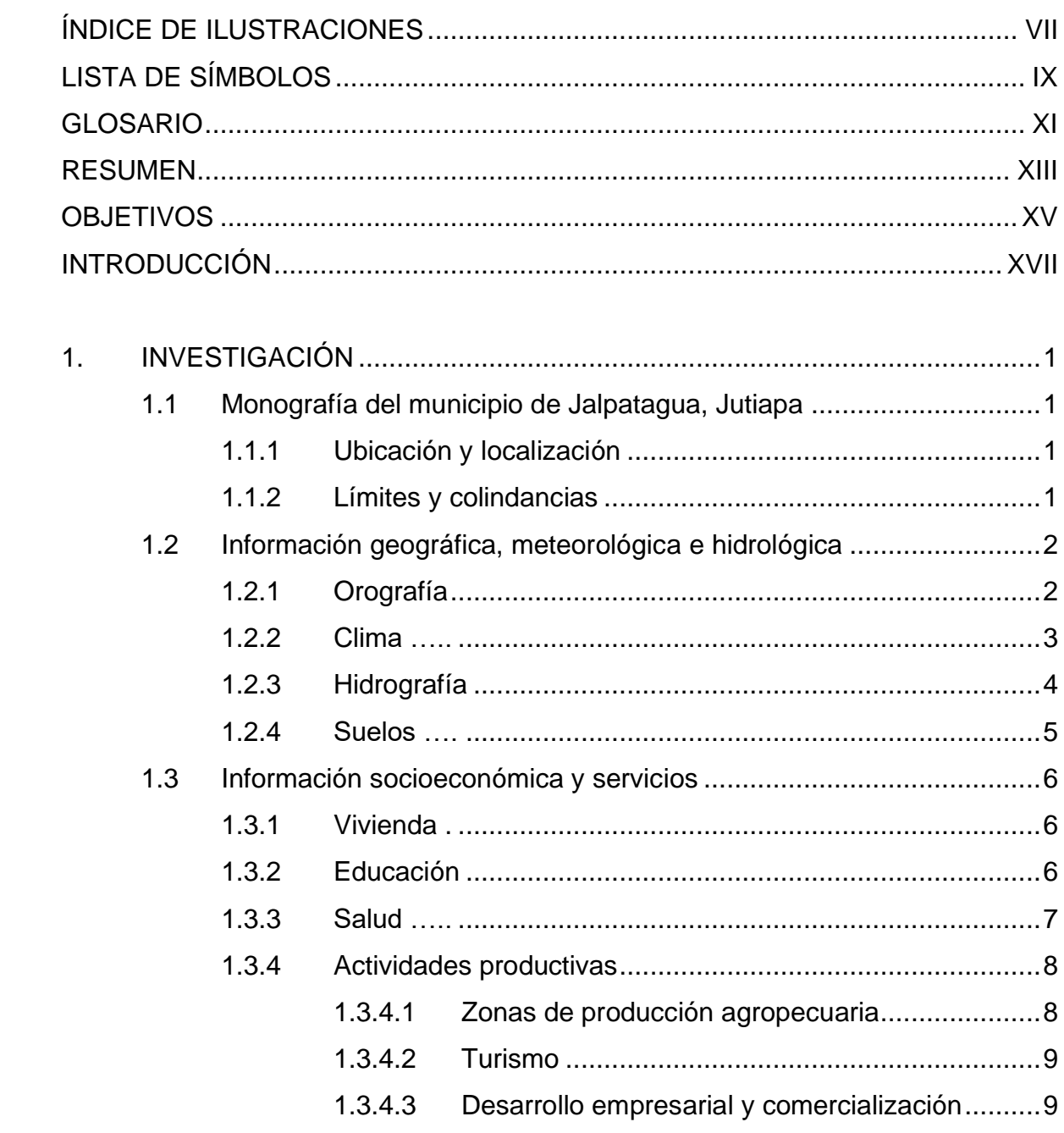

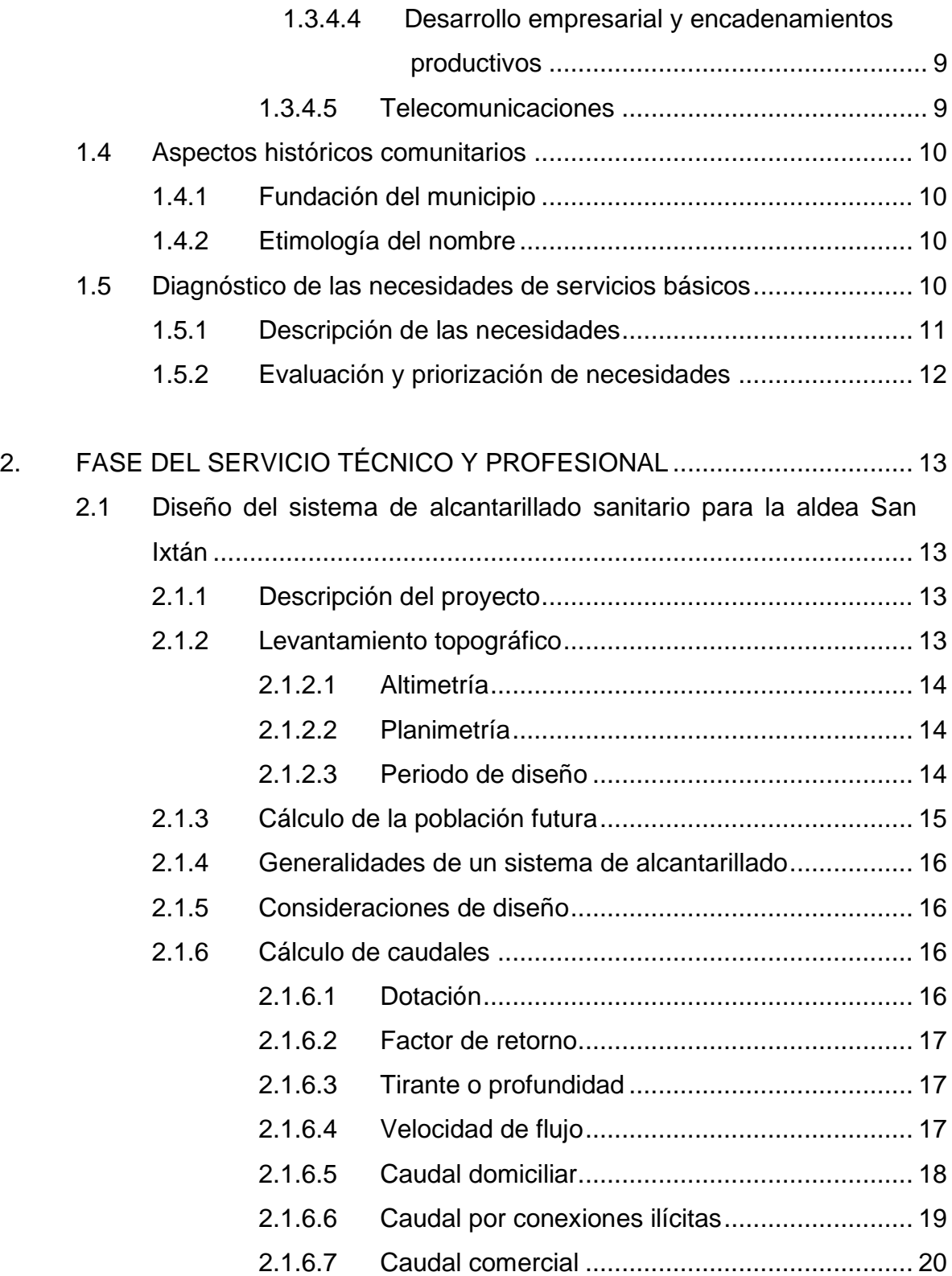

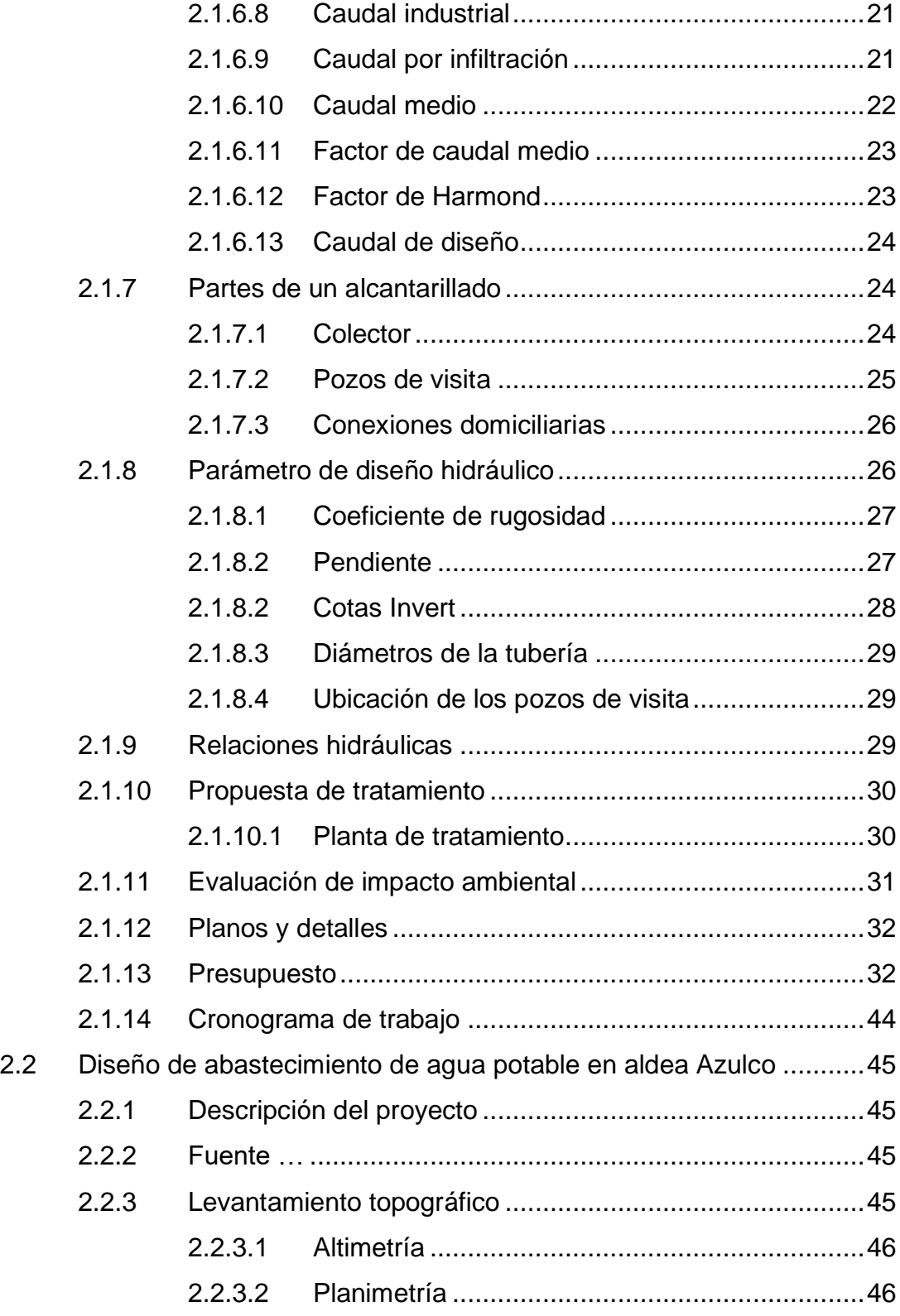

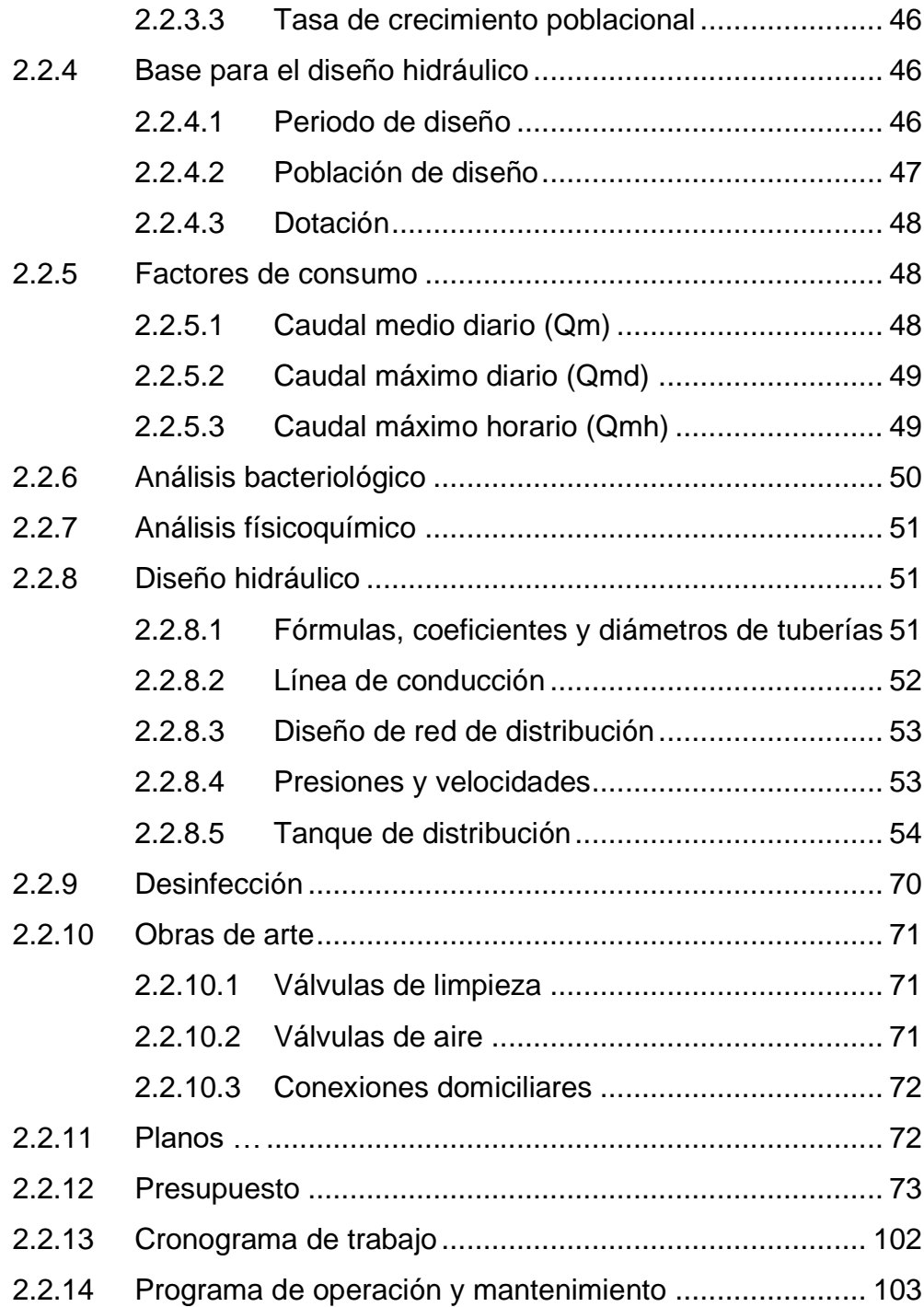

<span id="page-20-0"></span>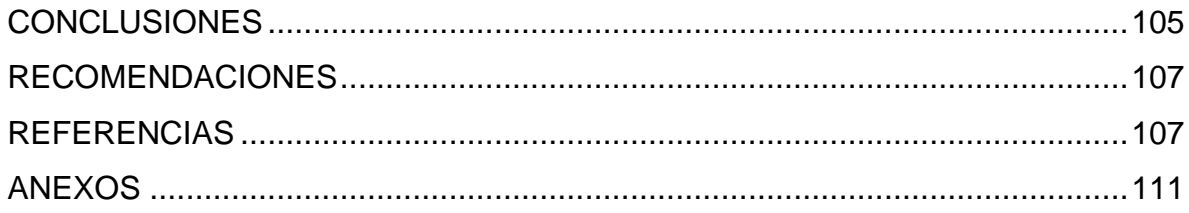

# **ÍNDICE DE ILUSTRACIONES**

# **FIGURAS**

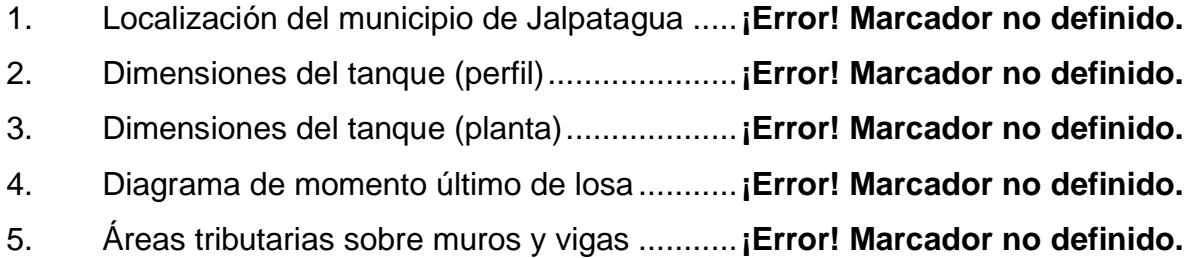

# **TABLAS**

<span id="page-22-0"></span>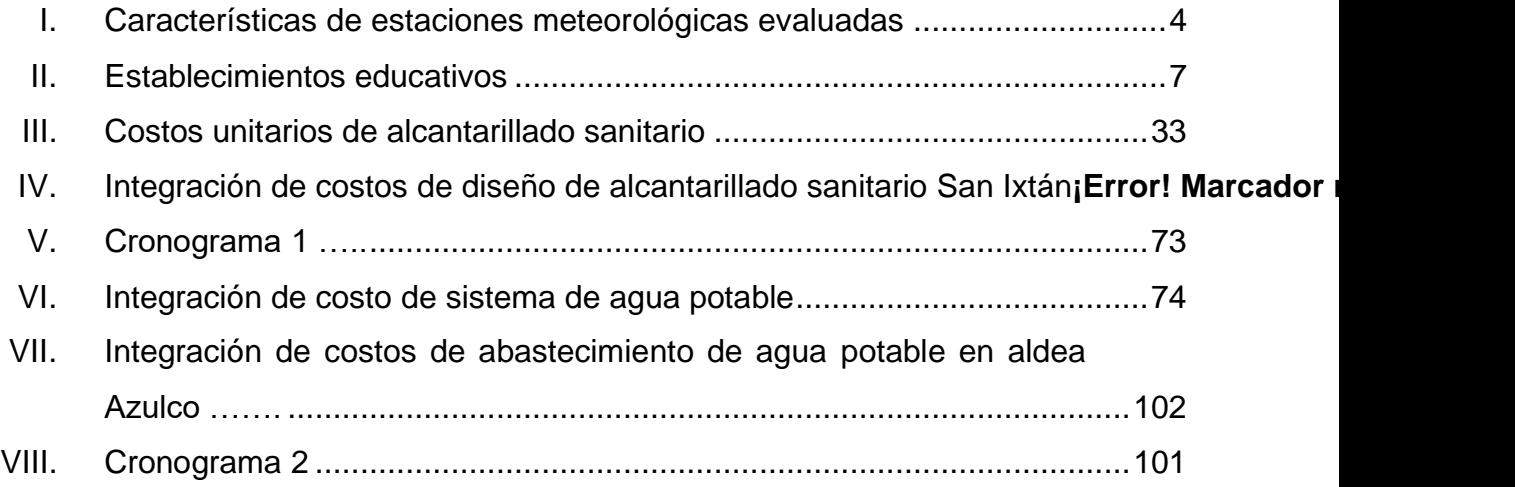

# **LISTA DE SÍMBOLOS**

**Símbolo Significado**

- **@** Arroba
- <span id="page-24-0"></span>**Q** Moneda guatemalteca

# **GLOSARIO**

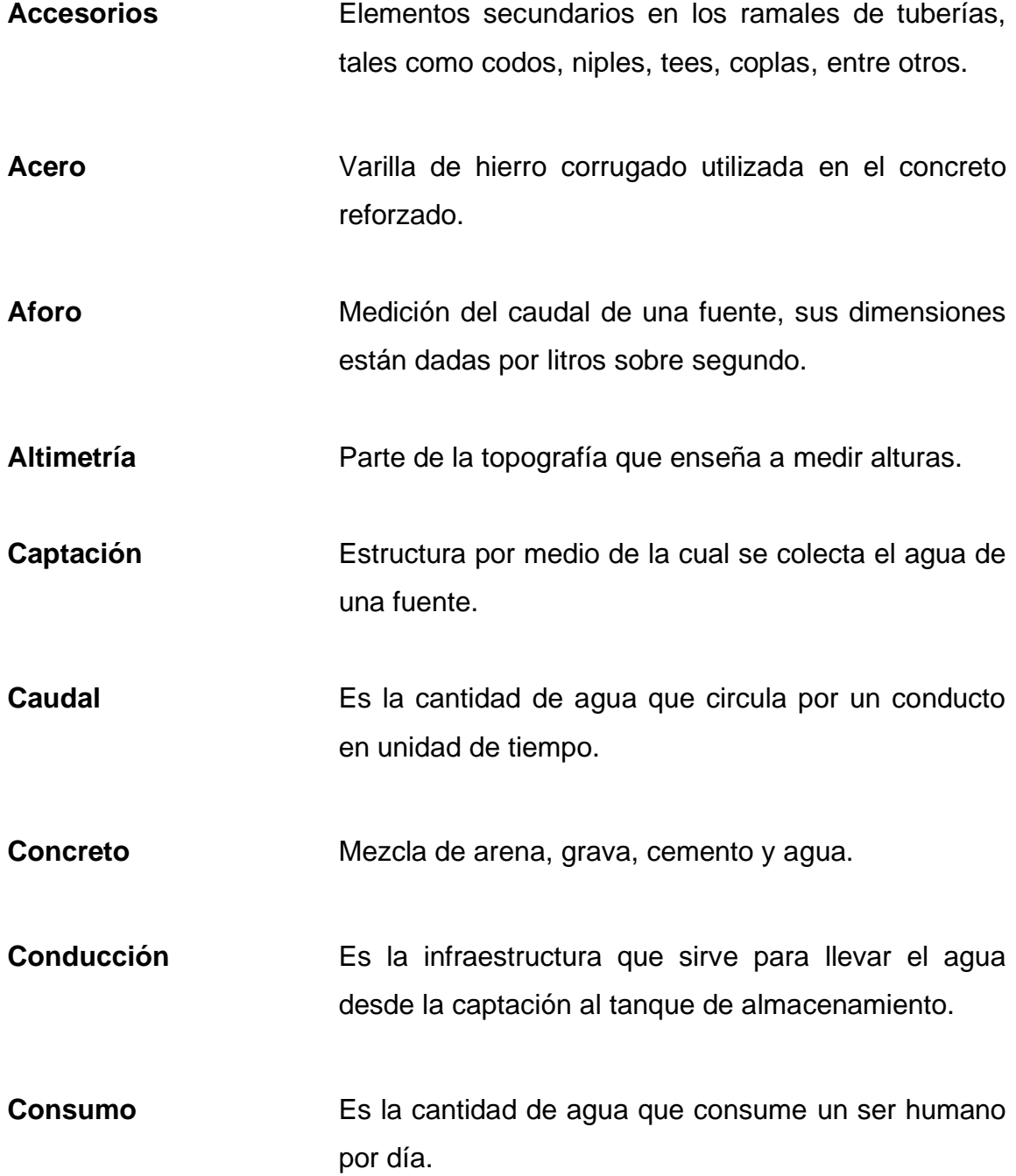

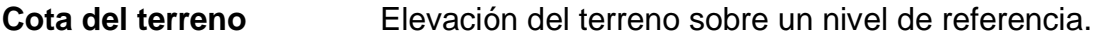

**Cota piezométrica** Es la máxima presión dinámica en cualquier punto de la línea.

**Demanda** Es la cantidad de agua que una población requiere para satisfacer sus necesidades.

Diseño **Es la fase de trabajo de gabinete**, en la que se elabora el proyecto sobre los datos obtenidos en la fase anterior del campo y en la preliminar.

- **Distribución** Es la infraestructura que se utiliza para llevar el agua almacenada en el tanque hacia las viviendas beneficiadas.
- **Excavación** Conjunto de operaciones necesarias para remover parte del terreno.

**Fuente** Es el manantial o agua que brota de la tierra.

Pendiente **Inclinación** necesaria con respecto a una línea horizontal.

**Tubería** Es el conducto formado por tubos en los cuales se desplazará el fluido.

### **RESUMEN**

Guatemala necesita de obras civiles para mejorar la calidad de vida de sus habitantes, y el Ejercicio Profesional Supervisado (EPS) es un programa vinculado a las comunidades del país que está dispuesto a proponer soluciones que satisfagan las necesidades por medio de proyectos civiles e hidráulicos.

El abastecimiento de agua potable es el principal servicio básico para la subsistencia y desarrollo de una comunidad. En el municipio de Jalpatagua, departamento de Jutiapa, se encuentra la aldea Azulco, la cual no cuenta con este servicio esencial, lo que ha provocado que los habitantes del lugar utilicen medios inadecuados para transportar el vital líquido desde dos pozos que poseen en la comunidad hasta sus hogares. Debido a la necesidad presentada en el sector, uno de los proyectos a desarrollarse es el diseño de la red de distribución de agua potable para esta aldea.

Actualmente los vecinos de la aldea San Ixtán, también perteneciente a Jalpatagua, Jutiapa, no cuentan con un servicio de alcantarillado sanitario adecuado, el sistema que poseen está conformado por fosas sépticas y este está colapsado debido a la cantidad de población ya en el lugar.

Para solventar este problema, se pretende diseñar un proyecto que satisfaga esta necesidad y así dar mayor plusvalía y desarrollo al área urbana del municipio, por medio de una red de drenaje sanitario que funcione apropiadamente para el bienestar de los vecinos y que pueda cubrir la demanda de los usuarios.

XIII

<span id="page-29-0"></span>Con el diseño y planificación de ambos proyectos se pretende establecer una pronta y óptima solución a las necesidades prioritarias de las comunidades mencionadas.

### **OBJETIVOS**

#### **General**

Mejorar la calidad de vida de los vecinos del sector de la aldea Azulco, Jalpatagua, Jutiapa, a través del diseño y la planificación de un mejoramiento del sistema de abastecimiento de agua potable, y permitir un desarrollo de infraestructura sanitaria adecuada dentro de la comunidad de la aldea San Ixtán, Jalpatagua, Jutiapa, por medio del diseño y la planificación de un alcantarillado sanitario.

#### **Específicos**

- 1. Realizar una evaluación diagnóstica para identificar las necesidades del municipio.
- 2. Elaborar los estudios preliminares para llevar a cabo el diseño del sistema de abastecimiento de agua potable y sistema de alcantarillado sanitario.
- 3. Proveer a las autoridades los cronogramas de ejecución, presupuestos y los planos constructivos, tanto para el sistema de distribución de agua potable como para el sistema de alcantarillado sanitario, para su correcta construcción.
- 4. Evitar la incidencia de enfermedades infecciosas por el mal funcionamiento del sistema de alcantarillado sanitario.

XV

5. Aprovechar de forma adecuada los recursos hídricos con que cuenta el municipio.

### **INTRODUCCIÓN**

En el municipio de Jalpatagua, Jutiapa, se realizó un estudio basado en las necesidades de la población de las diferentes aldeas que conforman este territorio, esto fue realizado por parte de la Dirección Municipal de Planificación (DMP). Como resultado de este estudio, se tomó la decisión de elaborar dos proyectos de alta prioridad, ya que benefician de manera significativa a los habitantes de este municipio.

El recurso del agua sufre en especial manera cambios en su uso, aumentando su demanda en calidad y en cantidad según el desarrollo de la población, siendo por esta razón que se necesita un diseño del sistema de agua potable en la aldea Azulco, ya que no posee uno, y la calidad de vida debido a esto es baja.

La conducción y el tratamiento de aguas residuales en la aldea de San Ixtán es nula, por lo que se propuso el diseño de un alcantarillado sanitario, para así evitar la propagación de enfermedades y tener un ambiente sano.

Este trabajo consta con datos estadísticos, geográficos y demás investigaciones que se llevaron a cabo en las dos aldeas mencionadas del municipio de Jalpatagua, Jutiapa. Para la propuesta de los dos proyectos se realizó un diseño, presupuesto y planos para cada uno.

XVII

XVIII

# **1. INVESTIGACIÓN**

#### <span id="page-34-1"></span><span id="page-34-0"></span>**1.1. Monografía del municipio de Jalpatagua, Jutiapa**

A continuación, se desarrolla la monografía.

#### **1.1.1. Ubicación y localización**

<span id="page-34-2"></span>Jalpatagua es un municipio ubicado en el suroriente del departamento de Jutiapa, de la República de Guatemala, y sus coordenadas geográficas son latitud norte 14°8′10.9″ y longitud oeste 90°0′18.84″. Se encuentra a una distancia de 102 kilómetros desde la capital del país, a 32 kilómetros de la cabecera departamental y a 20 kilómetros de la frontera Valle Nuevo, El Salvador.

### **1.1.2. Límites y colindancias**

<span id="page-34-3"></span>Colinda al norte con los municipios de San José Acatempa y Quezada del departamento de Jutiapa; al este con los municipios de Jutiapa, Comapa y la República de El Salvador; al sur con los municipios de Conguaco y Moyuta, Jutiapa, y al oeste con los municipios de Oratorio, Santa Rosa y Moyuta, Jutiapa.

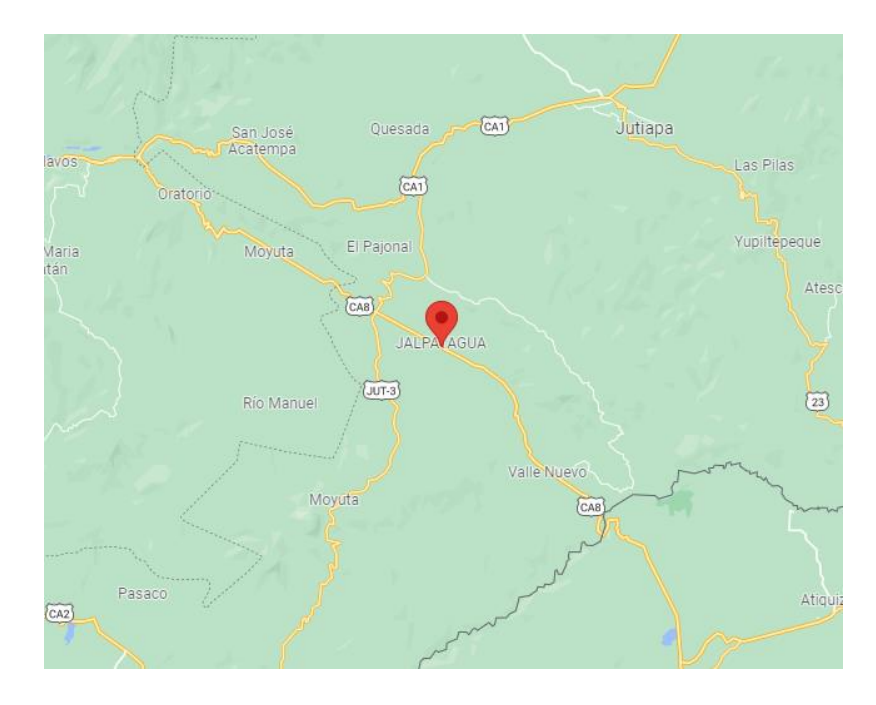

### Figura 1. **Localización del municipio de Jalpatagua**

Fuente: Google Maps (2021). *Localización del municipio de Jalpatagua.* Consultado el 15 de octubre de 2021. Recuperado de https://www.google.com/maps/@14.2789743,- 89.9106511,13z.

### <span id="page-35-0"></span>**1.2. Información geográfica, meteorológica e hidrológica**

A continuación, se presenta esta importante información.

### **1.2.1. Orografía**

<span id="page-35-1"></span>Jalpatagua es un valle plano en su mayoría y sobresalen pequeñas prolongaciones que forman algunos cerros y montañas, entre ellos:

- El cerro La Campana, en aldea El Cuje.
- La montaña Municipal, en aldea El Jicaral.
- Los Cerritos y el Caspirol, en aldea El Monzón.
- El Quebratal y El Mariconal, en aldea El Sitio.
- Los Micones, en aldea San Jerónimo.
- Los cerros de Montefresco, en aldea San Ixtán.
- El cerro El Pajonal, en aldea El Pajonal.
- Los montes de Gavilán, en aldeas San Jerónimo y El Zapote.
- Los cerros del Astillero, en aldeas El Jicaral y El Cuje.
- Los cerros del Tempisque y El Coyol, en aldea El Coco.
- Los cerros del Bonete y Montecristo, en Valle Nuevo, estos colindan con el municipio de Conguaco.

## **1.2.2. Clima**

Debido a la altura sobre el nivel del mar donde se encuentra ubicado el municipio, prevalece el clima cálido en la mayor parte del territorio, en las partes más altas se puede encontrar clima templado, perteneciendo a la región climatológica del pacifico. La temperatura promedio es de 29 grados centígrados. Fuertes vientos y remolinos son característicos en los últimos meses del año. Del mes de octubre al mes de abril se presenta el verano y especialmente de octubre a febrero, con cielo despejado. En los meses de mayo a septiembre se presenta el invierno, con una precipitación pluvial moderada. Únicamente se marcan estas dos estaciones en el año.

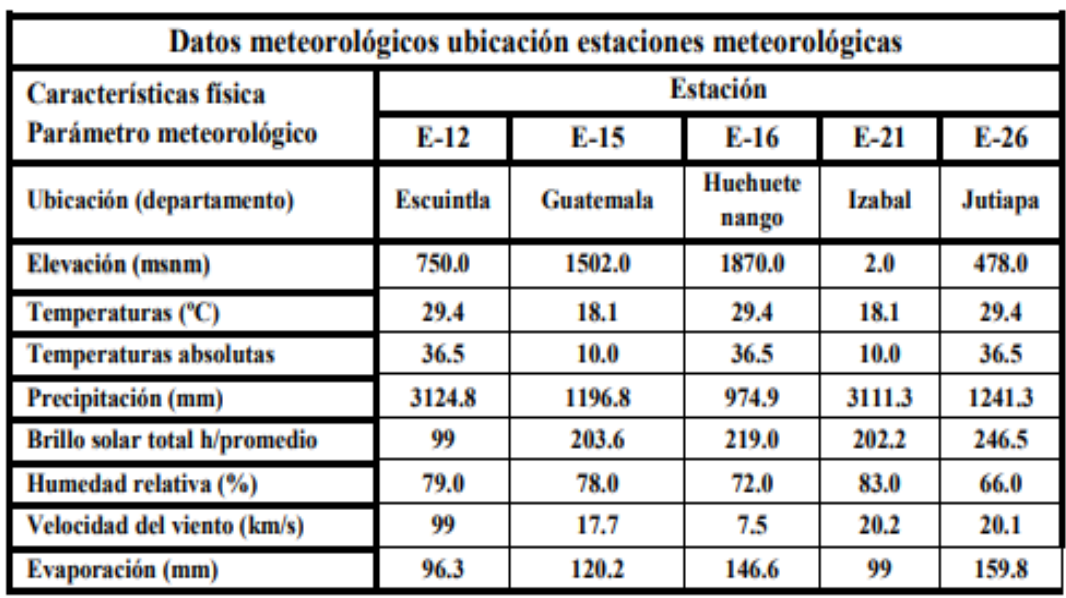

#### Tabla I. **Características de estaciones meteorológicas en la costa sur**

Fuente: Insivumeh (2022). *Características de estaciones meteorológicas en la costa sur.* 

#### **1.2.3. Hidrografía**

Jalpatagua cuenta con una considerable capacidad hidrográfica, la cual está representada principalmente por los ríos Pululá, que es el mayor recurso del municipio, el río Teneme y la quebrada de los Micones, siendo estos la principal fuente de abastecimiento de agua para el municipio. Entre otros recursos, también se encuentran ciertos nacimientos, pozas y quebradas que garantizan el abastecimiento del vital líquido.

Existen otros ríos que atraviesan el municipio, entre ellos se encuentran: Río Paz, el cual es el límite entre Guatemala y El Salvador, El Zapote, La Toma, El Gavilán, El Salitre, El Gallo, La Montaña, El Salto, Monte Grande, y el nacimiento de agua azufrada la cueva de Andá Mirá, la cual es considerada el principal atractivo turístico.

Aunque Jalpatagua posee bastante recurso hidrográfico, no se aprovecha adecuadamente, ya que la mayoría de los productores de la región carecen de sistemas de riego que les permitan cosechar durante todo el año y obtener una mejor producción.

#### **1.2.4. Suelos**

En el municipio de Jalpatagua predomina el suelo arcilloso, sin embargo, existen otros tipos de suelo en el lugar, los cuales por sus propiedades se pueden clasificar como:

- Suelo de tipo franco arenoso: óptimo para la agricultura, tiene una textura áspera y está formado por más arena, se encuentra en lugares planos del municipio de Jalpatagua, y en la mayor parte de aldeas y caseríos. Las aldeas donde se localiza este tipo de suelo son Monzón, Sapuyuca, la Puerta y San Francisco.
- Suelo de tipo arcilloso-arenoso: un suelo fácil de trabajar está conformado principalmente de arena y arcilla, también son utilizados principalmente para la agricultura, aunque no sean muy fértiles. Se encuentra en aldeas como El Llano, La puerta, San Jerónimo y El Rosario.
- Suelo de tipo arcilloso. Este tipo de suelo se caracteriza por estar formado en un 80 % arcilla, el resto es barro y arena. Es apto solo para ciertos cultivos, se localiza en mayor cantidad en las aldeas El Jicaral, Azulco y El Coco.

#### **1.3. Información socioeconómica y servicios**

Esta información se detalla en los siguientes incisos.

#### **1.3.1. Vivienda**

El municipio está compuesto por hogares en aldeas, fincas y caseríos. La mayoría de la población cuenta con casa propia, la estructura que predomina en el casco urbano es de mampostería, algunas viviendas con techos de lámina y otras con losa de concreto. En las aldeas y caseríos algunas viviendas son de mampostería, otras de madera y algunas aún de adobe. Los techos de la mayoría son de lámina y una minoría de losa de concreto.

Una característica esencial en la mayoría de las viviendas del municipio es que, en el área urbana, los servicios básicos están establecidos, pero en el área rural a veces son nulos. Es evidente que los sectores más empobrecidos son los que disponen de casas menos adecuadas para habitar.

## **1.3.2. Educación**

La educación constituye uno de los indicadores de desarrollo más importantes en el municipio. En el siguiente cuadro se presentan los cambios que ha tenido la infraestructura educativa.

#### Tabla II. **Establecimientos educativos**

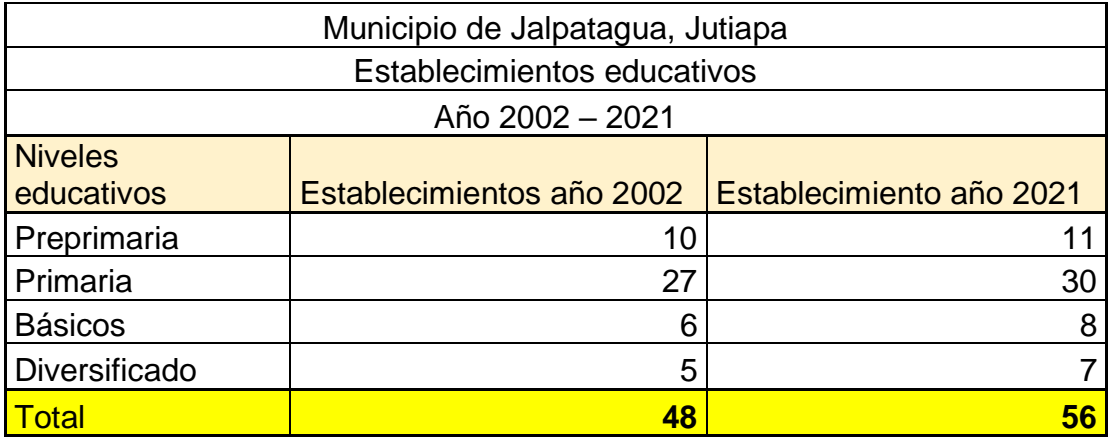

Fuente: elaboración propia, con base en datos de supervisión e investigación de campo durante EPS, 2021.

La infraestructura aumentó el 14.29 % en los últimos diecinueve años, siendo el más favorecido el sector de la primaria. La administración actual ha remodelado escuelas existentes para que los niños tengan un ambiente agradable donde estudiar y convivir. Por la situación de la pandemia por covid-19 el mecanismo de educación se transformó de una manera presencial a un estudio en casa, en el cual los maestros compartían clases y diferente tipo de información a través de Internet, pero esto limitaba a la mayoría de los estudiantes. Otros colegios o escuelas entregaban guías de estudio a padres de familia, para establecer una fecha de entrega y contar con la cooperación de los padres para la realización de estas, lamentablemente no todos los padres tenían la capacidad y el tiempo para apoyar a los niños y adolescentes.

#### **1.3.3. Salud**

En el municipio existen tres puestos de salud en las aldeas de Azulco, Valle Nuevo y San Ixtán, además está como proyecto a ejecutar en el año 2022 un centro asistencial nuevo en la aldea El Coco. Estos puestos de salud están conformados por médicos generales, paramédicos y enfermeras.

Por otro lado, en el área urbana existen clínicas privadas en donde son atendidos pacientes que tengan la capacidad económica de solventar los gastos que se requieran, algunas poseen quirófano y medicina externa. En casos de emergencia los pacientes son trasladados al hospital nacional de Jutiapa y Cuilapa.

La salud en el área rural es precaria, ya que no se poseen las medidas de higiene necesarias y no se cuenta con los recursos económicos para el tratamiento de algunas enfermedades.

Ante la emergencia sanitaria de la pandemia por covid-19, los centros de salud ya mencionados cuentan con kits de medicina gratuita para el tratamiento de la enfermedad. También la municipalidad ha tenido el control para mantener las medidas de prevención necesarias y evitar el posible contagio, sin embargo, la mayoría de la población no las cumple.

#### **1.3.4. Actividades productivas**

A continuación, se explican las actividades productivas.

## **1.3.4.1. Zonas de producción agropecuaria**

Según el censo agropecuario del 2010, el municipio cuenta con un hato ganadero de 2,647 cabezas de ganado bovino. El área total de pastos naturales y mejorados es de 850 manzanas, destacando el hecho de que solamente el 4 % de las áreas de pastoreo son pastos mejorados. La crianza y manejo de ganado vacuno es de doble propósito (leche y carne), explotándose en pequeña escala, especialmente en las micro regiones.

#### **1.3.4.2. Turismo**

En cuanto al turismo en el municipio, se encuentra un bello balneario llamado la cueva de Andá Mirá, que contiene agua azufrada y según las personas que lo visitan es medicinal. También en la aldea Aculco se encuentran los Ausoles, que son una atracción natural, Cayarí (no está en funcionamiento) y las ruinas de Apucuya.

#### **1.3.4.3. Desarrollo empresarial y comercialización**

La representación de organizaciones campesinas es deficiente en el municipio, siendo la asociación de ganaderos la única en este ámbito.

# **1.3.4.4. Desarrollo empresarial y encadenamientos productivos**

En la cabecera municipal de Jalpatagua se cuenta con la prestación de servicios financieros de las siguientes empresas bancarias: Banrural, BAC, Azteca, Bantrab, y también existen las cajas rurales para los pagos dirigidos al banco Banrural. También existe la cooperativa Guayacán, que ofrece apoyo crediticio a la micro, pequeña y mediana empresa, agropecuaria y comercial.

#### **1.3.4.5. Telecomunicaciones**

En cuanto a medios de comunicación con los que cuenta el municipio, hay una radiodifusora (Estéreo Primavera). Existe servicio de cable (Cablevisión

9

Andá Mirá), hay muy buena cobertura en cuanto a la telefonía celular, líneas telefónicas fijas y servicios de Internet.

## **1.4. Aspectos históricos comunitarios**

Se comentan a continuación.

## **1.4.1. Fundación del municipio**

El 8 de mayo de 1852 se creó el departamento de Jutiapa, por Acuerdo Gubernativo, y se mencionó a Jalpatagua dentro de los pueblos que lo integraban, pero fue suprimido como tal el 18 de diciembre de 1883 y se restableció el municipio el 30 de enero de 1886. La fiesta patronal del municipio se celebra del 17 al 22 de diciembre, en honor a Santo Tomás Apóstol.

## **1.4.2. Etimología del nombre**

Jalpatagua, etimológicamente, proviene de la palabra *jalpatlaguac,* la que a su vez se descompone así: *jal* que quiere decir aspiración, *atl* que significa agua y *patlaguac* que quiere decir ancho, conformándose con dichos vocablos la frase río ancho.

## **1.5. Diagnóstico de las necesidades de servicios básicos**

El diagnóstico se describe a continuación.

### **1.5.1. Descripción de las necesidades**

Tomando en cuenta las visitas realizadas por el epesista a diferentes aldeas del municipio, entrevistas y encuestas a los líderes de las comunidades y a diferentes autoridades, se determinaron las necesidades descritas a continuación:

- Alcantarillado sanitario: actualmente los vecinos de la aldea San Ixtán no cuentan con un servicio de saneamiento ambiental adecuado, el sistema está colapsado debido a la cantidad de población ya en el lugar. Existen hedores, colapso en algunas fosas y poca estabilización de terrenos en lugares con muchas fosas sépticas. También existe la posible amenaza a mantos freáticos.
- Sistema de abastecimiento de agua potable: en la actualidad existe un sistema de abastecimiento de agua potable que funciona por gravedad. El crecimiento poblacional, cambios climáticos, disminución considerable de caudal de agua en los nacimientos y que el periodo de diseño del sistema actual ha terminado, han sido los motivos por los cuales el COCODE y el comité de agua de dicha comunidad han gestionado ante las autoridades municipales la solución de dicha problemática.
- Pavimentación: un camino de terracería y en mal estado es lo único que conecta la entrada hacia la aldea El Zapote. No tener un fácil acceso hacia la comunidad ha deteriorado vehículos y ha dificultado el transporte de los habitantes.
- Mejoramiento o construcción de escuelas: las edificaciones escolares se encuentran en mal estado, algunas aulas ya no se dan abasto para los alumnos y asisten a clases en condiciones no aptas.
- Puentes: debido a diferentes torrenciales y crecidas, la naturaleza ha destruido puentes existentes, por lo que es necesario la reconstrucción de estos.

## **1.5.2. Evaluación y priorización de necesidades**

Considerando el punto crítico de las autoridades del municipio, se priorizaron las necesidades de la siguiente forma:

- Sistema de abastecimiento de agua potable
- Alcantarillado sanitario
- Mejoramiento o construcción de escuelas
- **Puentes**
- Pavimentación

# **2. FASE DEL SERVICIO TÉCNICO Y PROFESIONAL**

# **2.1. Diseño del sistema de alcantarillado sanitario para la aldea San Ixtán**

A continuación, se explica todo lo relacionado con este proyecto.

### **2.1.1. Descripción del proyecto**

El proyecto consiste en diseñar un alcantarillado sanitario para la aldea San Ixtán del municipio de Jalpatagua, esto se debe realizar cumpliendo las normas del INFOM. Se calculó un periodo de diseño de 20 años para 134 casas.

El sistema de alcantarillado posee una longitud de 1241.19 metros, 29 pozos de vista de diversas profundidades, 58 conexiones domiciliares y un tratamiento primario con PTAR.

#### **2.1.2. Levantamiento topográfico**

El equipo utilizado en el trabajo fue: una estación total Nikon DTM-332, prismas, estadal, plomada y cinta métrica.

#### **2.1.2.1. Altimetría**

El levantamiento realizado fue de primer orden, ya que se tomó la posición relativa de varios puntos, se midieron las distancias horizontales y las diferencias de alturas.

Se procedió a la descarga de la libreta topográfica generada por la estación total, y se dibujaron las curvas de nivel respectivas, para tener así una representación gráfica de las elevaciones.

#### **2.1.2.2. Planimetría**

El levantamiento planimétrico sirve para localizar la red dentro de las calles, ubicar los pozos de visita y demás puntos de importancia.

#### **2.1.2.3. Periodo de diseño**

El periodo de diseño es el periodo en el que el sistema funciona de forma eficiente. Pasado este tiempo, es necesario rehabilitarlo. Se deben considerar factores como la vida útil de las estructuras y del equipo que las compone, la relación de crecimiento de la población, incluyendo un posible desarrollo urbanístico, comercial o industrial. El tiempo se empieza a contar a partir de la puesta de operación del sistema.

En el presente estudio se definió un periodo de diseño de 20 años.

14

### **2.1.3. Cálculo de la población futura**

Para estimar la población de diseño existen tres métodos: geométrico, aritmético y exponencial. En este caso se utilizará el método geométrico, siendo el más apto debido a las condiciones demográficas de Guatemala. La expresión por utilizar para el cálculo de la población futura es:

$$
P_f = P_a (1+r)^n
$$

Donde:

Pf = población final o población de diseño Pa = población actual n = periodo de diseño  $r = t$ asa de crecimiento poblacional

La tasa de crecimiento con la que se trabajó en la comunidad de San Ixtán fue del 3.40 % anual, dato obtenido de la municipalidad de Jalpatagua.

Datos:

Pa = (número de vivienda) (hab / vivienda)  $Pa = (134 \text{ viviendas})$  (5hab/vivienda) = 670 habitantes

 $Pf = Pa (1 + 0.034)^{20}$ 

 $Pf = 1038$  habitantes

La población proyectada para el año 2042 será de 1038 habitantes aproximadamente.

#### **2.1.4. Generalidades de un sistema de alcantarillado**

Antes de ser descargadas las aguas residuales de tipo ordinario de esta aldea a un ente receptor se realizará la recolección, transporte y purificación de las aguas servidas, para ser tratadas en un lugar de proceso de transformación por un tratamiento primario utilizando fosas sépticas y pozos de absorción.

## **2.1.5. Consideraciones de diseño**

En las poblaciones que no cuenten con un sistema para la trata de aguas residuales se proyectarán sistemas de alcantarillado sanitario, para que las viviendas existentes tengan una salida única para las aguas servidas y las de lluvia, y se hará un estudio de la posibilidad de modificarlo para un sistema separativo. En caso de no ser factible, se estudiará la conveniencia de hacer un sistema sanitario nuevo en la zona. Los sistemas se diseñarán como sistemas por gravedad y se tomará en cuenta el reglamento del Instituto de Fomento Municipal (INFOM): *Normas generales para diseño de alcantarillado,* por contener criterios técnicos de construcción e hidráulicos, en donde también se toma en cuenta las velocidades máximas y mínimas para el diseño.

#### **2.1.6. Cálculo de caudales**

Se realiza como se explica a continuación.

## **2.1.6.1. Dotación**

Es la cantidad de agua que una persona necesita por día para satisfacer sus necesidades. Los factores que se consideran en la dotación son: clima, nivel de vida, condiciones socioeconómicas, actividad productiva,

16

abastecimiento privado, servicios comunales o públicos, facilidad de drenaje, calidad de agua, medición, administración del sistema y presión de este. Es expresada en litros por habitantes al día.

#### **2.1.6.2. Factor de retorno**

Es el porcentaje de agua que retorna al alcantarillado sanitario por cada vivienda. Aproximadamente el factor oscila del 70 % al 90 % de la dotación de agua potable asignada a la comunidad, para este caso se tomó el factor de retorno del 80 %.

#### **2.1.6.3. Tirante o profundidad**

Uno de los factores más importantes en las tuberías de sección circular es la profundidad del flujo o tirante, que define el comportamiento del agua y los sólidos que fluyen por el sistema, se puede notar que la velocidad máxima está directamente relacionada con el diámetro D. El valor del tirante hidráulico máximo deberá estar entre 0.75\*D y 0.8\*D y el mínimo deberá ser menor o igual que 0.1\*D del diámetro nominal de la tubería para el caudal de diseño.

#### **2.1.6.4. Velocidad de flujo**

La velocidad de flujo se determina con factores como:

- D = diámetro de la sección circular
- S = pendiente de la gradiente hidráulica
- $\bullet$  n = coeficiente de rugosidad de Manning
	- o 0.014 para tubos de concreto
	- o 0.010 para tubos de PVC

La velocidad mínima es para evitar la sedimentación en la tubería y un taponamiento. La velocidad máxima es para evitar erosión o desgaste en la tubería debido a los sólidos que transporta el flujo. Según la norma ASTM 3034, las velocidades mínimas y máximas dependen del tipo de tubería, estas son:

- Si se trata de tubería PVC la V mín. = 0.40 m/seg y V máx. = 5.0 m/seg.
- Si se trata de tubería de concreto la V mín. = 0.60 m/seg y V máx. = 3.0 m/seg.

#### **2.1.6.5. Caudal domiciliar**

Es la cantidad de agua que se desecha de las viviendas por consumo interno hacia el colector principal, está relacionada directamente con el suministro de agua potable en cada hogar. También está relacionado con el factor retorno, lo cual puede variar entre el 70 % y 90%, debe calcularse con base en el número de habitantes futuros y se expresa en litros por segundo. La ecuación para el cálculo es:

$$
Qdom = \frac{Dot * No. \,Habitantes * F.R.}{86,400}
$$

Donde:

 $\text{Qdom} = \text{caudal}$  domiciliar (I/s) Nro. de habitantes = número de habitantes futuros F.R.= factor de retorno 86,4000 = constante Dot = dotación (l/hab/día)

Sustituyendo valores Nro. de habitantes  $= 670$ Dot =  $100$  (I/hab/día)  $F.R. = 0.80$  $86,400 =$  constante

$$
Qdom = \frac{100 \left(\frac{1}{hab}\right) * 670 * 0.80}{86,400} = 0.6204 l/s
$$

#### **2.1.6.6. Caudal por conexiones ilícitas**

Este caudal es la porción de agua generada por las viviendas que conectan las tuberías del drenaje de agua pluvial al sistema de alcantarillado sanitario. Este caudal daña el sistema y debe evitarse para no causar posible destrucción del drenaje. El caudal de conexiones ilícitas se calcula a través de diferentes métodos, entre los que se tienen:

Método racional:

$$
Qci = \frac{C \cdot I \cdot A}{360}
$$

Donde:

 $Qci =$  caudal por conexiones ilícitas  $(1/s)$ .

C = coeficiente de escorrentía, el que depende de las condiciones del suelo y la topografía del área a integrar.

I = intensidad de lluvia (mm/hora).

A= área efectiva (hectáreas).

• Reglamento de la Municipalidad de Guatemala

Este asigna un caudal por conexiones ilícitas de 100 l/h/d:

$$
Qci = \frac{100 \frac{h}{d} * No. \text{Días}}{86400}
$$

• Asociación de Ingenierías Sanitarias de Colombia

Asigna un caudal de 50 a 150 l/h/d.

• INFOM

Este valor se puede tomar como un 10 % del caudal domiciliar, sin embargo, en áreas donde no hay drenaje pluvial podrá usarse un valor más alto.

$$
Qci = 10\% * Qdom
$$

Utilizando para este diseño el 20 % con el método del INFOM:

$$
Qci = 0.20 * 036204 = 0.1240 \left(\frac{l}{s}\right)
$$

#### **2.1.6.7. Caudal comercial**

Es el caudal resultante del desecho de aguas de los comercios, comedores, restaurantes y hoteles. La dotación comercial dependerá del establecimiento a considerar, este valor oscila entre 600 a 3,000 l/comercio/d,

en este proyecto no se utilizó este caudal pues no existe comercio.

#### **2.1.6.8. Caudal industrial**

Es el caudal proveniente de las industrias que existan en el lugar, como fábricas de textiles, industrias farmacéuticas o químicas, procesadoras de alimentos, entre otras. La dotación suministrada de agua puede variar entre 1,000 y 18,000 litros/industria/día, dejando a consideración del diseñador de la red dicha dotación, según el tipo de industria que exista, si no se contase con un dato específico:

$$
Qind = \frac{No. \, Industries * Dot}{86,400}
$$

Donde:  $Qind = caudal$  industrial  $(|/s|)$ Nro. de industrias = número de industrias Dot = dotación (l/industria/día)

Para este estudio no se cuenta con ninguna industria, por lo que no se tomará el caudal industrial en cuenta.

#### **2.1.6.9. Caudal por infiltración**

Es el caudal que se infiltra en el alcantarillado, el cual dependerá del nivel freático del agua, de la profundidad y tipo de la tubería, de la permeabilidad del terreno, el tipo de juntas y la calidad de mano de obra.

Los caudales por cada kilómetro de tubería que contribuyan a los tramos se estimarán, calculando los tubos centrales y los de conexión domiciliar en litros por segundo. Para el diseño del alcantarillado, las tuberías serán de PVC y quedarán sobre el nivel freático, obteniendo para tuberías que quedarán sobre el nivel freático:

- Tubería de cemento Qin = 0.025 \* diámetro en pulgadas
- Tubería de PVC Qin = 0.01 \* diámetro en pulgadas

Para este estudio no se tomará en cuenta, ya que en el diseño se utilizará tubería de PVC, y este material no permite infiltración de agua.

#### **2.1.6.10. Caudal medio**

Es la suma de todos los caudales provenientes de viviendas, industrias, comercios, conexiones ilícitas e infiltración, descartando todo aquel elemento que, dada la situación, no contribuya al sistema. Su valor se obtiene de la siguiente ecuación:

$$
Qmed = Qdom + Qind + Qcom + Qci + Qinf
$$

Para este estudio se utilizó:

$$
Qmed: Qdom + Qci
$$
  
Qmed: 0.6204  $\frac{l}{s}$  + 0.1240  $\frac{l}{s}$  = 0.7444  $\frac{l}{s}$ 

#### **2.1.6.11. Factor de caudal medio**

Una vez obtenido el valor de los caudales anteriormente descritos se procede a integrar el caudal medio, del que, a su vez, al ser distribuido entre el número de habitantes, se obtiene un factor de caudal medio, el cual varía entre el rango de 0.002 a 0.005. Si el cálculo del factor está entre esos dos límites, se utilizará el calculado; de lo contrario, se utilizará el límite más cercano, según el caso.

$$
fqm = \frac{Qmed}{No. de habitats}
$$

$$
fqm = \frac{0.7444 \frac{l}{S}}{670 \text{ habitantes}} = \frac{0.001111 \frac{l}{S}}{habitante} = 0.002 \frac{l}{S} / habitante
$$

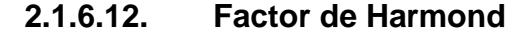

Es el factor que regula la aportación del caudal a la tubería, siendo este un factor de seguridad que actúa, sobre todo, en las horas pico o de mayor utilización del drenaje. También es conocido como factor de flujo instantáneo y se obtiene con la suma de los caudales domiciliares, de infiltración, por conexión ilícita, comercial e industrial. La fórmula del factor de Harmond es adimensional y viene dada por:

$$
F.H. = \frac{18 + \sqrt{\frac{P}{1000}}}{4 + \sqrt{\frac{P}{1000}}}
$$

$$
F.H. = \frac{18 + \sqrt{670/1000}}{4 + \sqrt{670/1000}} = 3.91
$$

#### **2.1.6.13. Caudal de diseño**

Es el caudal que se determina para establecer qué cantidad de caudal puede transportar el sistema en cualquier punto en todo el recorrido de la red. Establecerá las condiciones hidráulicas sobre las que se realizará el diseño del alcantarillado. Se diseñará cada tramo del sistema sanitario con la siguiente expresión:

$$
Qdise\|\boldsymbol{o} = f q\boldsymbol{m} * F.H. * No.habitantes
$$

Donde:

Qdiseño = caudal de diseño (l/s)

Fqm = factor caudal medio

F.H. = factor de Harmond

Nro. de habitantes = número de habitantes actuales o futuros

 $Qdise\\{no = 3.9054*0.00111111/s*670 habitantes = 2.90711/s* habitante$ 

#### **2.1.6.14. Partes de un alcantarillado**

Son las siguientes partes:

#### **2.1.6.15. Colector**

Es el conducto principal que transporta los líquidos y residuos acuosos de origen doméstico, comercial o industrial, hasta su destino final. Generalmente son secciones circulares, de diámetros determinados en el diseño, de PVC o concreto. El trayecto, comúnmente obligatorio, es subterráneo.

#### **2.1.6.16. Pozos de visita**

Son estructuras que se utilizan para interconectar las líneas de tubería y permitir su inspección y mantenimiento. Se pueden utilizar para diferentes circunstancias, como puede ser:

- El incremento del diámetro de la tubería.
- Distintos niveles de arrastre de tuberías concurrentes.
- Cuando las tuberías que concurren al pozo se fabricaron con distintos materiales o pertenecen a distintos sistemas de medición.
- Cuando se necesita cambiar de dirección.

Hay normas establecidas que se encargan de la adecuada construcción de sistemas de alcantarillado, la construcción está predeterminada y sus principales características son: fondo de concreto reforzado, paredes de mampostería o cualquier material impermeable, repellos y cernidos liso en paredes, tapadera para la entrada al pozo de un diámetro entre 0,60 a 0,75 metros y escalones de hierro empotrados en las paredes para bajar al fondo del pozo.

Las limitantes del lugar en que se encuentran pueden ser una variable para su construcción, la altura dependerá del diseño de la red, se pueden observar diseños de tubos de concreto de 32 pulgadas, hasta pozo de concreto ciclópeo.

También se debe decir que son de sección circular y que deben tener un diámetro mínimo de 1.20 metros, los materiales con los que deben ser construidos deben proporcionar impermeabilidad y durabilidad dentro del periodo de diseño.

25

### **2.1.6.17. Conexiones domiciliarias**

Son el conjunto de cañerías y accesorios que tienen el propósito de descargar las aguas entre el colector o alcantarillado central provenientes de las edificaciones y se componen de las siguientes partes:

- Caja o candela: esta conexión se realiza por medio de una caja de inspección construida de mampostería de lado no menor a 45 centímetros o con unos tubos de concreto colocados verticalmente y cualquiera de estas dos construcciones se debe impermeabilizar por dentro. También debe tener una tapadera para permitir la inspección y control del caudal. Por último, el fondo tiene que ser fundido de concreto, y dejar la respectiva pendiente para que las aguas fluyan por la tubería secundaria y pueda llevarlas al colector central.
- Tubería secundaria: es la tubería que conduce las aguas residuales de las viviendas desde la candela domiciliar hasta el colector principal. Deberá utilizarse para tubería PVC, tubo de 4" y para tubo de concreto un diámetro de 6", con una pendiente mínima de 2% siempre considerando las profundidades de la instalación.

#### **2.1.7. Parámetro de diseño hidráulico**

Se explica en los siguientes incisos.

#### **2.1.7.1. Coeficiente de rugosidad**

Las empresas fabricantes de tuberías son las encargadas de realizar pruebas para establecer un factor que determine cuán lisa o rugosa es la superficie interna de la tubería. Estas manejan parámetros de rugosidad para distintos materiales y diámetros que ya están estipulados por instituciones que regulan la construcción de alcantarillados públicos. Para saber cuáles coeficientes corresponden se debe revisar la sección 2.9 de las normas del INFOM. En este caso se utilizará tubería PVC, por lo que su coeficiente de rugosidad es de 0.01.

### **2.1.7.2. Pendiente**

La pendiente que debe tener la tubería, si fuese posible, debería ser la misma del terreno para evitar un sobrecosto por excavación excesiva, y siempre y cuando esté dentro del rango de velocidades permitidas y cumpla con las relaciones hidráulicas.

$$
\% = \frac{CTi - CTf}{D.H.} * 100
$$

Donde:

 $S% =$  pendiente CTi = cota del terreno inicial CTf = cota del terreno final D.H. = distancia horizontal

#### **2.1.7.3. Cotas Invert**

Es la cota que determina la colocación de la parte inferior de la tubería que conecta dos pozos. Se debe tomar en cuenta que para este cálculo la cota Invert de salida de un pozo se coloca al menos tres centímetros más baja que la cota Invert de entrada que llega al pozo. Cuando el diámetro de la tubería que entra a un pozo es mayor que el diámetro de la tubería que sale, la cota Invert de salida estará a una altura igual al diámetro de la tubería que entra. Se calculan de la siguiente manera:

$$
C1i = CTi - (Htrafic + Etubo + \emptyset)
$$
  
\n
$$
C1i = CIf - 0.03 m
$$
  
\n
$$
C1f = C1i - D.H. * Stubo\%
$$
  
\n
$$
Hpozo = CTi - C1i - 0.15
$$
  
\n
$$
Hpozo = CTf - C1f - 0.15
$$

Donde:

CIi = cota Invert inicial.

 $Clf = \cot a$  Invert final.

Htrafic = profundidad mínima, de acuerdo con el tránsito vehicular del sector.

Etubo = espesor de la tubería

 $\varnothing$  = diámetro interior de la tubería.

Hpozo = altura del pozo.

Stubo % = pendiente del tubo.

D.H. = distancia horizontal entre pozos.

#### **2.1.7.4. Diámetros de la tubería**

El diámetro de la tubería es una de las partes más importantes por calcular, se deben seguir ciertas normas para evitar que la tubería se obstruya. La normativa del INFOM y la Dirección General de Obras Públicas establecen que para tubería PVC para alcantarillado sanitario el diámetro mínimo es de 6" y para tubería de concreto de 8".

#### **2.1.7.5. Ubicación de los pozos de visita**

Es una de las partes principales del sistema de alcantarillado, se construye con el fin de proporcionar acceso al sistema para realizar trabajos de inspección y limpieza. Luego de determinar la ruta donde se ejecutará la red del alcantarillado, se debe tomar en cuenta colocar pozos de visita:

- En el inicio de cualquier ramal
- En cambio de pendientes
- En cambio de diámetros
- En distancias no mayores a 100 m

#### **2.1.8. Relaciones hidráulicas**

En el cálculo de tuberías que trabajan a sección parcialmente llena para un sistema de alcantarillado, su caudal nunca es constante y provoca con ello una variación en el flujo, realizando un cambio en el área transversal de líquido, afectando su velocidad.

Para agilizar de alguna manera los resultados de velocidad, área, caudal, perímetro mojado y radio hidráulico, se relacionaron los términos de la sección totalmente llena con los de la sección parcialmente llena. Con los resultados obtenidos se construyeron las tablas, utilizando para eso la fórmula de Manning.

#### **2.1.9. Propuesta de tratamiento**

Las descargas de las aguas residuales en Guatemala deben cumplir con el Acuerdo Gubernativo No. 236-2006: *Reglamento de las descargas y reúso de aguas residuales y de la disposición de lodos,* sin embargo, en la mayoría de los casos van directos a un cuerpo receptor. Para evitar seguir contaminando los recursos naturales se tratarán las aguas para cumplir con los parámetros establecidos.

Para un tratamiento adecuado previo a la disposición de las aguas negras, hay que tener en cuenta factores como: espacio disponible para las instalaciones, topografía del terreno, costo de la construcción y mantenimiento requerido, para seleccionar las unidades adecuadas a la población.

Para este proyecto se propone la construcción de una planta de tratamiento y pozos de absorción. Se debe escoger el sistema séptico adecuado y darle un mantenimiento periódico.

#### **2.1.9.1. Planta de tratamiento**

Se debe tener claro que el diseño de una planta de tratamiento debe ser ejecutado por un ingeniero sanitarista. Hay que conocer el periodo de diseño de la planta de tratamiento, el cual es el tiempo en que la planta servirá a la comunidad, antes de que deba ampliarse por resultar ya inadecuada. La planta de tratamiento debe tener el mismo periodo de diseño que el sistema de drenajes, que para este caso es de 20 años.

30

Dentro de los problemas que puede tener una comunidad existe un aspecto muy importante con respecto a no tratar las aguas residuales correctamente: es la salud, de la cual depende el bienestar y el desarrollo de un pueblo. El inadecuado tratamiento de las aguas residuales no solo afecta a las personas, sino que también a la naturaleza.

Para que el volumen de aguas residuales que se descarga a una corriente reduzca los peligros que causa a la salud pública es necesario mejorar el poder de purificación de la corriente de agua, lo cual se consigue disminuyendo la velocidad del agua en la zona de descarga, ensanchando el cauce y aumentando la aireación, provocando artificialmente disturbios en el agua por medio de cascadas o remolinos. También se debe evitar que llegue a la corriente de descarga, en forma total o parcial, la materia acarreada por los sistemas de alcantarillado, esto se consigue aplicando los procesos que se conocen como tratamiento de aguas residuales.

Con el tratamiento se obtiene una sensible separación de sólidos, se disminuye la demanda bioquímica de oxígeno y hay una reducción de organismos coniformes.

#### **2.1.10. Evaluación de impacto ambiental**

Una evaluación de impacto ambiental es hacer un diagnóstico del área en donde se realizará o realizó la construcción de un proyecto, determinando en detalle la situación ambiental actual del medio biótico y abiótico que será impactada directamente por la obra.

La importancia de una evaluación de impacto ambiental radica en permitir analizar cada una de las actividades a desarrollar en el proyecto, definiendo el

31

área impactada y el efecto o impacto para cada uno de los factores ambientales. El estudio de impacto ambiental da a conocer los impactos al ambiente producidos por la obra.

Durante la etapa de construcción u operación de la obra es importante conocer que el proyecto ocasionará varios impactos negativos de carácter transitorio sobre los componentes aire, suelo, agua, biota (hábitat, flora y fauna), paisaje, entre otros.

#### **2.1.11. Planos y detalles**

Los planos elaborados para el sistema de alcantarillado sanitario se presentan en anexos, están conformados por planta general de la red de alcantarillado sanitario, plantas, perfiles y detalles de pozo de visita.

#### **2.1.12. Presupuesto**

Para elaborar el presupuesto se realizó una cuantificación y cotización de materiales según planos finales. Los precios de mano de obra y materiales fueron basados en precios o salarios de trabajo y cotizaciones, respectivamente. La cotización realizada en el municipio de Jalpatagua y la mano de obra se plantean según los salarios que la municipalidad asigna para estos casos.

## Tabla III. **Costos unitarios de alcantarillado sanitario**

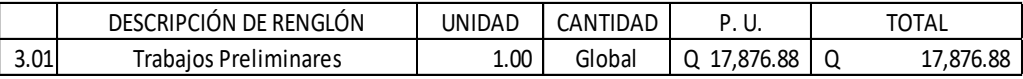

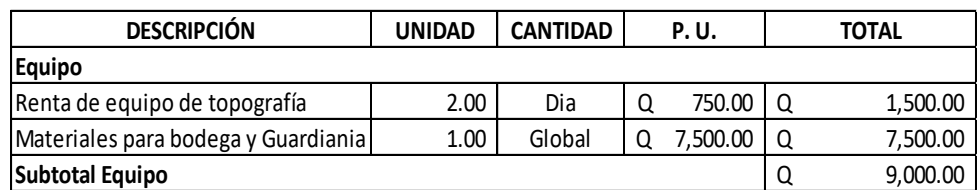

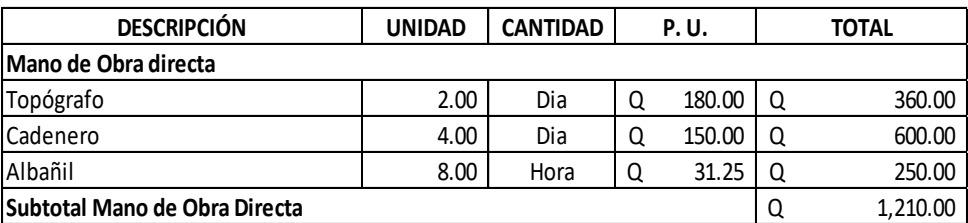

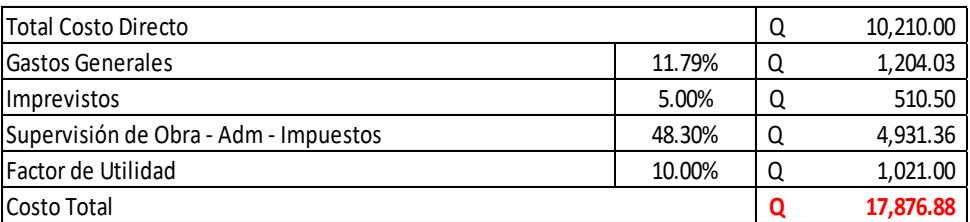

 $\mathcal{L}_{\mathcal{A}}$ 

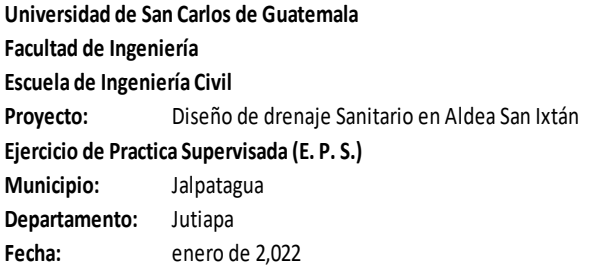

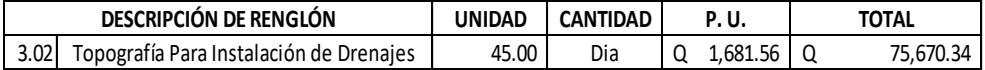

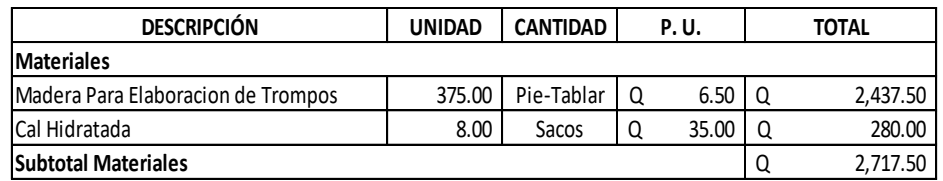

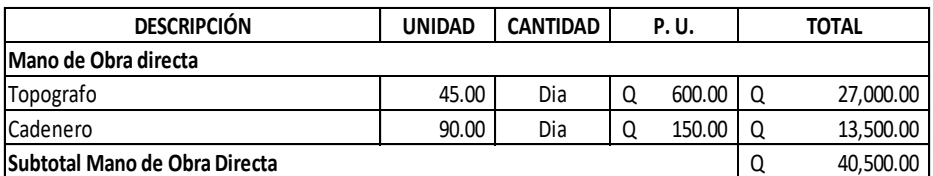

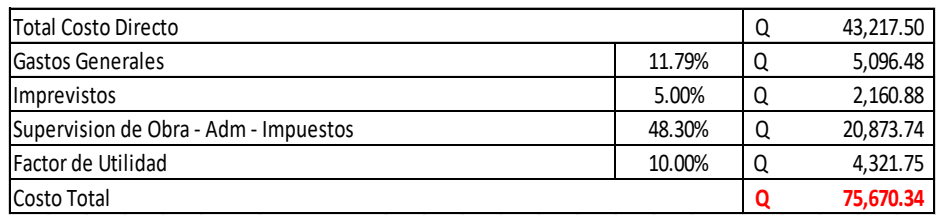

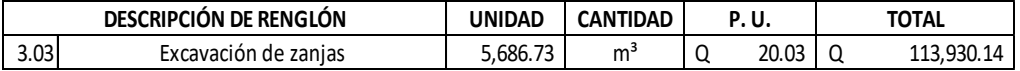

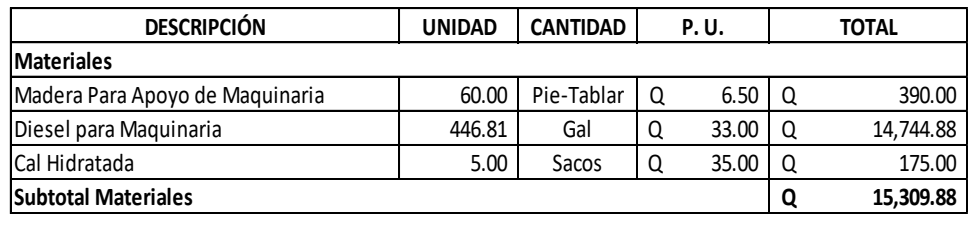

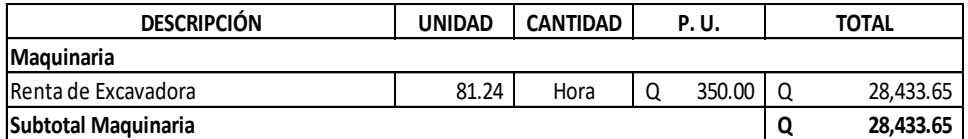

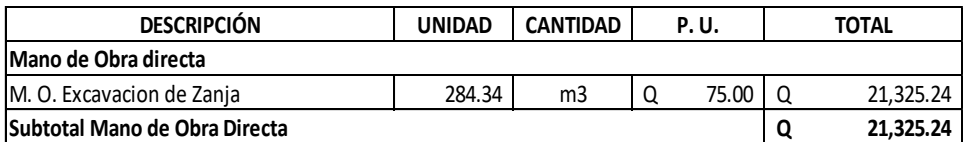

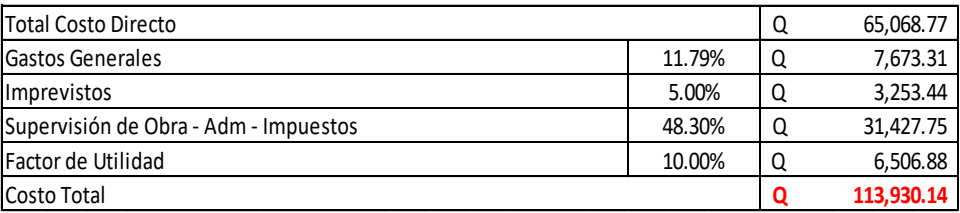

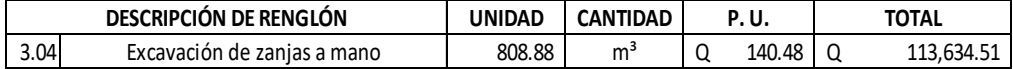

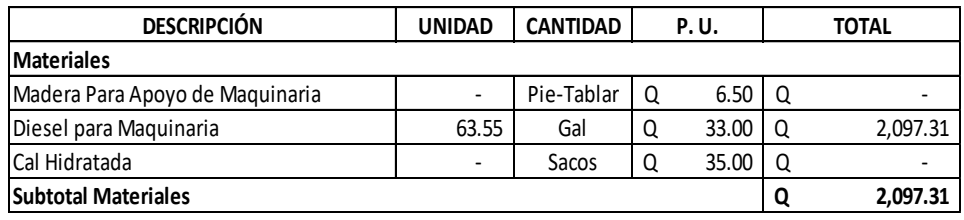

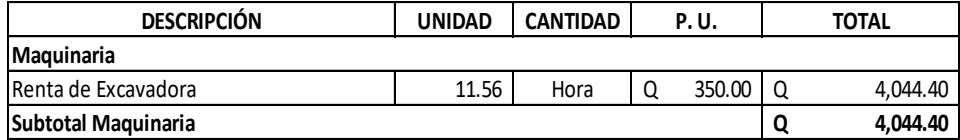

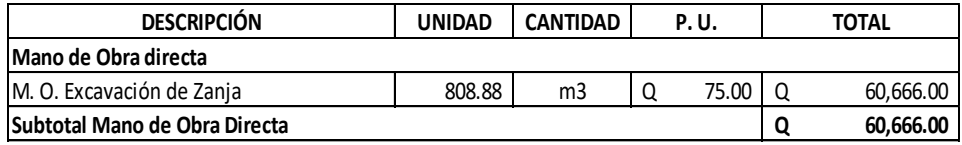

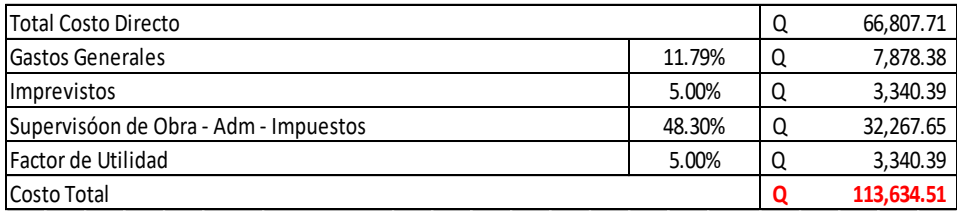

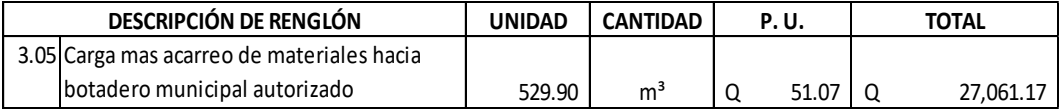

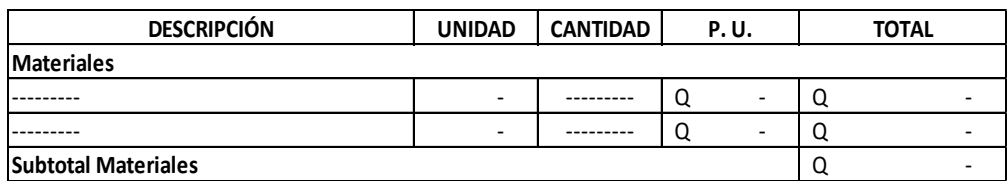

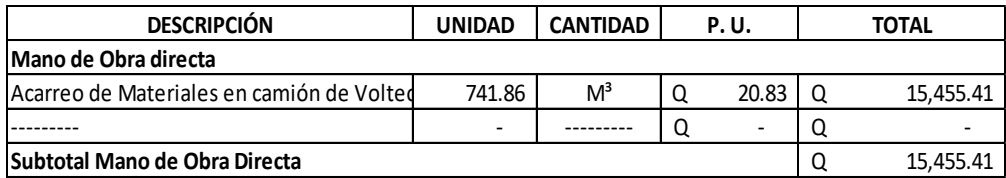

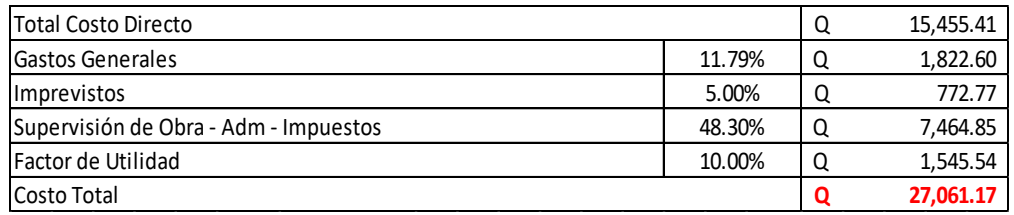

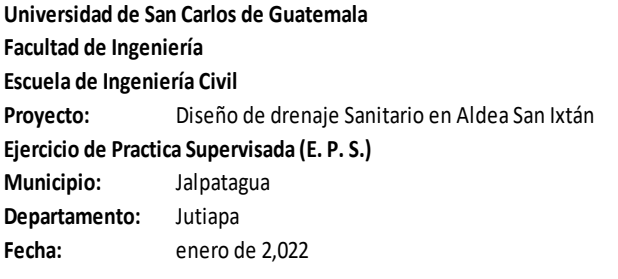

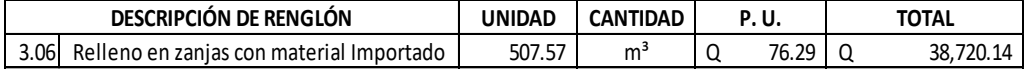

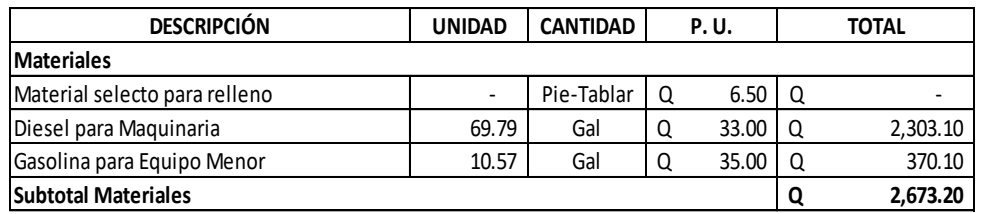

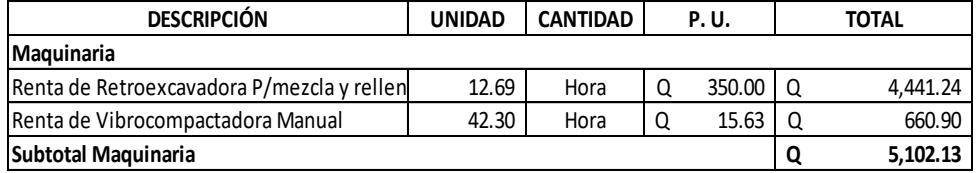

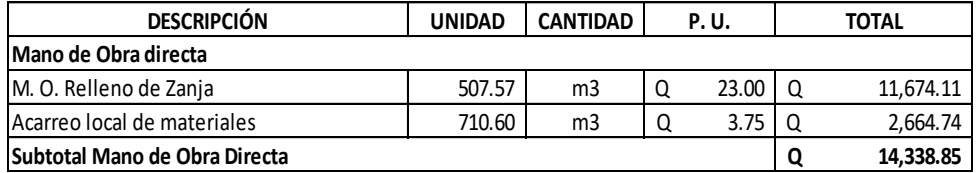

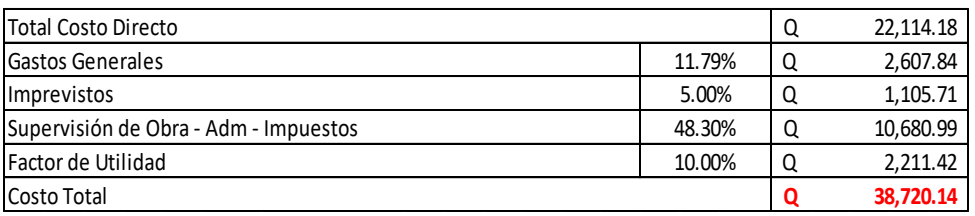
**Universidad de San Carlos de Guatemala Facultad de Ingeniería Escuela de Ingeniería Civil Proyecto:** Diseño de drenaje Sanitario en Aldea San Ixtán **Ejercicio de Practica Supervisada (E. P. S.) Municipio:** Jalpatagua **Departamento:** Jutiapa **Fecha:** enero de 2,022

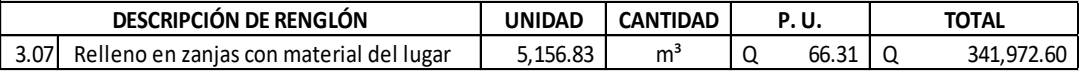

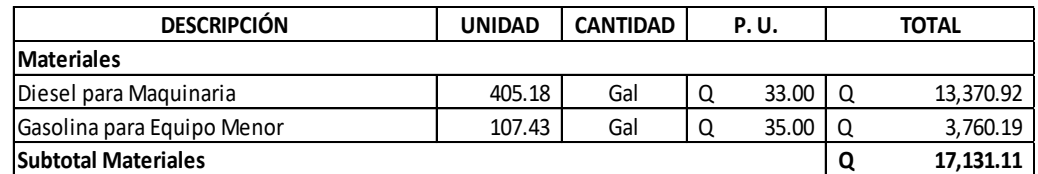

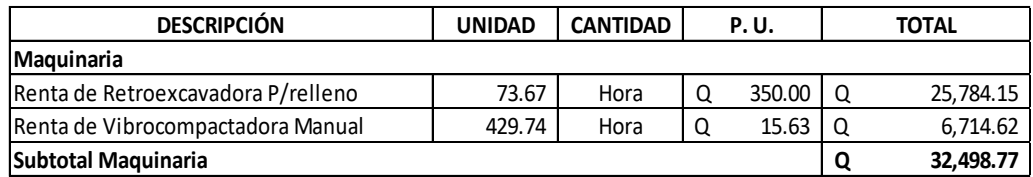

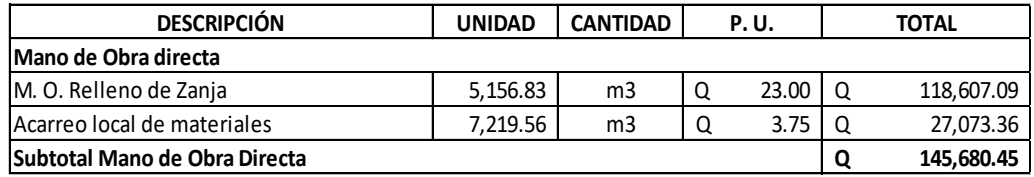

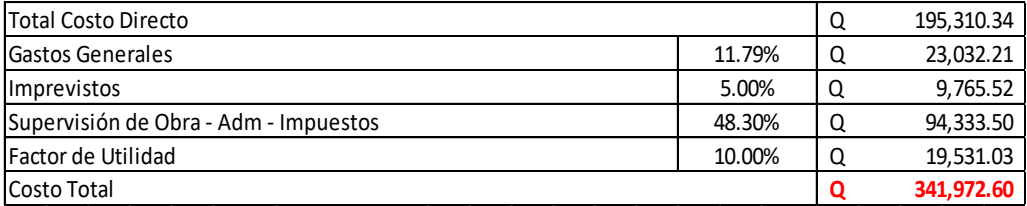

 $\sim$ 

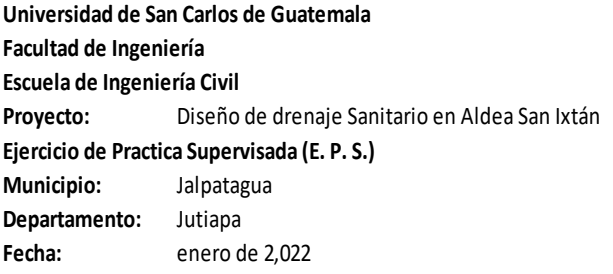

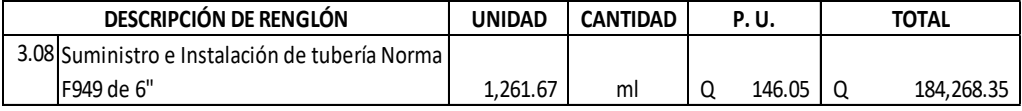

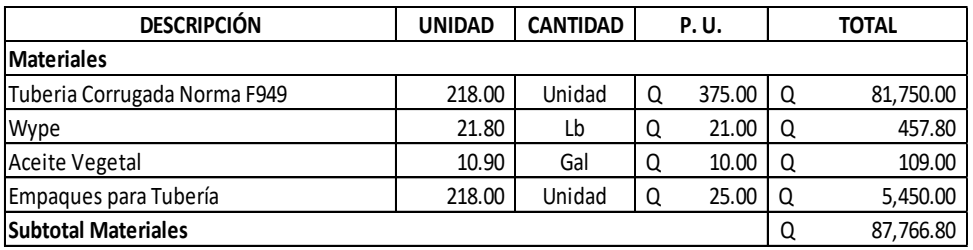

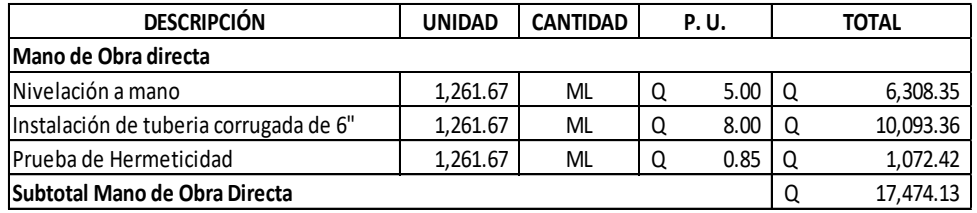

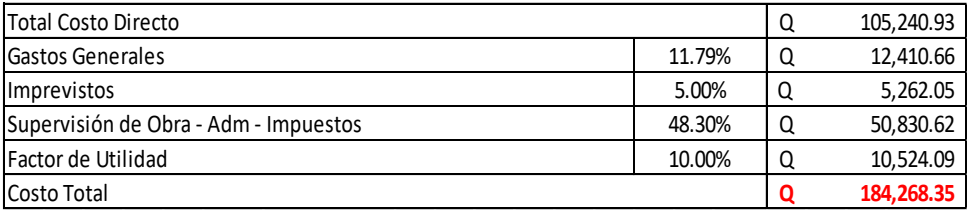

**Universidad de San Carlos de Guatemala Facultad de Ingeniería Escuela de Ingeniería Civil Proyecto:** Diseño de drenaje Sanitario en Aldea San Ixtán **Ejercicio de Practica Supervisada (E. P. S.) Municipio:** Jalpatagua **Departamento:** Jutiapa **Fecha:** enero de 2,022

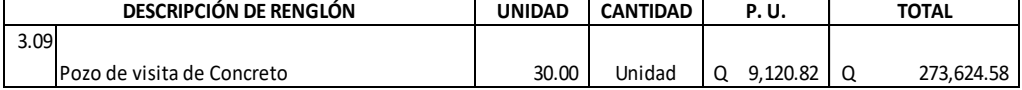

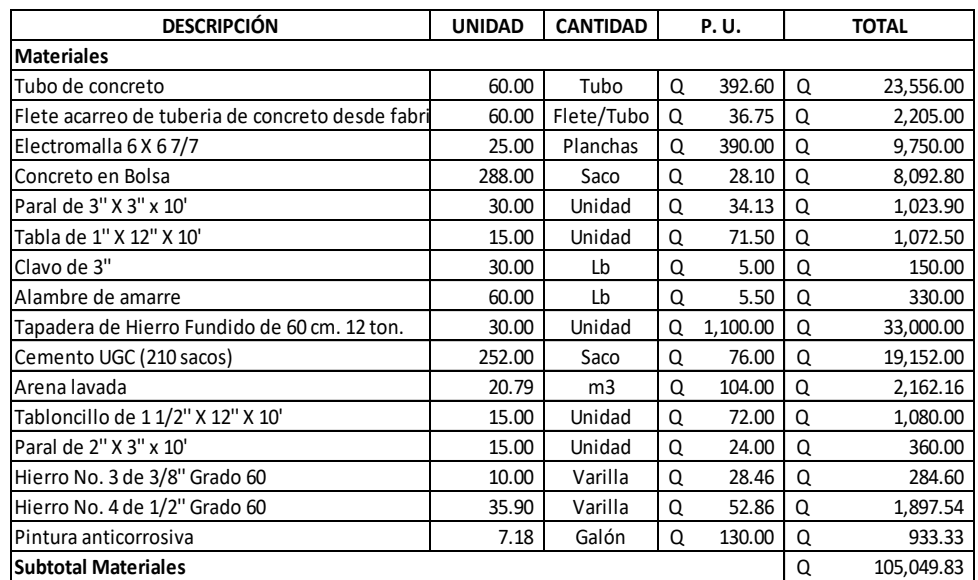

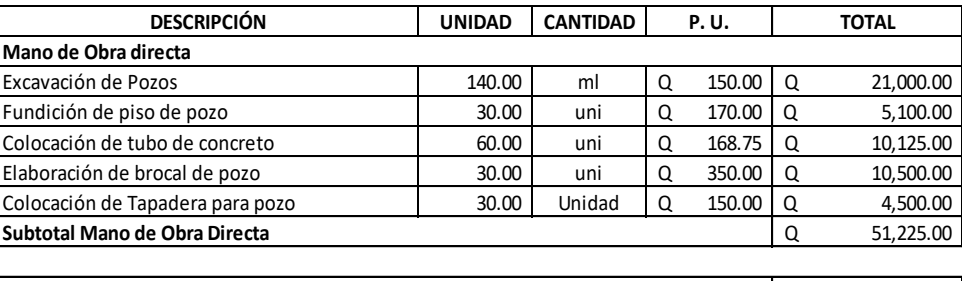

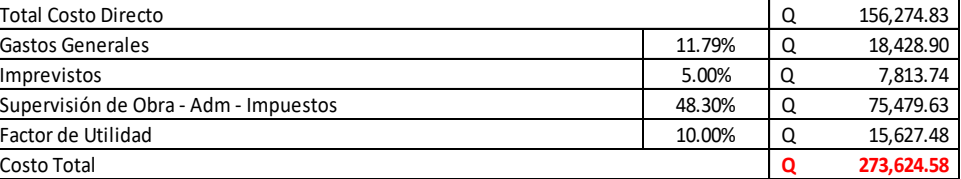

**Universidad de San Carlos de Guatemala Facultad de Ingeniería Escuela de Ingeniería Civil Proyecto:** Diseño de drenaje Sanitario en Aldea San Ixtán **Ejercicio de Practica Supervisada (E. P. S.) Municipio:** Jalpatagua **Departamento:** Jutiapa **Fecha:** enero de 2,022

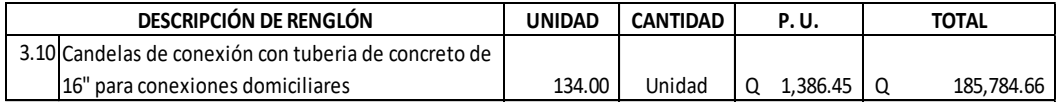

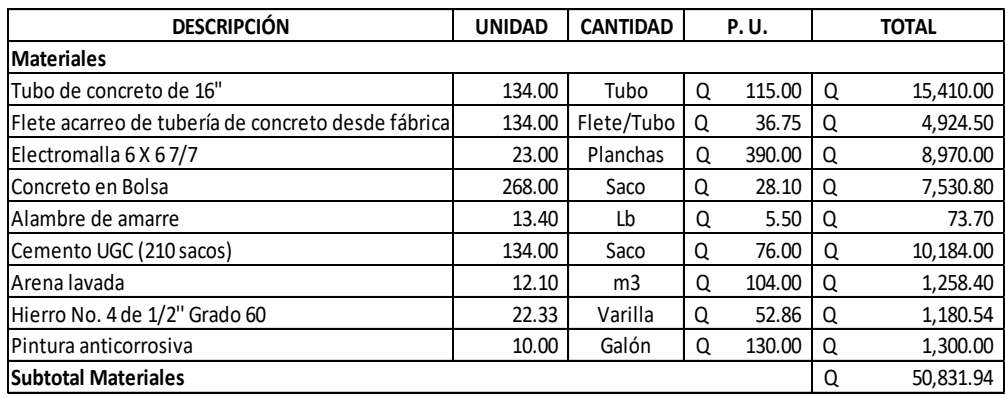

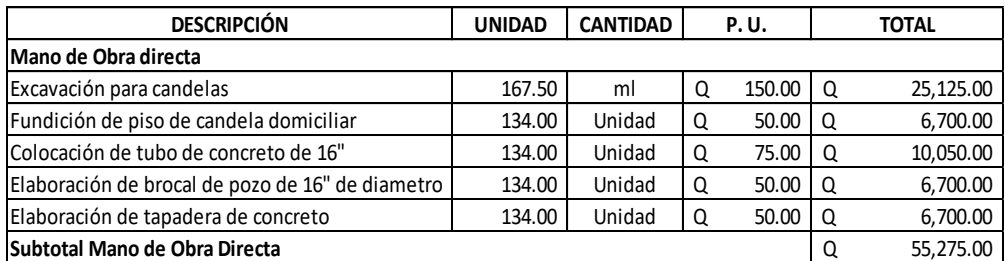

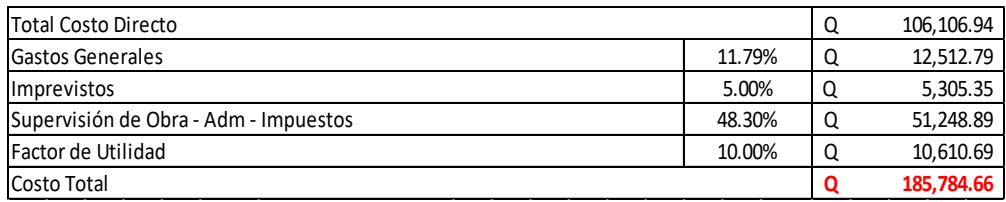

# Tabla IV. **Integración de costos de diseño de alcantarillado sanitario en San Ixtán**

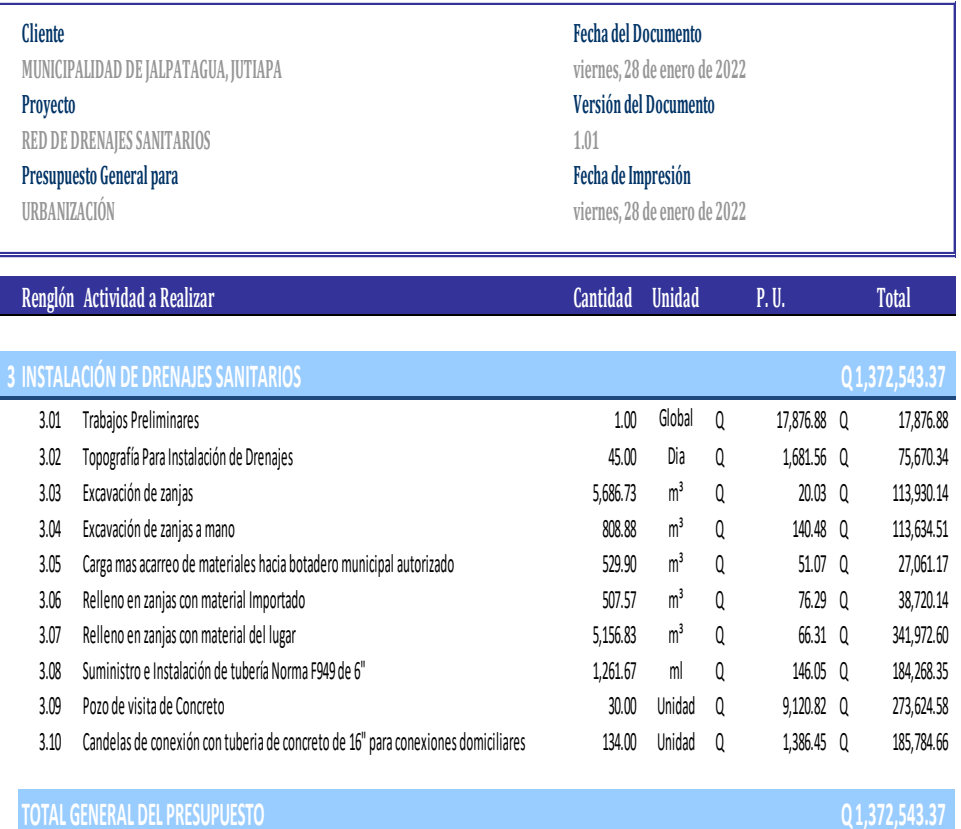

**CON TREINTA Y SIETE CENTAVOS (Q 1,336,593.43).** 

**VoBo. Por Municipalidad**

# **2.1.13. Cronograma de trabajo**

Este es el cronograma de este proyecto:

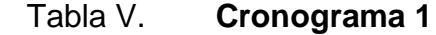

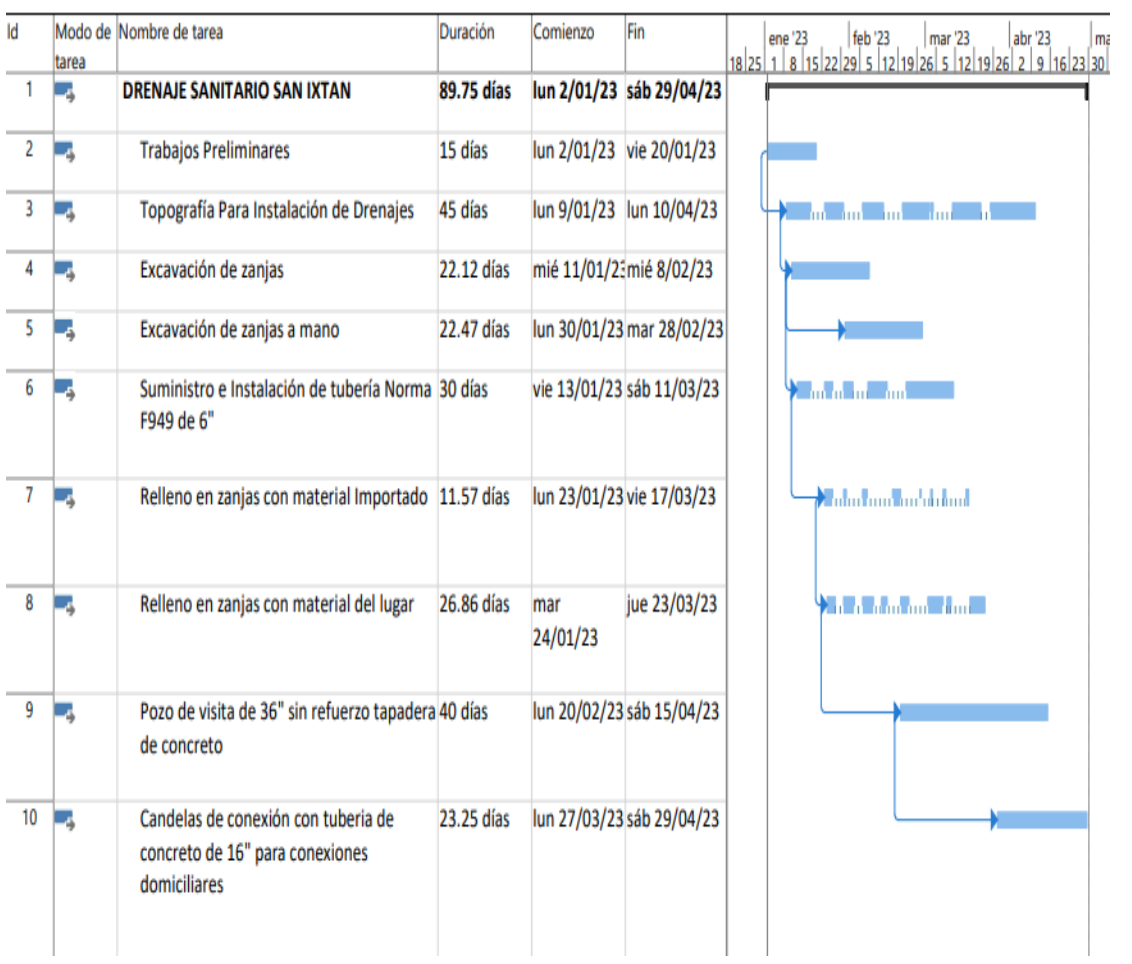

#### **2.2. Diseño de abastecimiento de agua potable en aldea Azulco**

A continuación, se detalla todo lo relacionado con este proyecto.

#### **2.2.1. Descripción del proyecto**

El proyecto consistirá en el diseño de un sistema de abastecimiento de agua potable por bombeo (conducción) y por gravedad (conducción). La fuente será un pozo mecánico y la población por servir en la actualidad será de 1,240 habitantes. Debido a la dispersión de las viviendas se diseñará una red de distribución abierta.

El agua se conducirá de forma bombeada del pozo mecánico hacia el tanque de distribución y luego se trasladará a la distribución. Las componentes del proyecto son: 561.43 metros de red de conducción, 2,286.30 de red de distribución, obras hidráulicas y conexiones domiciliares.

#### **2.2.2. Fuente**

La fuente por utilizar es un pozo mecánico ubicado dentro de la aldea y fue perforado en el año 2021. Cuenta con una capacidad a proporcionar de 100 galones por minuto.

# **2.2.3. Levantamiento topográfico**

El equipo utilizado en el trabajo fue: una estación total Nikon DTM-332, prismas, estadal, plomada y cinta métrica.

# **2.2.3.1. Altimetría**

El levantamiento realizado fue de primer orden, ya que se tomó la posición relativa de varios puntos, se midieron las distancias horizontales y las diferencias de alturas.

Se procedió a la descarga de la libreta topográfica generada por la estación total, y se dibujaron las curvas de nivel respectivas, para tener así una representación gráfica de las elevaciones.

# **2.2.3.2. Planimetría**

El levantamiento planimétrico sirve para localizar la red de conducción y distribución y demás puntos de importancia.

# **2.2.3.3. Tasa de crecimiento poblacional**

Según los datos del Instituto Nacional de Estadística (INE), la tasa de crecimiento poblacional para el área es del 3.34 %, y es utilizada para estimar la población futura.

#### **2.2.4. Base para el diseño hidráulico**

Este tema se desarrolla en los siguientes incisos.

# **2.2.4.1. Periodo de diseño**

Se entiende como periodo de diseño de un sistema de abastecimiento de agua potable el tiempo comprendido entre la puesta en servicio y el momento

46

en el que sobrepase las condiciones establecidas en el diseño. Con base en las normas establecidas, todas las partes del proyecto fueron diseñadas para un periodo de 22 años.

#### **2.2.4.2. Población de diseño**

Se requiere un cálculo aproximado de la población a servir durante el periodo de diseño, porque presenta variaciones en el tiempo, que se deben a factores como crecimiento poblacional, tasa de natalidad, mortalidad, inmigración y emigración.

Para realizar la estimación de la población se utilizará el método geométrico, que es el más utilizado en Guatemala. Consiste en el cálculo de la población con base en la tasa de crecimiento poblacional que se tiene registrada de acuerdo con los censos de población. Debe proyectarse el tiempo según el periodo de diseño que se estime en el proyecto. La ecuación por utilizar es:

$$
Pf = \frac{Pa}{(1+r)^n}
$$

Donde:

Pf = población final Pa = población actual  $r = t$ asa de crecimiento n = periodo de diseño

Sustituyendo:

$$
Pf = \frac{1240 \text{ habitantes}}{(1 + 0.0334)^{22}} = 2,588 \text{ habitantes}
$$

#### **2.2.4.3. Dotación**

Es la cantidad de agua asignada a una persona durante el día. Según especificaciones del INFOM y la Dirección General de Obras Públicas, los factores que influyen en la determinación de la dotación son: clima, nivel de vida, actividad productiva, número de habitantes, costumbres, existencia de abastecimientos privados, existencia de alcantarillado, existencia de contadores, presiones en la red y capacidad administrativa de la municipalidad. Para este estudio se utilizará 90 lt/habitante/día.

#### **2.2.5. Factores de consumo**

Son los siguientes:

#### **2.2.5.1. Caudal medio diario (Qm)**

Conocido también como caudal medio, es la cantidad de agua que consume una población en un día. Se obtiene del promedio de consumos diarios durante un año, pero cuando no se cuenta con registros de consumo diario se puede calcular en función de la población futura y de la dotación asignada en un día.

$$
Qm = \frac{Pf * Dot}{86,400}
$$

Sustituyendo valores:

$$
Qm = \frac{2,588 \text{ habitantes} * \frac{90 \frac{l}{hab}}{dia}}{86,400 \text{ s}/dia} = 2.70 \text{ l/s}
$$

#### **2.2.5.2. Caudal máximo diario (Qmd)**

Se define como el máximo consumo de agua durante 24 horas, observado en el periodo de un año. Se utiliza para diseñar la línea de conducción. Este factor en el área rural está comprendido dentro los valores siguientes: 1,2 para poblaciones futuras mayores de 1,000 habitantes, y de 1,2 a 1,5 para poblaciones futuras menores de 1,000 habitantes.

$$
Qmd=Qm*FDM
$$

Donde:

 $FDM= 1.2$ 

Sustituyendo valores:

$$
Qmd = 2.70 \frac{l}{s} * 1.2 = 3.24 \frac{l}{s}
$$

#### **2.2.5.3. Caudal máximo horario (Qmh)**

El caudal máximo horario es aquel que se utiliza para diseñar la red de distribución. Se define como el máximo consumo de agua observado durante una hora del día en el periodo de un año. Para determinar este caudal se debe multiplicar el consumo medio diario por el coeficiente o factor de hora máximo (FHM), cuyo valor oscila entre 2.0 y 3.0 para poblaciones futuras menores de 1,000 habitantes y 2.0 para poblaciones futuras mayores de 1,000 habitantes, lo cual indica que:

 $Qmh = Qm * FHM$ 

Donde:

 $FHM = 2.0$ 

Sustituyendo valores:

$$
Qmh = 2.70 \frac{l}{s} * 2.0 = 5.40 l/s
$$

## **2.2.6. Análisis bacteriológico**

El examen bacteriológico se hace con el fin de establecer la probabilidad de contaminación del agua con organismos patógenos que pueden transmitir enfermedades. Este examen se apoya en métodos estadísticos, que determinan el número más probable de bacterias presentes.

Según los resultados de los exámenes de calidad de agua, que se realizaron en Laboratorios Ecoquimsa, desde el punto de vista bacteriológico el agua es apta para el consumo humano, pero para su mayor confiabilidad se hace necesario implementar una desinfección a base de cloro, para aprovechar los efectos residuales. Con esto se logrará una mayor seguridad, pues disminuirán los riesgos de contaminación debidos a una inadecuada manipulación del agua.

#### **2.2.7. Análisis físicoquímico**

El análisis físico sirve para medir y registrar aquellas propiedades que pueden ser observadas por los sentidos, como aspecto, color, turbiedad, olor, sabor, PH, temperatura y conductividad eléctrica. El análisis químico tiene el propósito de determinar las cantidades de minerales y materia orgánica existentes en el agua, que afectan su calidad, como lo son: amoníaco, nitritos, nitratos, cloro residual, manganeso, cloruros, fluoruros, sulfatos, hierro total, dureza total, sólidos totales, sólidos volátiles, sólidos fijos, sólidos en suspensión, sólidos disueltos y también su alcalinidad (clasificación).

El resultado del laboratorio, desde el punto de vista físicoquímico sanitario, indica que el pH cumple, según Norma Coguanor NGO 4010. Esto indica que el agua es adecuada para el consumo humano (ver resultados en anexos).

## **2.2.8. Diseño hidráulico**

Todo lo relacionado con el diseño hidráulico se explica a continuación.

# **2.2.8.1. Fórmulas, coeficientes y diámetros de tuberías**

Para el cálculo de la línea de conducción y red de distribución se aplicaron las ecuaciones de conservación de la energía, así como la fórmula empírica de Hazen Williams, empleada para las pérdidas de carga en tuberías cerradas a presión. A continuación, se describe la ecuación de Hazen Williams:

$$
hf = \frac{1743.811 * L * Q^{1.852}}{C^{1.852} * D^{4.87}}
$$

## Donde:

Hf= pérdida de carga por fricción en metros

 $L =$  longitud del tramo en metros

- Q = caudal conducido en litros / segundo
- C = coeficiente de fricción interno (para PVC= 150 y para HG=100)
- D = diámetro interno de la tubería en pulgadas

Conociendo la altura máxima disponible por perder, se toma como Hf, la cual permitirá encontrar el diámetro teórico necesario para la conducción del agua. Despejando el diámetro de la fórmula anterior, se tiene:

$$
D = \left(\frac{1743.811 \times L \times Q^{1.85}}{Hf \times C^{1.852}}\right)^{1.87}
$$

Obteniendo el diámetro teórico, se procede a seleccionar el diámetro comercial superior y se calcula el Hf final.

# **2.2.8.2. Línea de conducción**

La línea de conducción es un conjunto de tuberías libres o forzadas (presión), que parten de las obras de captación al tanque de distribución. Para el diseño de una línea de conducción por gravedad se deben tener los siguientes aspectos fundamentales:

- Capacidad suficiente para transportar el caudal de día máximo.
- La selección del diámetro y clase de la tubería que se empleará deberá ajustarse a la máxima economía.

# **2.2.8.3. Diseño de red de distribución**

Son las líneas y ramales de abastecimiento que alimentan de agua a cada uno de los usuarios. Las líneas de distribución son en su mayoría tuberías de PVC.

Para este proyecto la red de distribución es del tipo de ramales abiertos. Se diseña con el caudal de hora máxima, por medio de la ecuación de Hazen & Williams.

### **2.2.8.4. Presiones y velocidades**

El diseño hidráulico se hará con base en la pérdida de presión del agua que corre a través de la tubería. Para comprender el mecanismo que se emplea se incluye los principales conceptos utilizados:

- Presión estática en tuberías: se produce cuando todo el líquido en la tubería y en el recipiente que la alimenta está en reposo. Es igual al peso específico del agua multiplicado por la altura a que se encuentra la superficie libre del agua en el recipiente. La máxima presión estática recomendable que soportan las tuberías debe ser entre 90 y 95 %, teóricamente puede soportar más pero por efectos de seguridad, si hay presiones mayores que la presente, es necesario colocar una caja rompe-presión o tubería de PVC de 250 PSI o HG.
- Presión dinámica en la tubería: cuando hay movimiento de agua, la presión estática modifica su valor, disminuyendo por la resistencia o fricción de las paredes de la tubería, lo que era altura de carga estática ahora se convierte en altura de presión más pequeña, debido al consumo

de presión que se llama pérdida de carga. La energía consumida o pérdida de carga varía con respecto a la velocidad del agua y en proporción inversa al diámetro de la tubería.

La presión en un punto A es la diferencia entre la cota piezométrica del punto A y la cota del terreno en ese punto.

- Velocidades: en todo diseño hidráulico es necesario revisar la velocidad del líquido, para verificar si esta se encuentra entre los límites recomendados. Para diseño de sistemas de abastecimiento de agua potable, según las normas de UNEPAR se consideran los siguientes límites.
	- $\circ$  Para conducciones: mínima = 0.40 m/s y máxima = 3 m/s
	- $\circ$  Para distribución: mínima = 0.60 m/s y máxima = 3 m/s

Los fabricantes recomiendan: mínima 0,40 m/s y máxima 4 m/s.

Para el diseño hidráulico de la línea de conducción, se conducirá el 100 % del caudal de la fuente, para lo cual se tomará como caudal de conducción el caudal de aforo (Qmd).

#### **2.2.8.5. Tanque de distribución**

La función del tanque de distribución es mantener el buen funcionamiento hidráulico y un servicio eficiente, y luego cumplir con tres propósitos fundamentales:

• Compensar variaciones horarias

54

- Mantener las presiones de servicio en la red
- Almacenar cierta cantidad de agua para eventualidades

Para el diseño del tanque de distribución debe considerarse su capacidad, que estará en función del caudal y de las variaciones horarias, su ubicación debe ser idónea, de tal forma que el agua pueda llegar a todos los puntos de la red y el tipo de tanque (que puede ser enterrado, semienterrado y elevado), puede construirse de concreto armado, concreto ciclópeo, metal y recientemente puede ser también plástico.

El volumen de diseño en sistemas por gravedad estará entre 25 % y 40 % del caudal medio y en sistemas por bombeo del 40 % al 60 %, en este caso se adopta un factor de 50 %, por lo que será igual a:

$$
V = 50\% * Q_m
$$
  

$$
V = 50\% * 2.66 \frac{l}{s} * \frac{86400s}{1 \text{ día}} * \frac{1 \text{ m3}}{1000 \text{ l}}
$$
  

$$
V = 114.91 \frac{m3}{dia}
$$

Las dimensiones aproximadas serán:

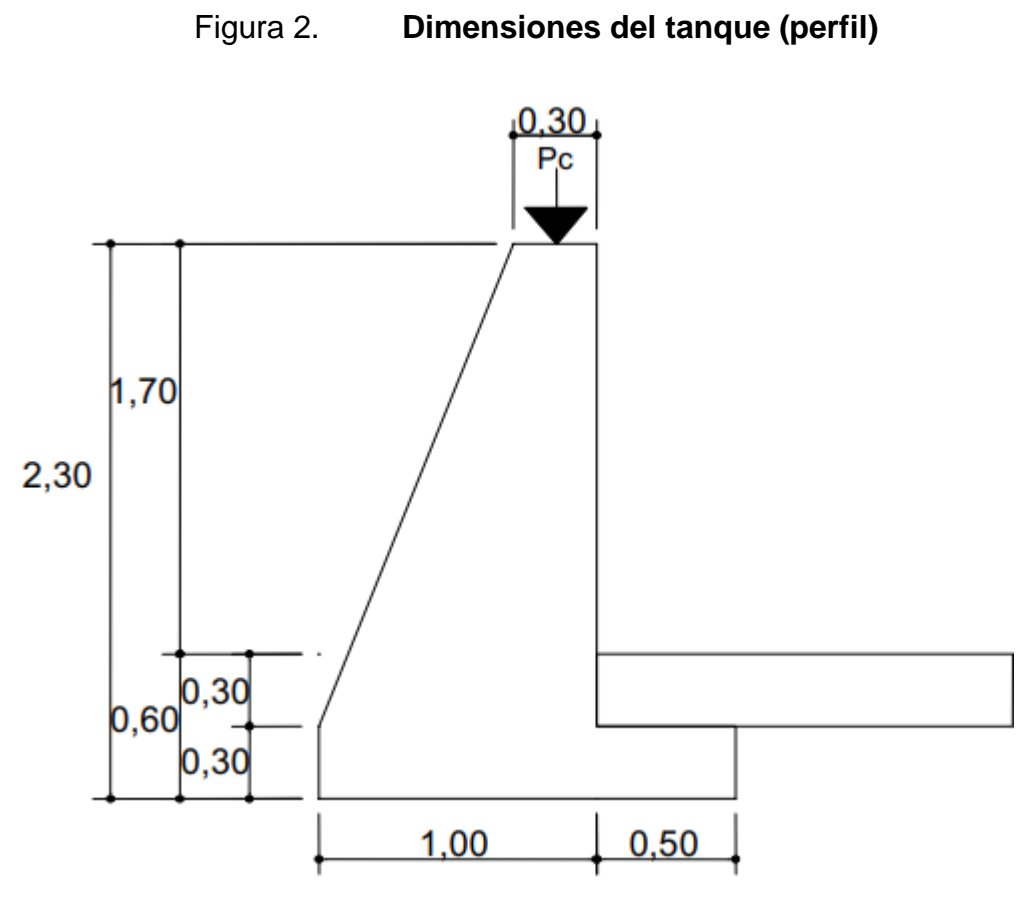

## Figura 3. **Dimensiones del tanque (planta)**

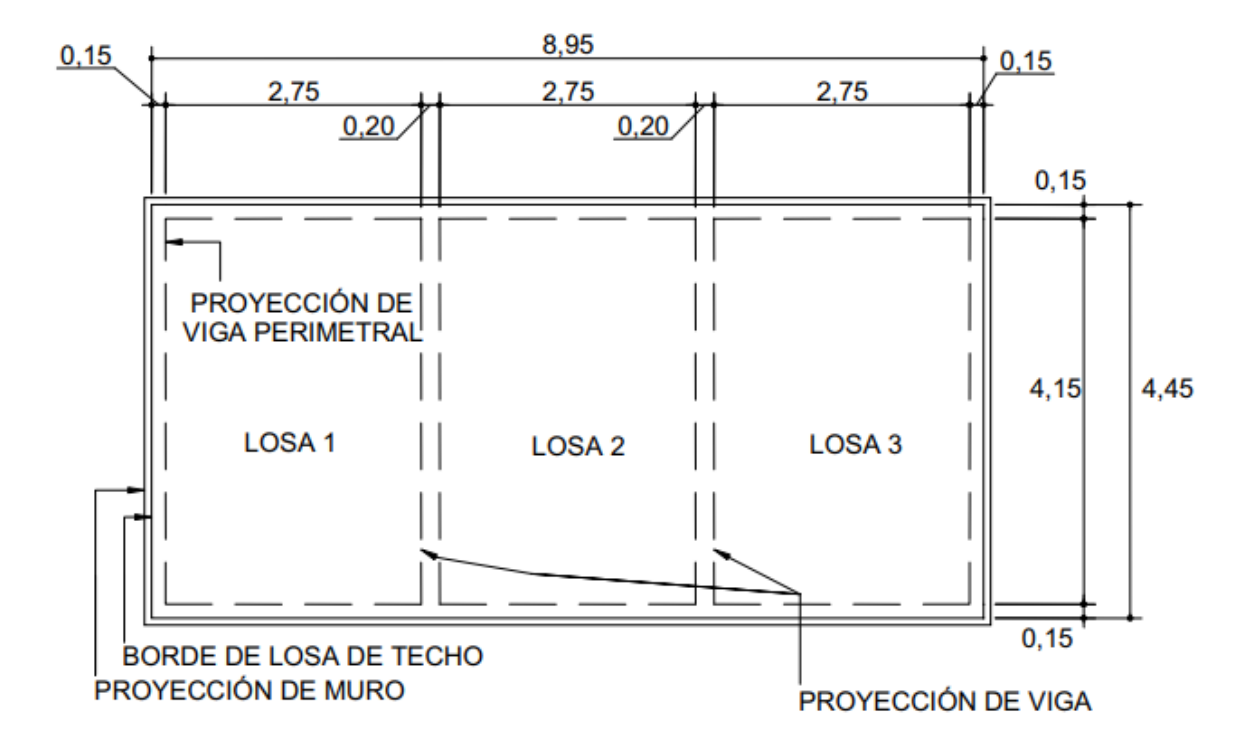

Fuente: elaboración propia.

• Diseño de losa:

Para el diseño de la cubierta del tanque de distribución se utilizará una losa plana, la cual se diseñará por el método 3 del código ACI.

Coeficiente de momentos (m):

 $m = a/b$  $m = 2.75 / 4.15$  $m = 0.66$ 

Donde:

a= ancho

b= largo

Debido a que m es mayor que 0.5 se diseña losa en dos sentidos.

↟

Espesor de losa (t)

t= perímetro/180 t= 2.75+2.75+4.15+4.15 / 180 t= 0.076 cm

Por criterio se opta una losa de 0.10.m.

Carga muerta:

- Peso propio =  $2,400$  kg/m $3 * 0.10$ m $* 1$  m =  $240$  kg/m
- Sobrepeso = 89 kg/m

Carga muerta total =  $329$  kg/m

Carga viva:

Se consideró: 200 kg/m

Carga última (CU): es la sumatoria de la carga muerta última (CMU) y la carga viva última (CVU).

 $CMU = 1.4$ <sup>\*</sup> CM  $CMU = 1.4 * 329$  kg/m  $CMU = 460.60$  kg/m

CU= CMU+CVU

 $CVU = 1.7 * CV$  $CVU = 1.7 * 200$  kg/m  $CVU = 340$  kg/m

 $CU = 460.60$  kg/m + 340 kg/m  $CU = 800.60$  kg/m

Momento: se calculan los momentos positivos y negativos, determinando el acero para los momentos más fuertes en ambos sentidos. Se calcula como losa simplemente apoyada.

Para losa  $1 =$ losa  $3$ 

Momentos positivos:

MA (+) =  $(a^2x CA x CMU) + (a^2x CA x CVU)$ MA (+) =  $(2.75^2 x 0.027 x 460.60) + (2.75^2 x 0.032 x 340)$  $MA (+) = 353 kg-m$ 

MB (+) =  $MB(+)$  CM +  $MB(+)$  CV MB (+) =  $(B^2x CA x CMU) + (B^2x CA x CVU)$ MA (+) =  $(4.15<sup>2</sup>x 0.027 x 460.60) + (4.15<sup>2</sup>x 0.032 x 340)$  $MA (+) = 1000.0312 kg-m$ 

Momentos negativos: MA (-) =  $A^2x$  CAx CU MA (-) =  $(2.75^2 x 0.050 x 800.60$  $MA (-) = 563 kg-m$ 

 $MB(-) = 0$   $Kg - m$ 

Para losa 2:

Momentos positivos:  $MA (+) = 267 kg - m$  $MB (+) = 84.6 kg - m$ Momentos negativos: MA (-) = 527  $kg - m$  $MB(-) = 0 Kg - m$ 

Donde la losa está simplemente apoyada los momentos negativos son cero, por lo tanto, se toma 1/3 del valor del momento positivo tanto en A como en B.

MA (-) =  $\frac{1}{3}$  MA(+) MA (-) = 89 kg-m MB (-) =  $\frac{1}{3}$  MB(+) MB (-) = 28.2 kg-m

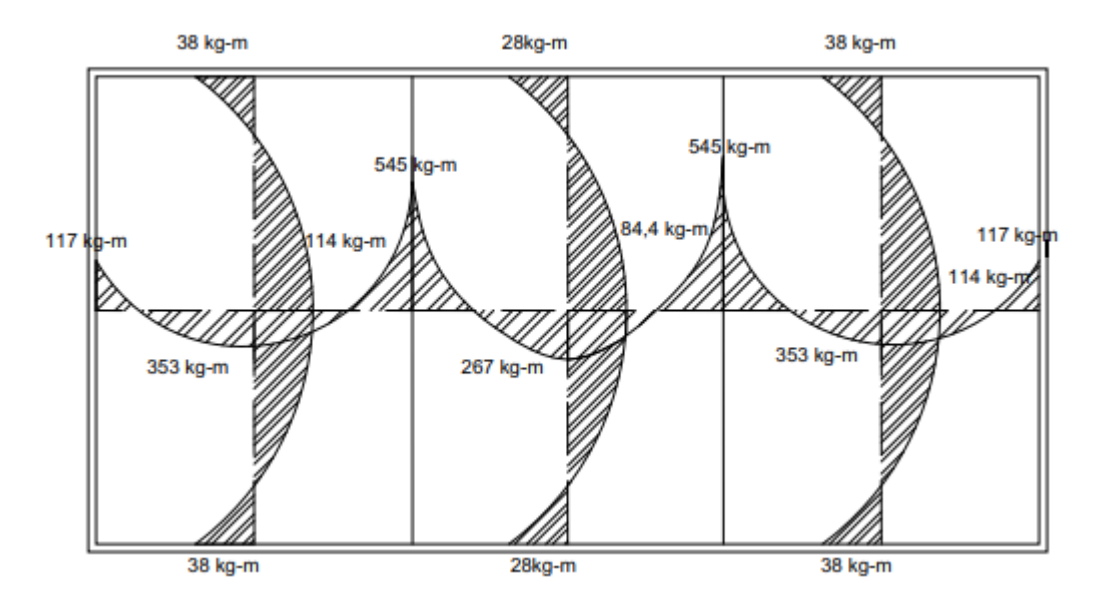

# Figura 4. **Diagrama de momento último de losa**

Fuente: elaboración propia.

Área de acero:

Análisis por flexión:

- Mu (momento último) = 545 kg-m
- F'c (resistencia al concreto) = 210 kg/ $cm<sup>2</sup>$
- Fy (resistencia al acero) = 2,810 kg/ $cm<sup>2</sup>$
- b (franja unitaria de la losa) = 100 cm
- $d$  (peralte efectivo) = 7 cm
- $\emptyset$  (factor según ACI 3 18) = 0.90

Cálculo del peralte (d):

d= t - r - $\frac{\emptyset}{\emptyset}$ 2 d= 10 – 2.5 - (0.90 / 2) d= 7.05 cm por criterio se utilizará 7.50

Donde:

d= peralte t = espesor de losa r = recubrimiento

Cálculo del área de acero mínimo:

$$
As_{min} = (40\%)(\frac{14.1}{fy})(b)(d)
$$
  

$$
As_{min} = (0.40)(\frac{14.1}{2810})(100 \text{ cm})(7.50 \text{ cm})
$$
  

$$
As_{min} = 3.76 \text{ cm}^2
$$

Donde:

 $As_{min}$ = área de acero mínima

fy = resistencia del acero

Espaciamiento:

 $3.76 \text{ cm}^2$  100 cm 0.71  $cm^2$  S S= 0.19 cm

 $Sm\acute{a}x = 3t = 3(10) = 30$  cm

S < Smáx ✓

Utilizar Nro. 3 @ 30 cm

AS 100 cm 0.71  $\epsilon m^2$  30 cm

 $AS = 2.36$   $cm<sup>2</sup>$ 

Momento último que resiste el área de acero (AS = 2.36  $cm<sup>2</sup>$ )

MU = 
$$
\emptyset
$$
[*AS x Fy*  $\left( d - \frac{AS x FY}{1.7 x f' c x b} \right)$ ]  
MU = 0.90 [ 2.36 x 2810 ( 7.50 -  $\frac{x 2810}{1.7 x 210 x 10} \}$ ]  
MU = 52,500 kg-cm

Donde:

Mu = momento último

F'c = resistencia del concreto

Fy = resistencia del acero

b = franja unitaria de la losa

d = peralte efectivo

 $\varnothing$  = factor según ACI 3-18

Área de acero para momentos mayores a Mu.

 $Ma(-) = 527$ 

As = 
$$
[(bd) - \sqrt{(bd)^2 - \frac{Mub}{(0.003825)(f'c)}}]
$$
 (0.85 f c/fy)  
As =  $[(20 * 31) - \sqrt{(20 * 31)^2 - \frac{4345.63 \times 100}{(0.003825)(210)}}]$  (0.85 \* 210/ 2810)  
As = 6.00 cm<sup>2</sup>

Espaciamiento:

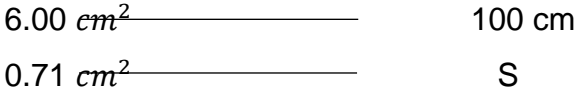

S= 11.83 cm

Donde:

Mu = momento último F'c = resistencia del concreto Fy = resistencia del acero b = franja unitaria de la losa d = peralte efectivo As = área de acero

As por temperatura:

 $As = 0.002$  bt As =  $0.002 * 100 * 10$ As = 2.0  $cm<sup>2</sup>$ 

Espaciamiento:

2.0  $cm^2$  100 cm 0.71 $cm^2$  S

S= 35.5 cm

Se tomará S= 35.5 cm

Resumen de refuerzo:

Colocar varillas Nro. 3 @ 30 cm, en ambos sentidos.

Diseño de muro:

El muro se consideró por gravedad, de concreto ciclópeo, las dimensiones preliminares y datos para su diseño se muestran en la figura 5.

Donde:

Pa = presión activa Pp= presión pasiva Wlosas = carga de la losas en el muro W1, W2, W3, W4 = cargas del muro producidas por su propio peso

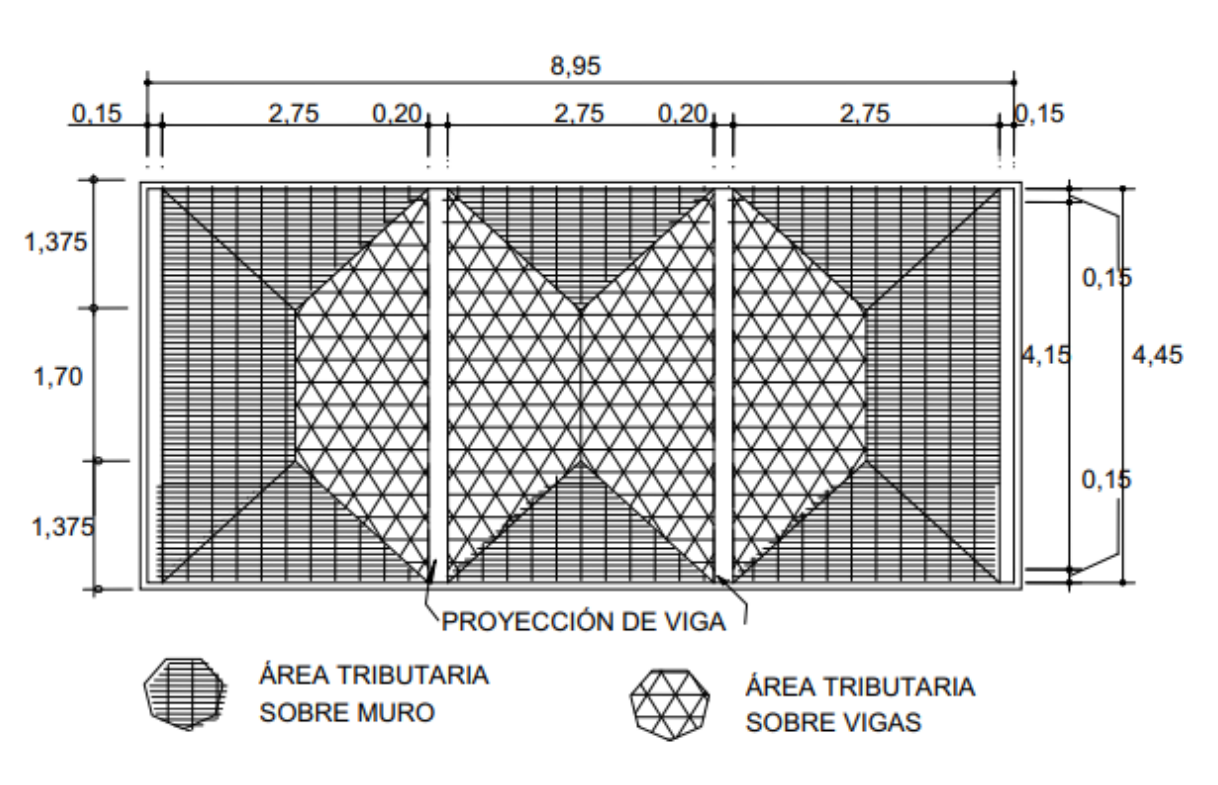

Figura 5. **Áreas tributarias sobre muros y vigas**

Fuente: elaboración propia.

Chequeando (
$$
\frac{h}{b}
$$
) dónde 1.5 ≤ ( $\frac{h}{b}$ ) ≤ 3  
Entonces: (35/20) = 1.75

Límites de acero: antes de diseñar el acero longitudinal en la viga, se calculan los límites dentro de los cuales debe estar este, según los criterios siguientes:

$$
Asmin = \rho min * bd
$$

Donde:

$$
\rho min = \frac{14.1}{fy}
$$

$$
Asm\'{a}x = \rho max * bd
$$

Donde:

$$
\rho max = \varphi * \rho bal \, y \, \rho bal = \frac{0.003 * Es * 0.85^2 * f' c}{f y * f y + 0.003 * Es}
$$

 $\varphi = 0.5$  en zona sísmica y  $\varphi = 0.75$  en zona no sísmica

Solución:

$$
Asmin = \frac{14.1}{2810} * 20 * 31 = 3.11 \text{ cm}^2
$$

$$
AsM\'ax = 0.5 * \frac{0.003 * 210 * 0.85^2 * 6090}{2810 * 2810 + 0.003 * 6090} * 20 * 31 = cm^2
$$

Donde:

Asmin ≤ Asrequerido ≤ AsMáx ✓

Acero longitudinal: por medio de los momentos dados se procede a calcular las áreas de acero:

As = 
$$
[(bd) - \sqrt{(bd)^2 - \frac{Mub}{(0.003825)(f'c)}}]
$$
 (0.85 f'c/ fy)  
\nSustituyendo:  
\nAs =  $[(20 * 31) - \sqrt{(20 * 31)^2 - \frac{4345.63 * 20}{(0.003825)(210)}}]$  (0.85 210/ 2810) = 6.00 cm<sup>2</sup>

Luego de calcular el As, se procede a colocar varillas de acero, de tal forma que el área de ellas supla lo solicitado en los cálculos de As. Esto se hace tomando en cuenta los siguientes requisitos sísmicos:

Asmín para M(-): en la cama superior, donde actúan momentos negativos, se debe colocar, como mínimo, dos o más varillas corridas de acero, tomando el mayor de los siguientes valores:

 $Asmin = \rho min * bd = 3.11 cm^2$  , 2 varillas mínimo  $\checkmark$ 

Asmín: 33 % del As calculada para el M $(-) = 0.33$   $*(0) =$  cm.

Para este caso usar 3 Nro.  $4 = 3*(1.29) = 3.81 >$  Asmín= 3.11  $cm<sup>2</sup>$ 

Asmín para M (+): en la cama inferior, donde actúan momentos positivos, se debe colocar, como mínimo, dos o más varillas corridas de acero, tomando el mayor de los siguientes valores:

 $Asmin = \rho min * bd = 3.11 \text{ cm}^2$  , 2 varillas No. 5 mínimo  $\checkmark$ 

Asmín: 50 % del As calculada para el M (+) = 0.50  $*(6,00) = 3,00 \text{ cm}^2$ Asmín: 50 % del As calculada para el M (-) = 0,50  $*(0)$ = 0  $cm<sup>2</sup>$ 

Se puede observar que en la cama superior, el Asmín son dos varillas No. 5 con un área de 4,00  $cm<sup>2</sup>$ , que son los valores más altos. El resto del acero se coloca en forma de bastones usando la fórmula siguiente:

As(riel)= Astotal – Asmín corrido Sustituyendo datos:

As(riel)=  $6 -2(2) = 2$  cm<sup>2</sup> cm

Usar 1 Nro. 5 como bastón =  $1*(2) = 2 \, \text{cm}^2$  As riel

Acero transversal (estribos): el objetivo de colocar acero transversal es: por armado; para mantener el refuerzo longitudinal en la posición deseada, y para contrarrestar los esfuerzos de corte, esto último en caso de que la sección de concreto no fuera suficiente para cumplir esta función. El procedimiento por seguir es el siguiente:

Cálculo del corte resistente:

 $VR = 0.85*0.53(f/c)$  ^1/2 bd  $VR = 0.85*0.53(210)$  ^1/2 (20\*31) = 4,047.58 kg

• Comparar corte resistente con corte último:

Si VR ≥ VU la viga necesita estribos solo por armado Si VR < VU se diseñan estribos por corte

Para este caso VR > VU (4,047.58 > 3,906. 21), necesita estribos solo por armado.

> $Sm$ áx = d/2 = 31/2 = 15.5 cm Usar No. 2 @ 15 cm

#### **2.2.9. Desinfección**

Se utilizará un alimentador automático de tricloro, instalado en serie con la tubería de conducción a la entrada del tanque de distribución.

La cantidad de litros que se tratarán a través del sistema será el caudal de conducción durante el día. Este caudal es de 6.47 l/s, por lo que al día serían 33,540.480 litros.

Las tabletas de tricloro son una forma de presentación del cloro: pastillas de 200 gramos de peso, 3 pulgadas de diámetro por 1 pulgada de espesor, con una solución de cloro al 90 % y 10 % de estabilizador. La velocidad a la que se disuelve en agua en reposo es de 15 gramos en 24 horas. Para determinar la cantidad de tabletas al mes para clorar el caudal de conducción se utiliza la fórmula para hipocloritos, y esta es:

$$
G = \frac{C * M * D}{\% CL}
$$

Donde:

G = gramos de tricloro C = miligramos por litro deseados M = litros de agua a tratarse por día  $D = n$ úmero de días %CL = concentración de cloro

La cantidad de gramos de tricloro oscila entre 0.07 % y 0.15 %, esto depende del caudal de bombeo a tratar, para este proyecto (6.47 l/s = 33,540.480 l/día) se utilizará un valor del 0,1%, por lo que se tiene:

$$
G = \frac{0.001 * 33,540.480 \frac{l}{dia * 30}}{0.9}
$$

$$
G = 1,118.016 \, grams
$$

#### **2.2.10. Obras de arte**

Son utilizadas en el diseño de sistemas de abastecimiento de agua potable para optimizar su funcionamiento.

#### **2.2.10.1. Válvulas de limpieza**

Son aquellas que se usan para extraer todos los sedimentos que se pueden acumular en los puntos bajos de las tuberías. Se deben colocar única y exclusivamente en la línea de conducción, ya que, en la red de distribución, los grifos realizan esta función.

Estas válvulas se componen básicamente por una tee a la cual se conecta lateralmente un niple (tubería menor de 6 m), además de una válvula de compuerta que se puede abrir para que, por medio del agua, se expulsen de la tubería los sólidos acumulados. La ubicación de las válvulas de limpieza se detalla en los planos constructivos. Estas serán ubicadas en los nodos B1, B5, B8, C7, D5, E5, E12 y E18.

#### **2.2.10.2. Válvulas de aire**

Estos elementos tienen la función de permitir expulsar el aire acumulado en la tubería en los puntos altos de la misma, evitando con ello la formación de burbujas de aire que bloquean el libre paso del agua. Al igual que las válvulas de limpieza, estas solo se colocarán en la línea de conducción, donde son necesarias, estas también deben llevar una caja de mampostería de piedra o

concreto reforzado para evitar mal uso. Se colocarán en los nodos B2, B6, B11, C10, estaciones 0+50 del ramal B y 0+315 del ramal E para el proyecto ubicado en aldea Azulco.

# **2.2.10.3. Conexiones domiciliares**

El objetivo de todo sistema de agua potable es dotar de esta a los usuarios, de la forma más accesible, y esto se logra llegando hasta cada una de las viviendas por medio de la conexión domiciliar, que no es más que instalar desde la tubería de distribución hasta el inicio del predio donde se encuentra la vivienda.

Esta obra se compone de lo siguiente:

- Abrazadera domiciliar o tee reductora, que depende de los diámetros de existencia en el mercado o tee normal con reductor si fuera necesario.
- Llave de paso.
- Medidor.
- Llave de compuerta.
- Dos cajas para válvulas de cemento de 0.20 x 0.20 x 0.30 m. y una caja para contador de 0.30 x 0.30 x 0.50 m.

# **2.2.11. Planos**

Los planos elaborados para el sistema de abastecimiento de agua potable son: planta general, planta perfil de los ramales, tanque de distribución, y los planos de las obras de arte utilizadas se presentan en los anexos.

# **2.2.12. Presupuesto**

Para elaborar el presupuesto se realizó una cuantificación y cotización de materiales según planos finales. Los precios de mano de obra y materiales están basados en precios o salarios de trabajo y cotizaciones, respectivamente. La cotización realizada en el municipio de Jalpatagua y la mano de obra están planteados según los salarios que la municipalidad asigna para estos casos.

# Tabla VI. **Integración de costo del sistema de agua potable**

**Universidad de San Carlos de Guatemala Facultad de Ingeniería Escuela de Ingeniería Civil Proyecto:** RED DE AGUA POTABLE ALDEA AZULCO **Ejercicio de Practica Supervisada (E. P. S.) Municipio:** Jalpatagua **Departamento:** Jutiapa **Fecha:** enero de 2,022

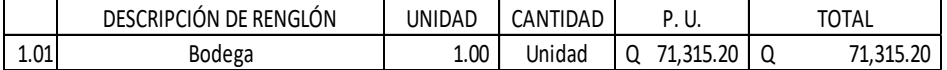

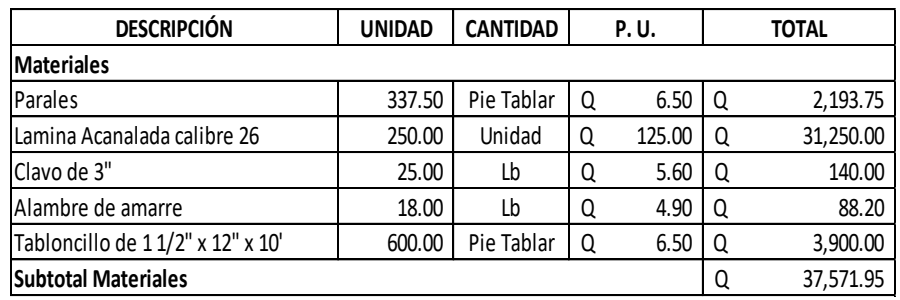

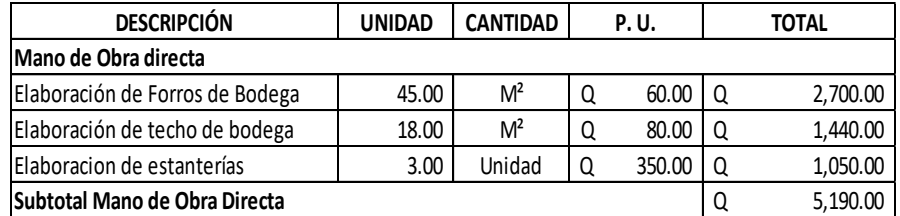

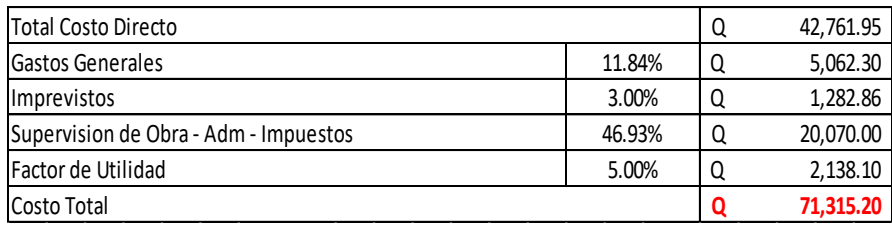
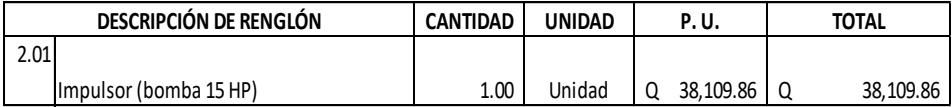

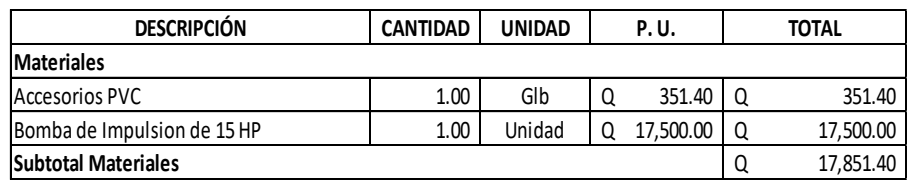

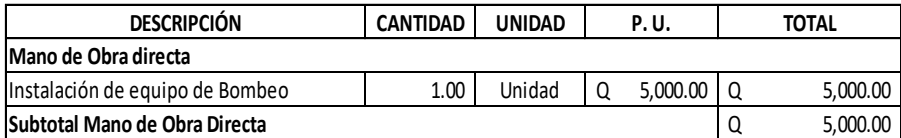

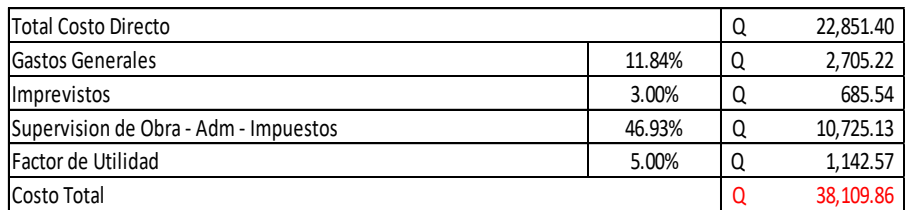

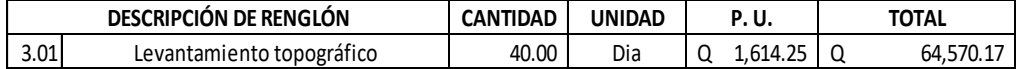

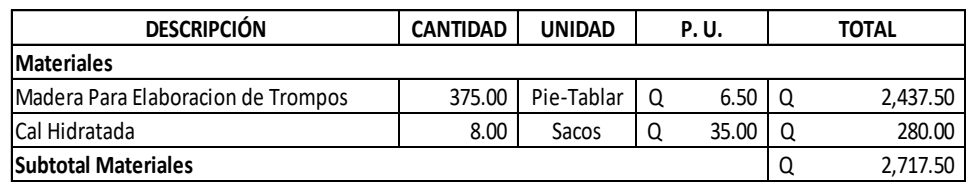

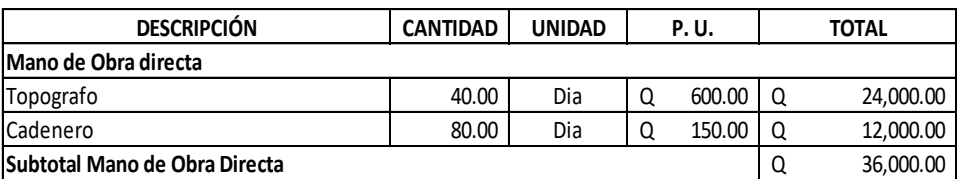

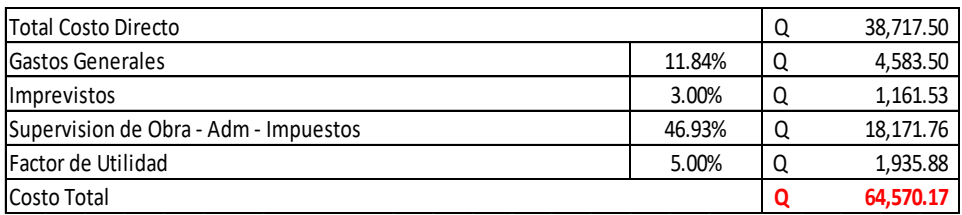

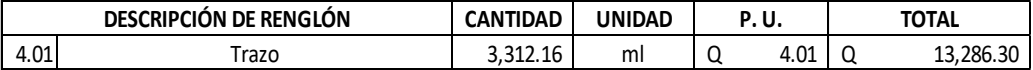

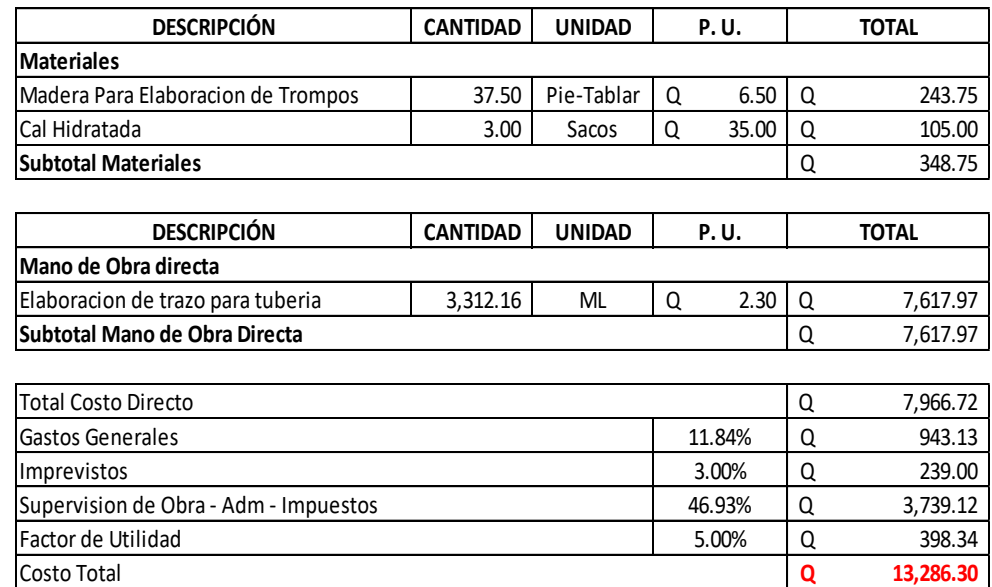

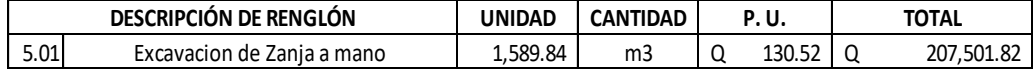

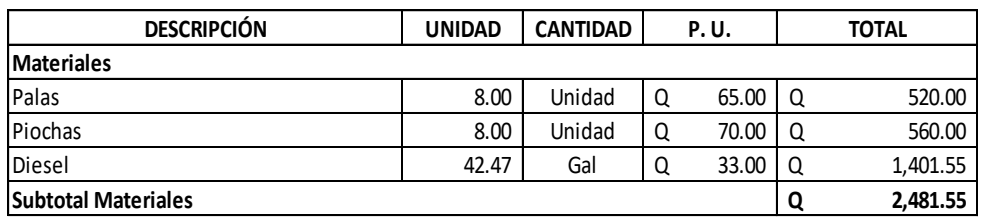

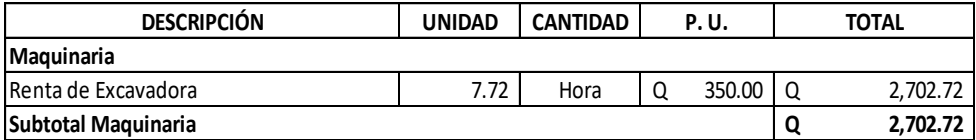

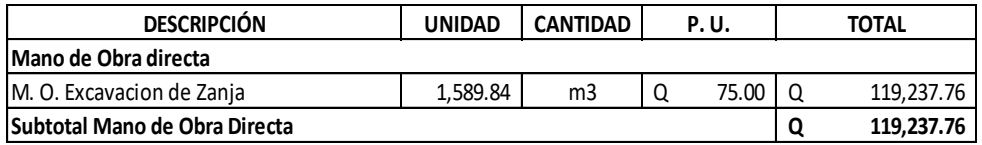

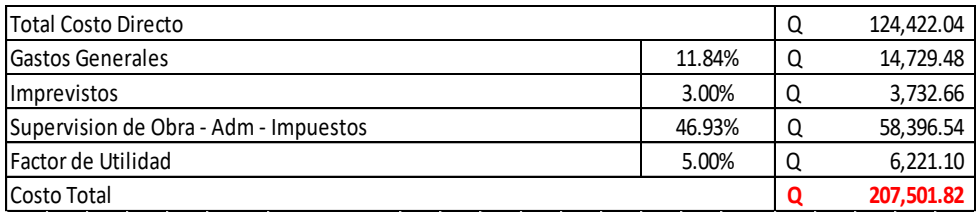

**Universidad de San Carlos de Guatemala Facultad de Ingeniería Escuela de Ingeniería Civil Proyecto:** RED DE AGUA POTABLE ALDEA AZULCO **Ejercicio de Practica Supervisada (E. P. S.) Municipio:** Jalpatagua **Departamento:** Jutiapa **Fecha:** enero de 2,022

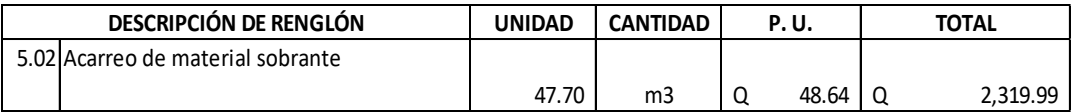

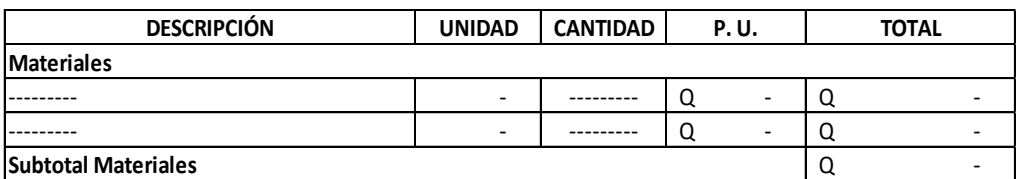

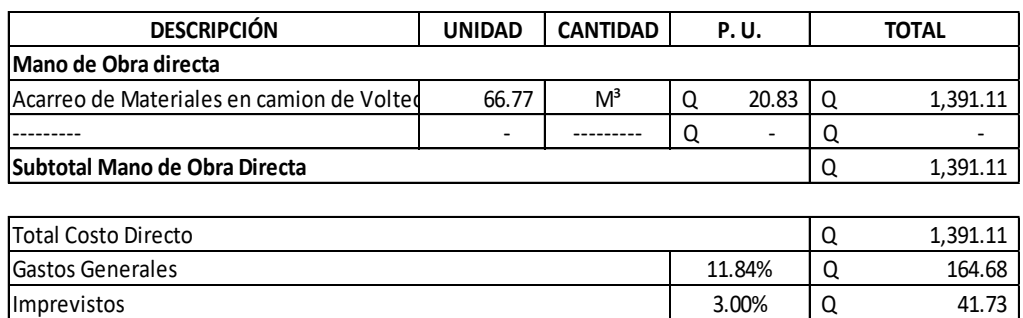

Costo Total **Q 2,319.99**

Supervision de Obra - Adm - Impuestos 46.93% | Q 652.91 Factor de Utilidad 69.56

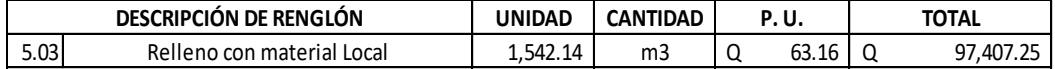

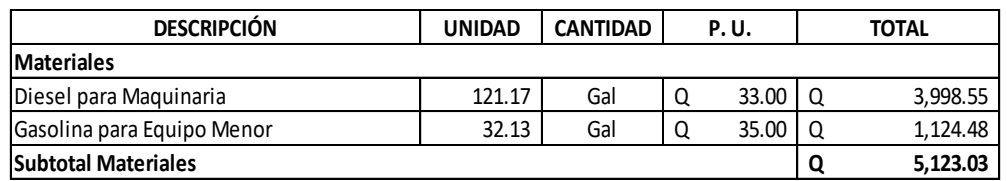

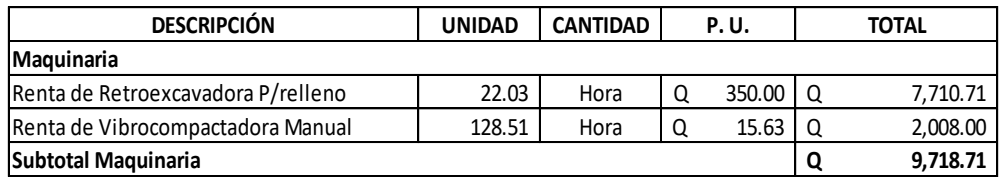

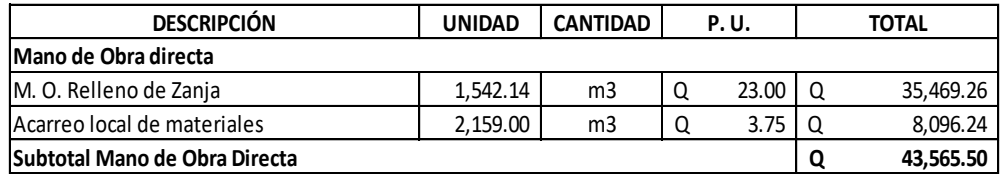

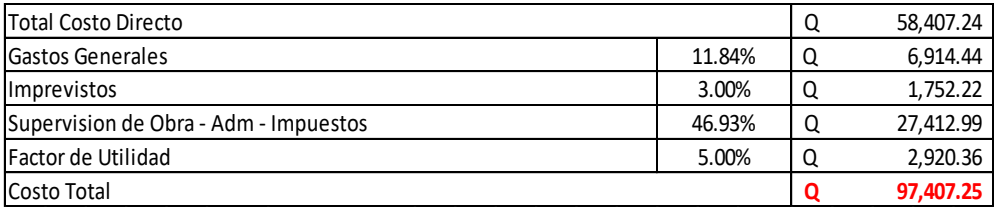

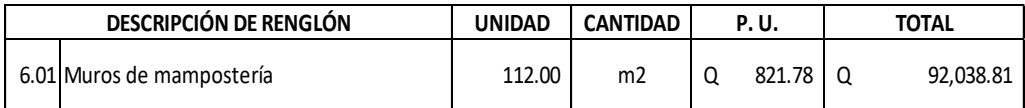

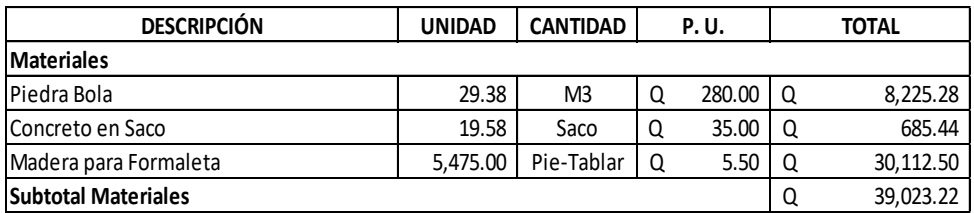

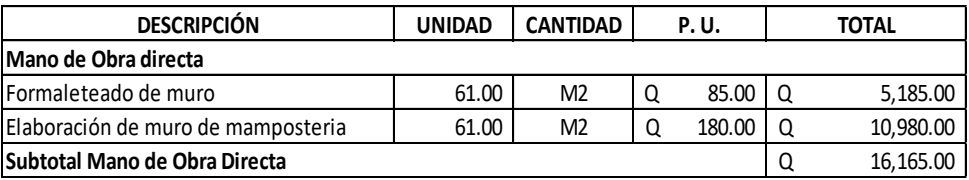

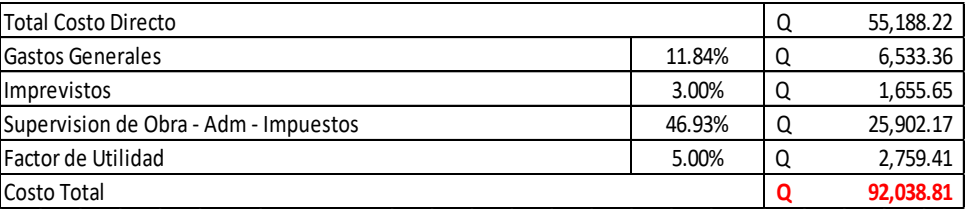

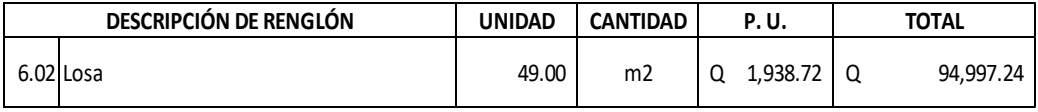

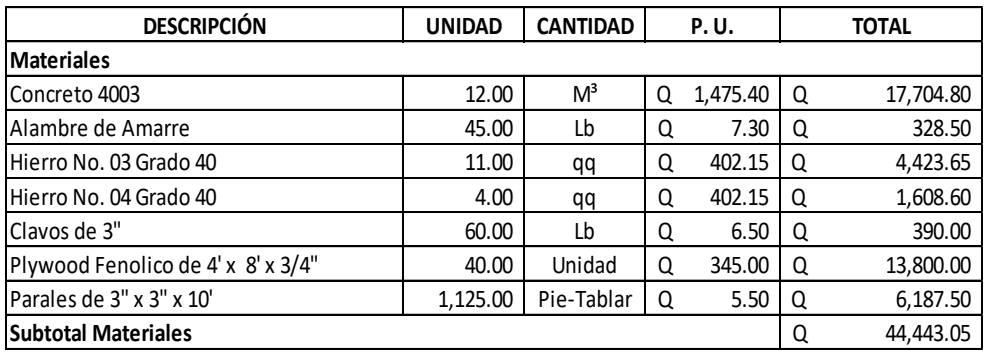

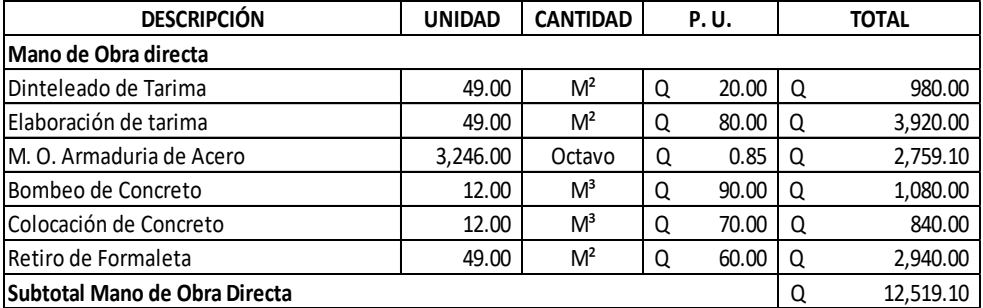

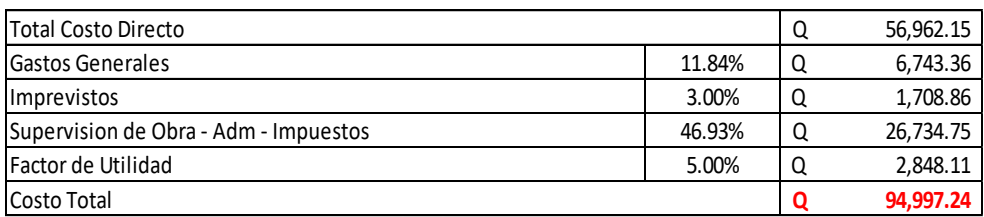

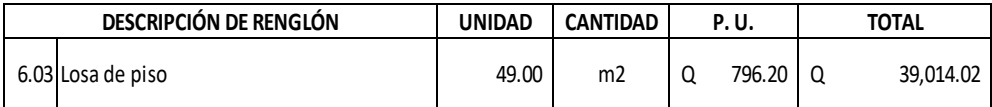

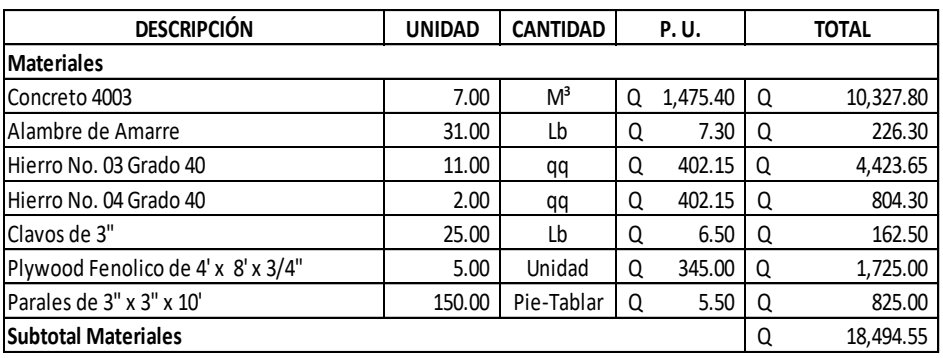

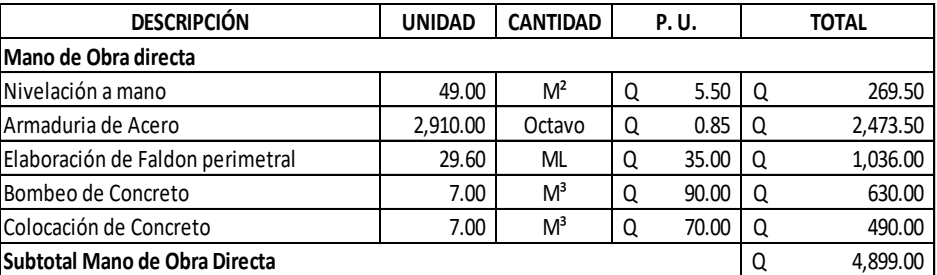

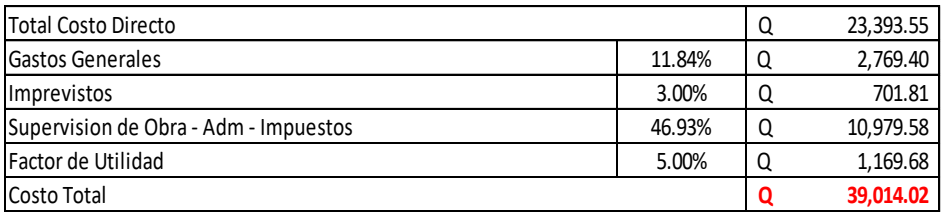

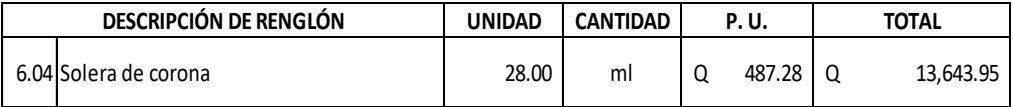

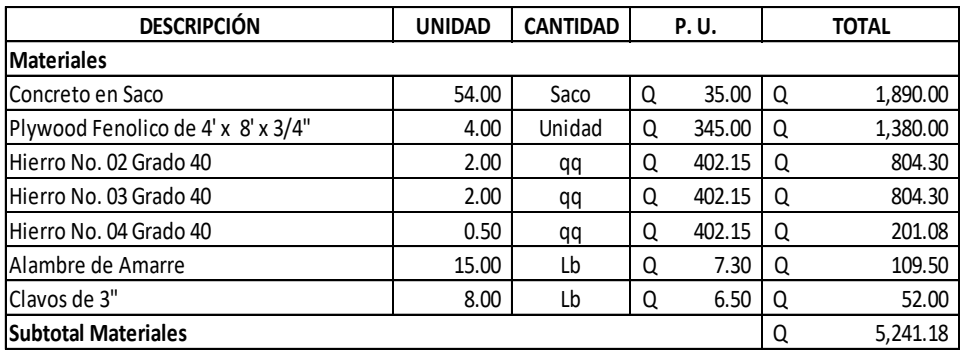

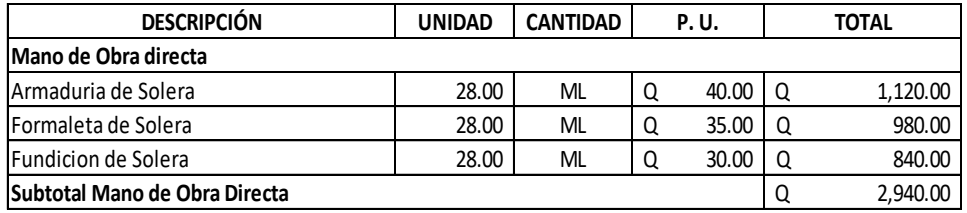

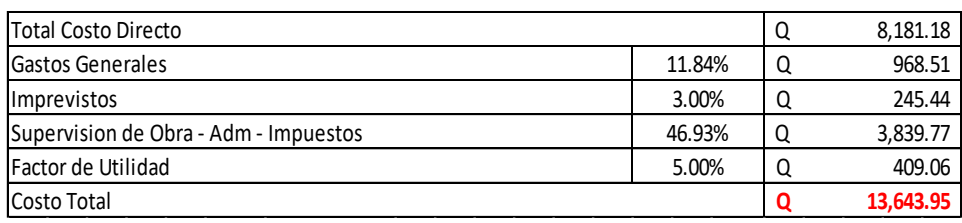

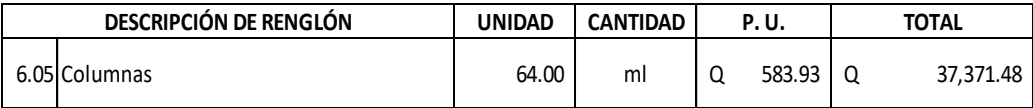

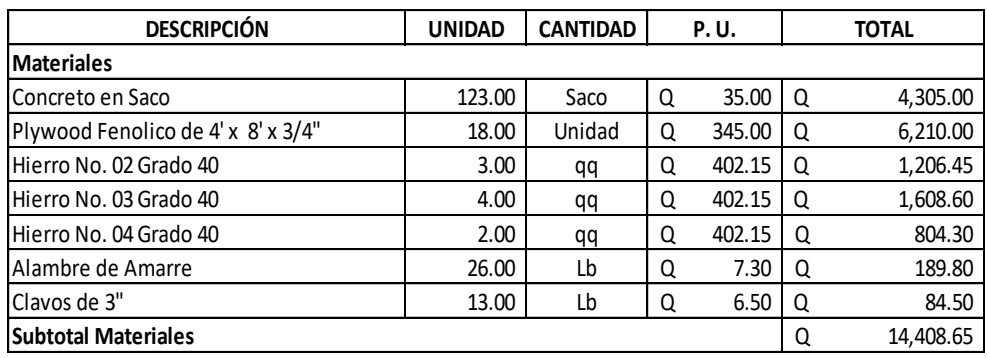

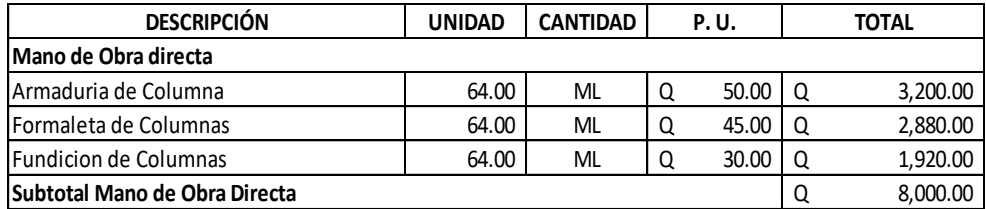

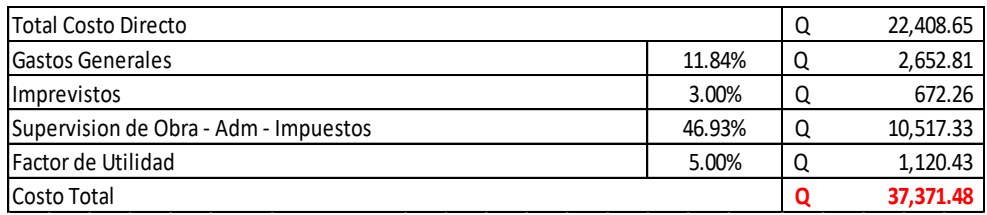

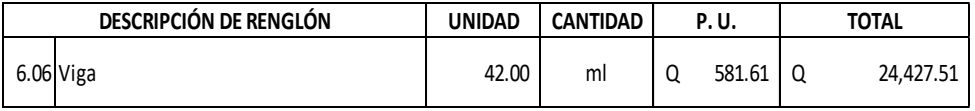

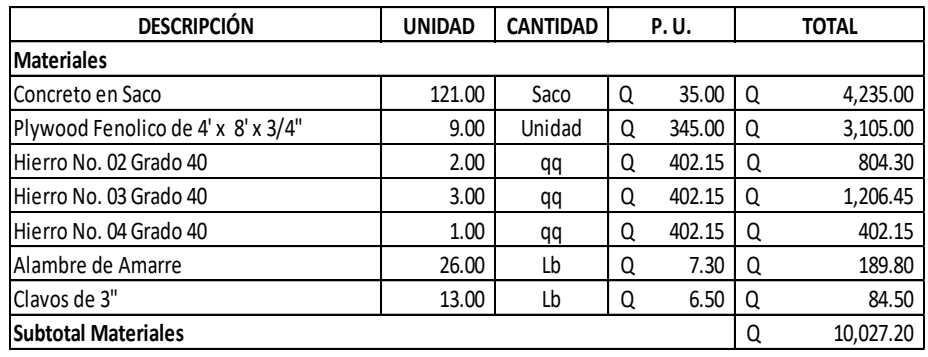

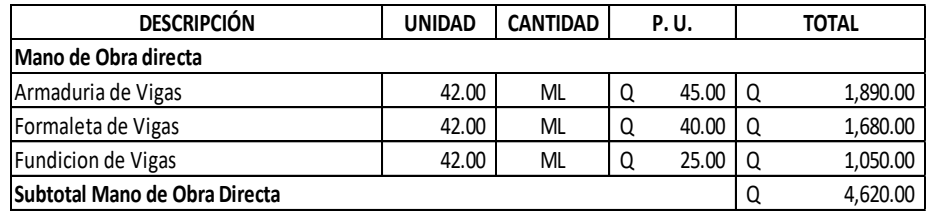

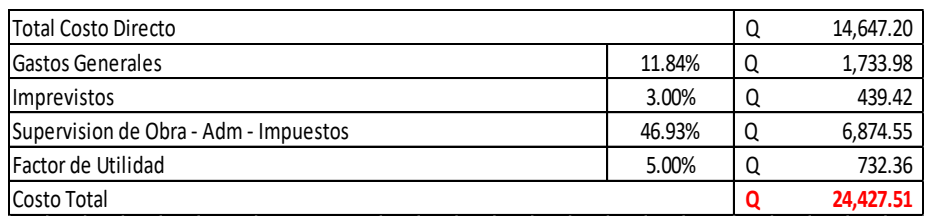

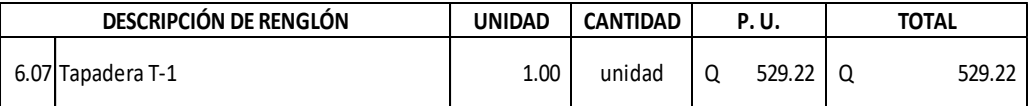

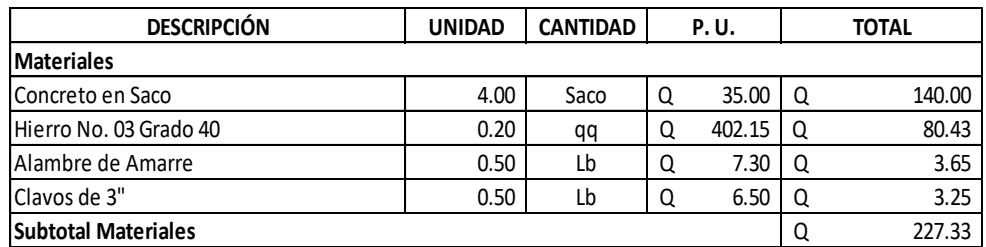

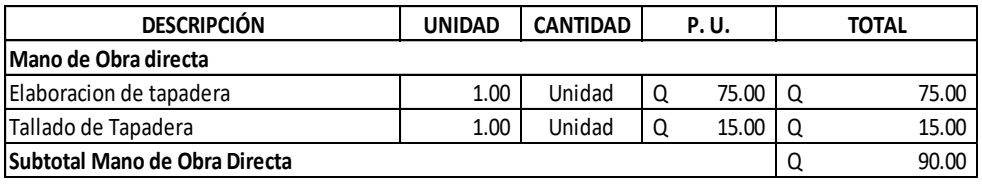

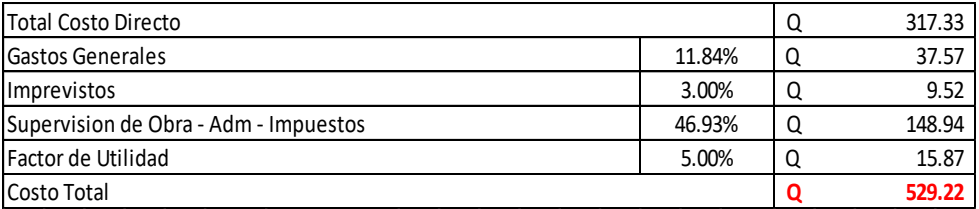

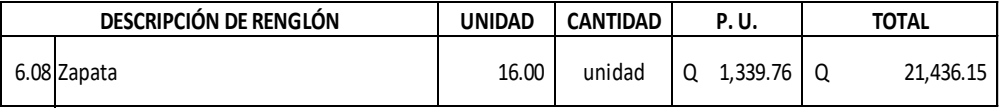

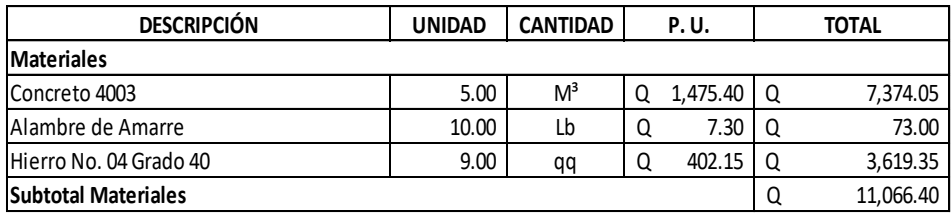

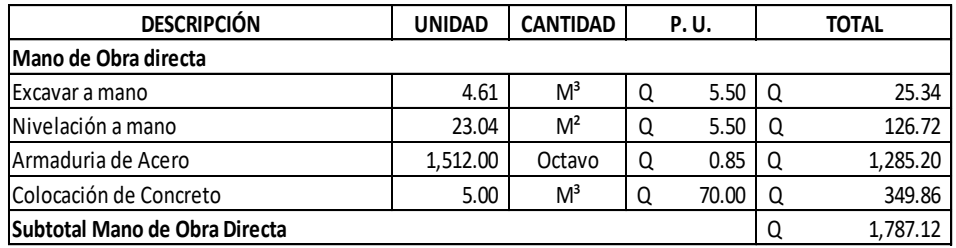

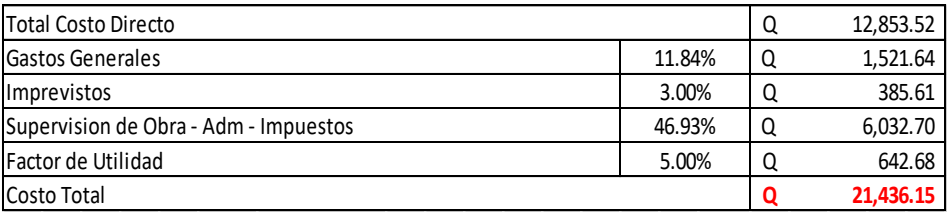

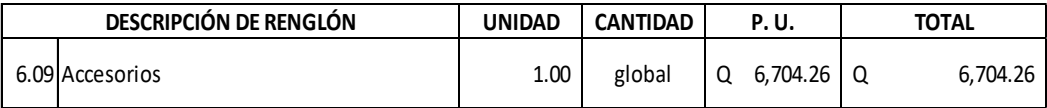

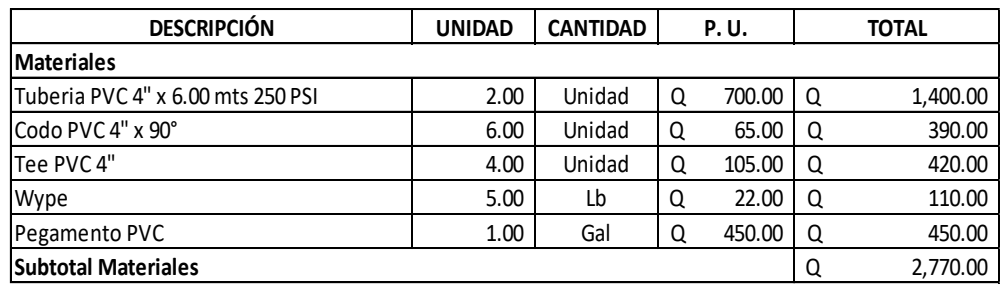

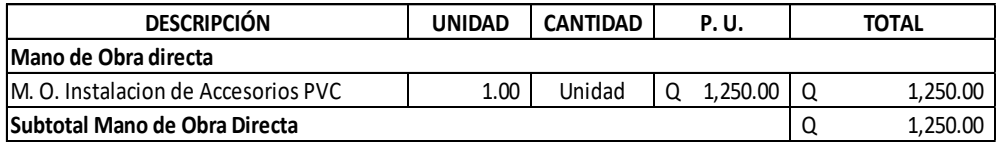

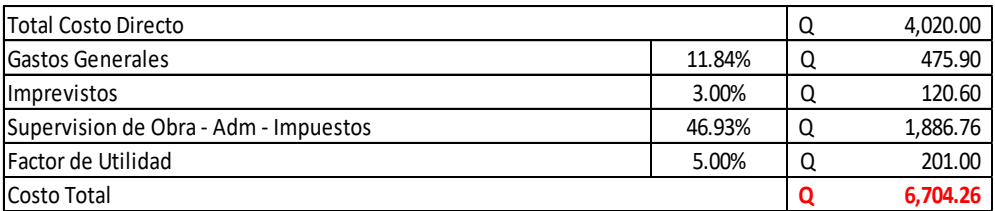

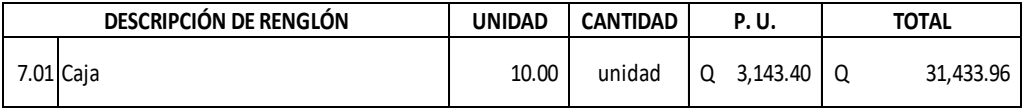

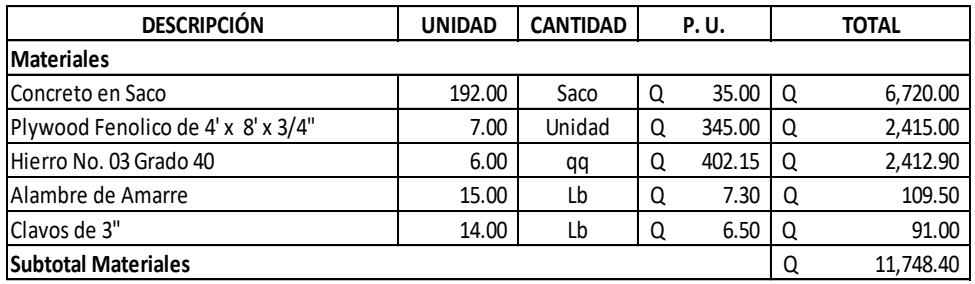

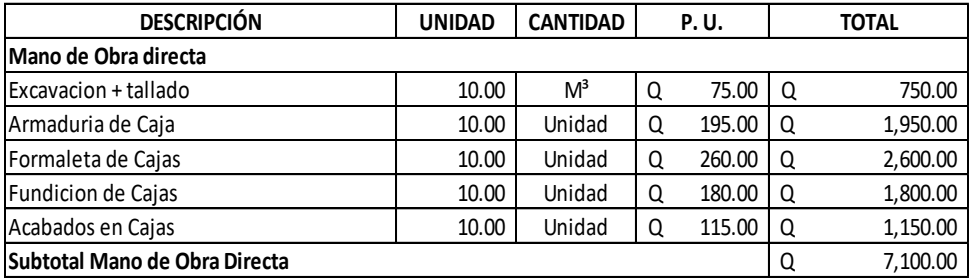

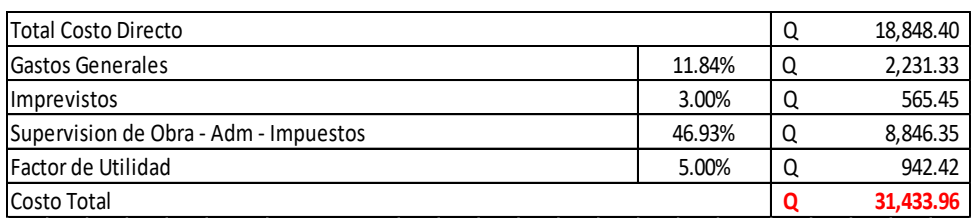

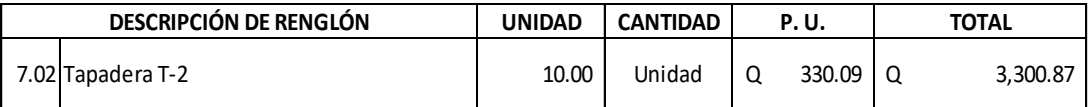

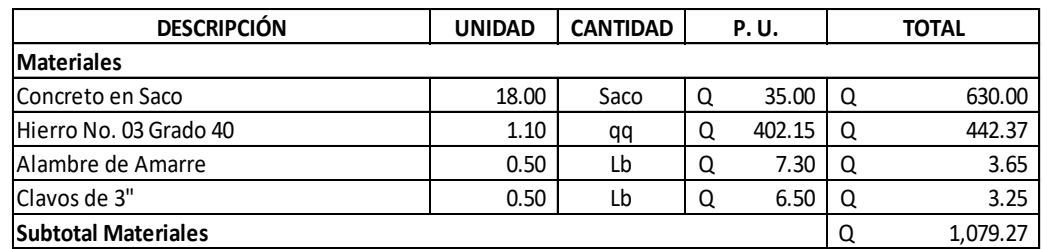

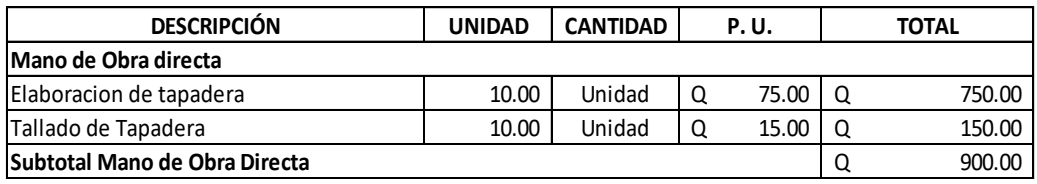

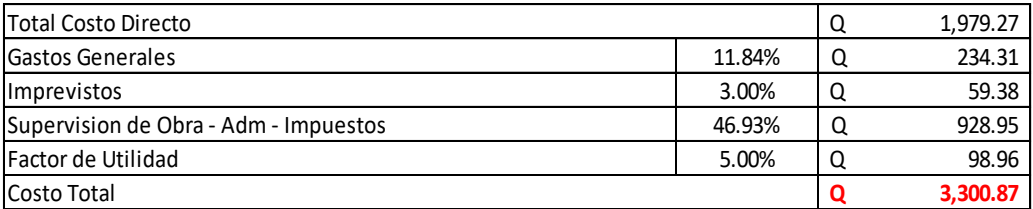

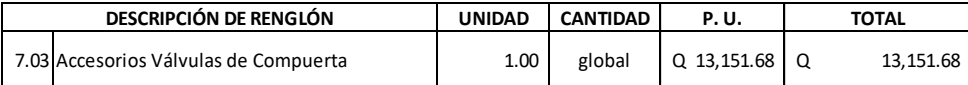

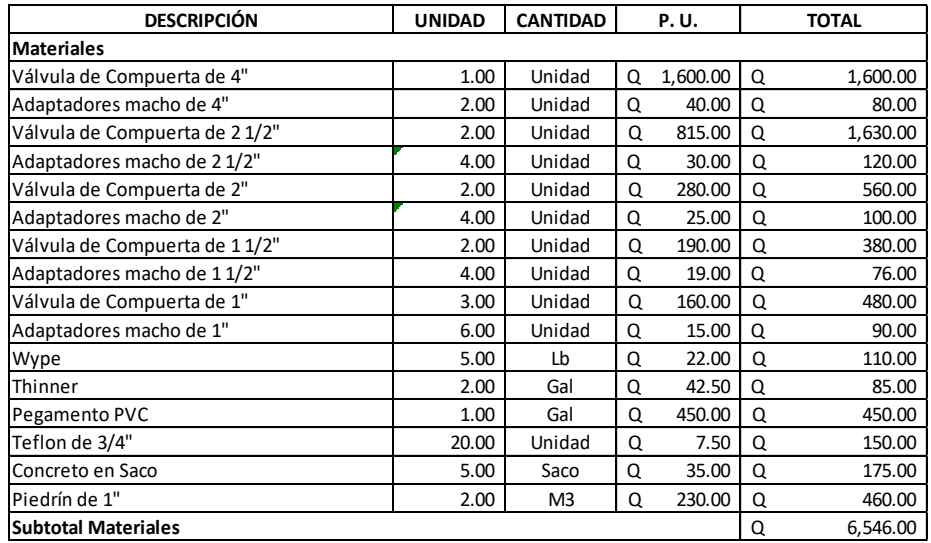

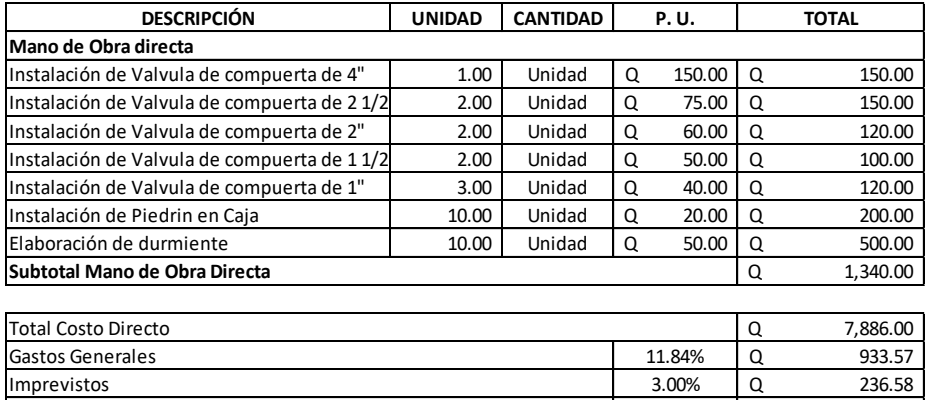

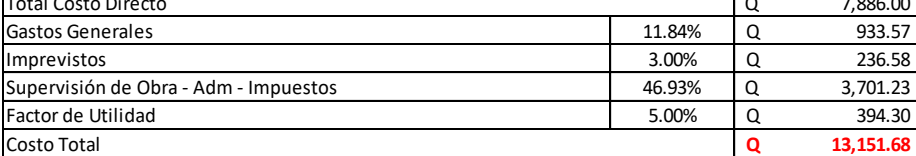

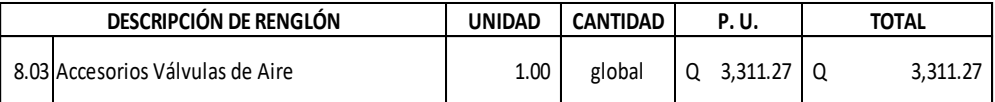

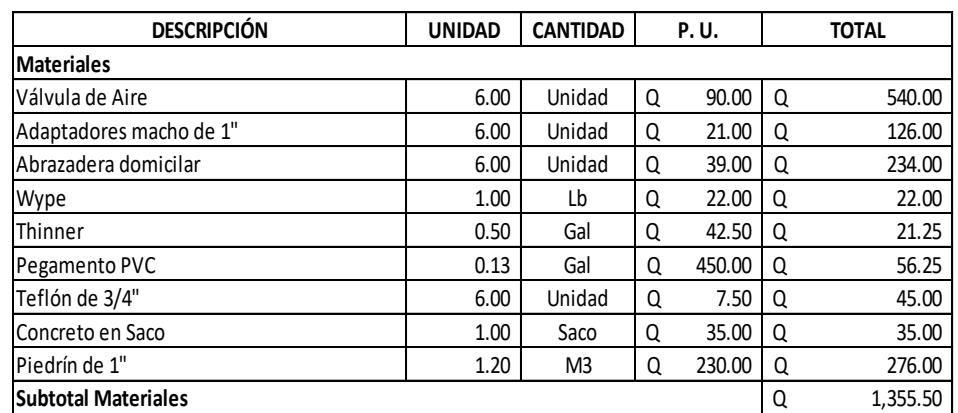

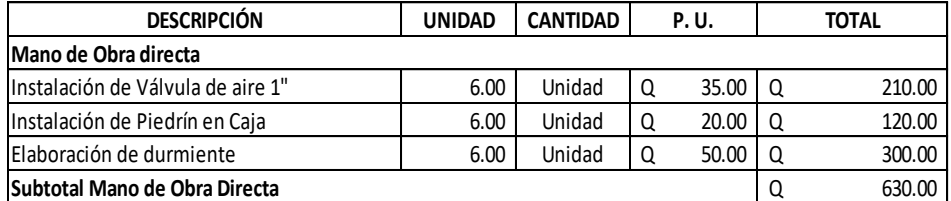

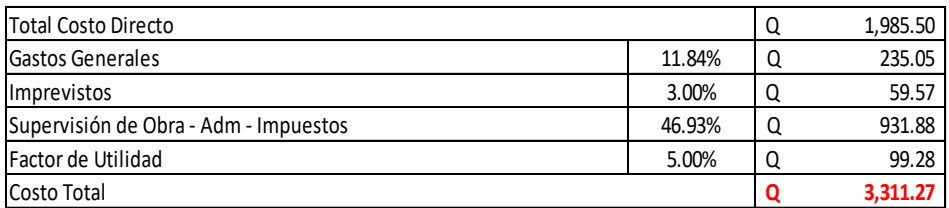

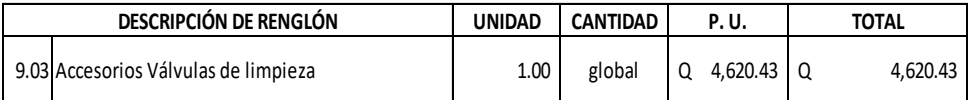

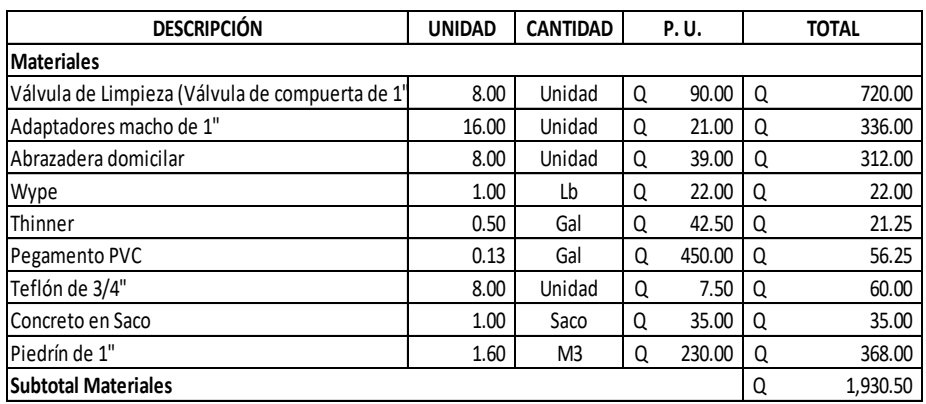

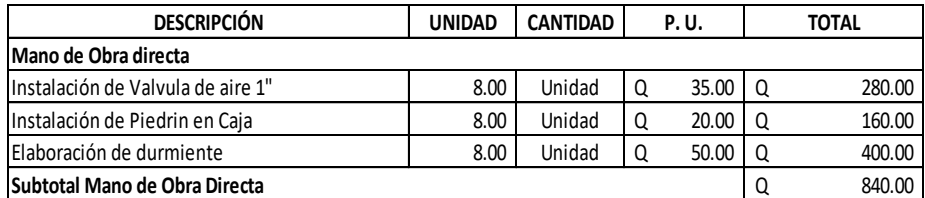

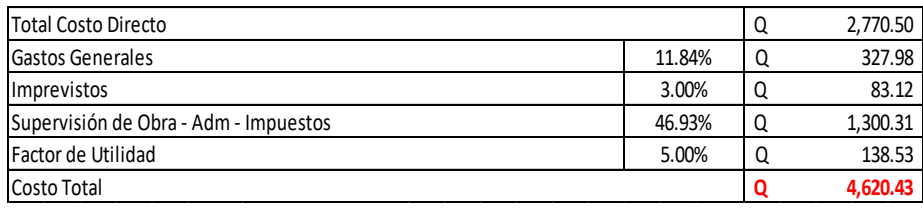

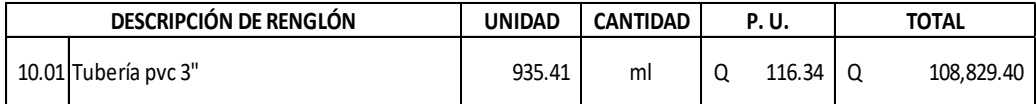

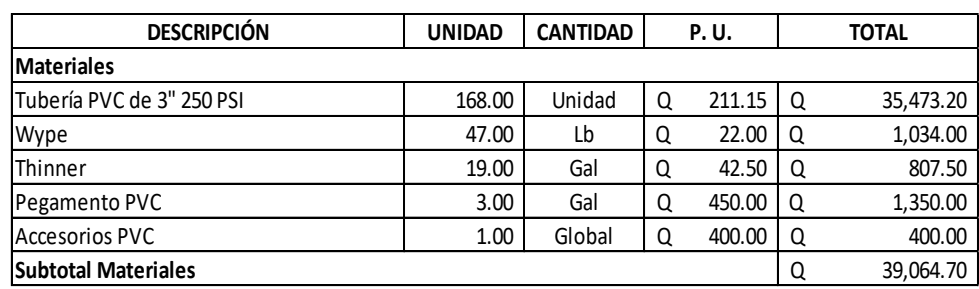

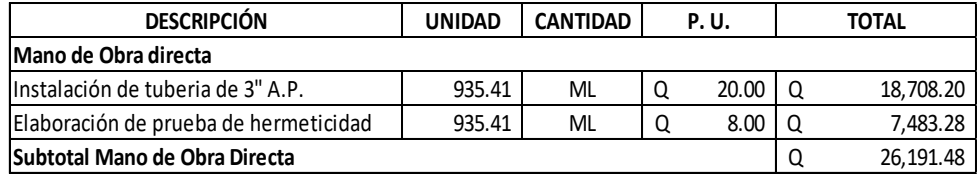

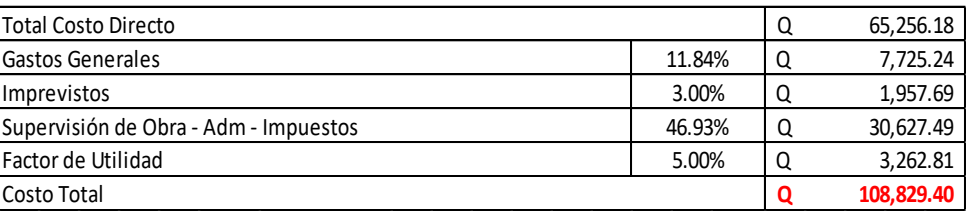

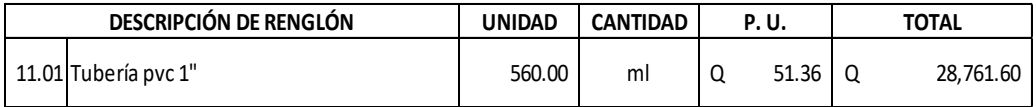

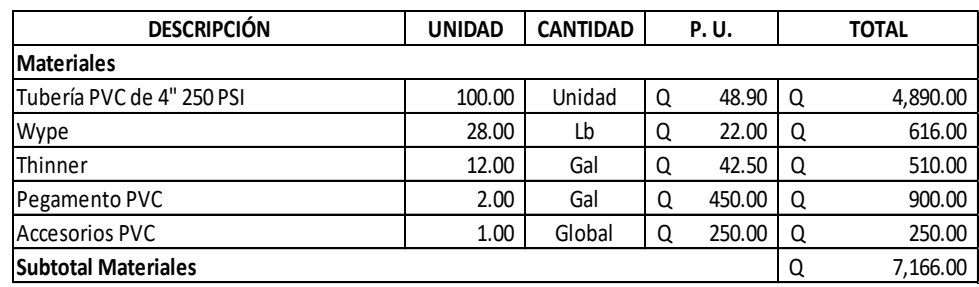

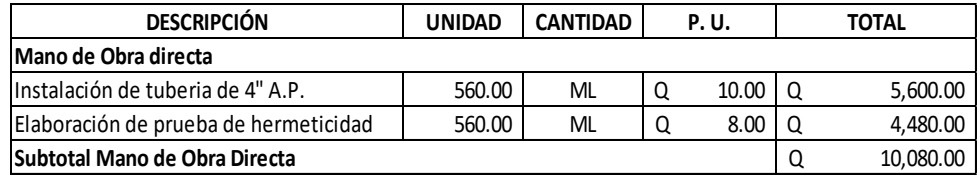

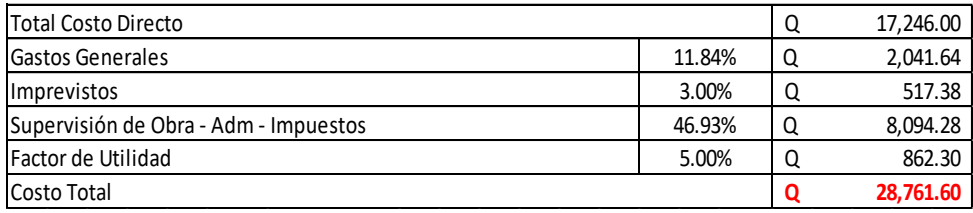

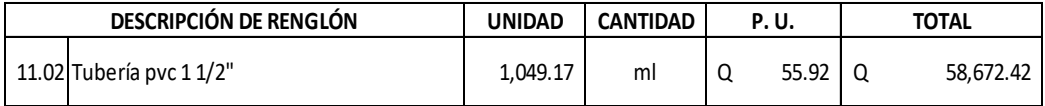

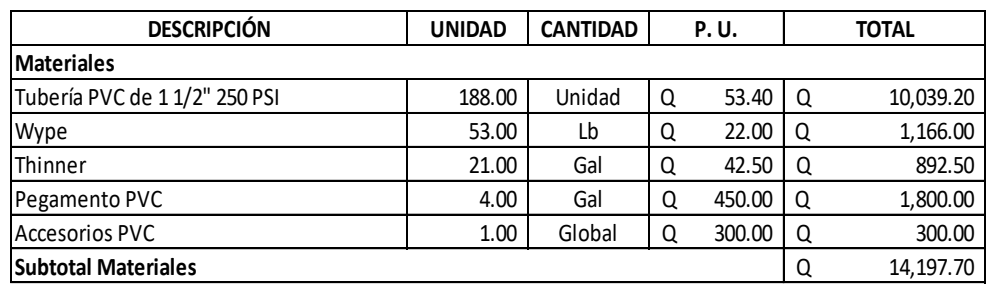

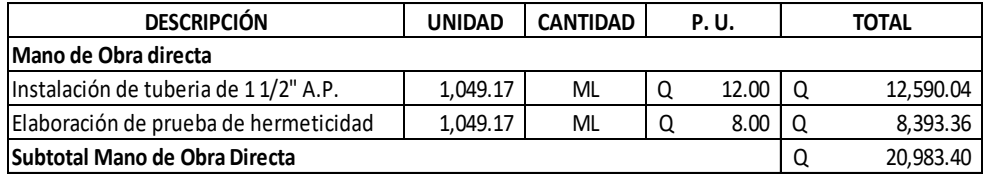

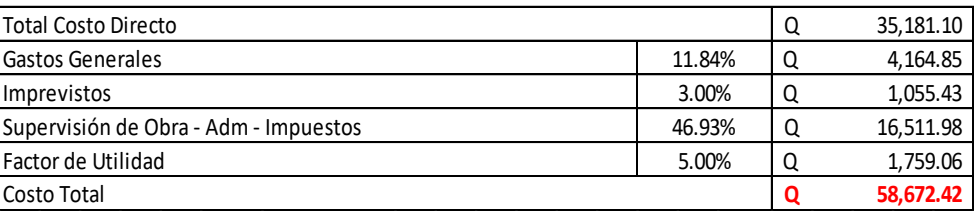

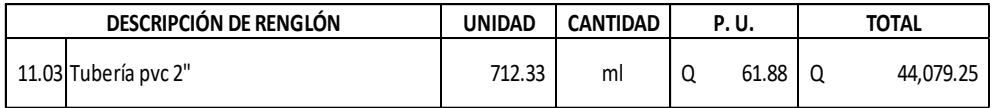

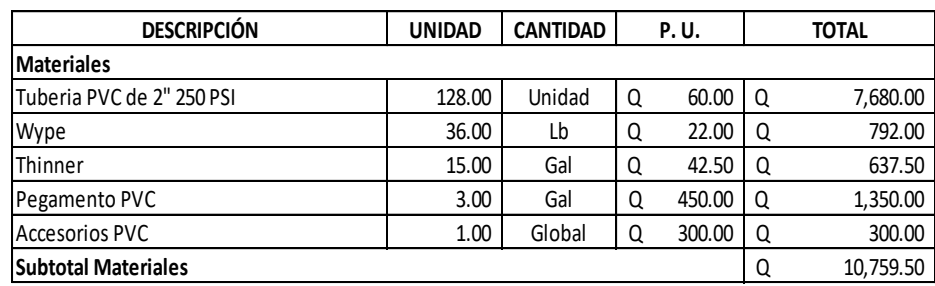

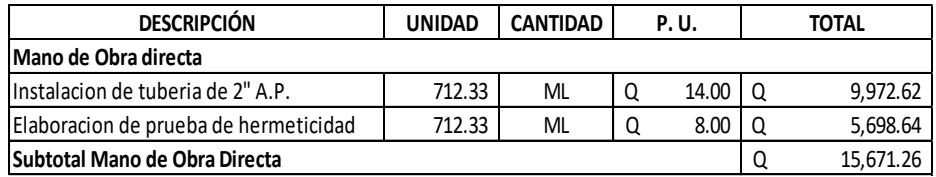

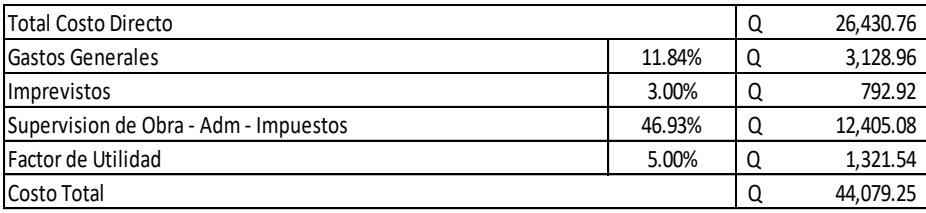

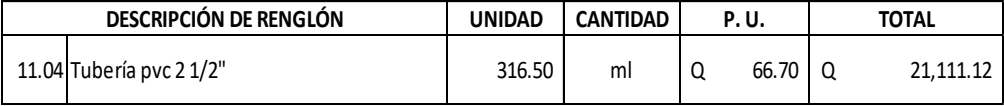

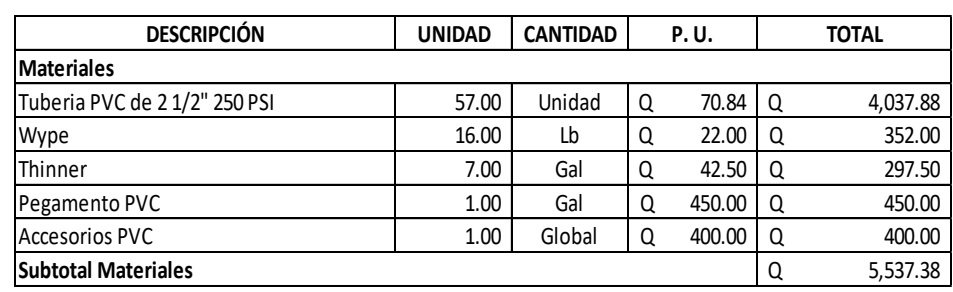

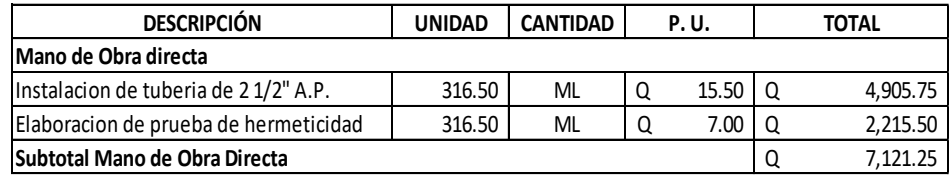

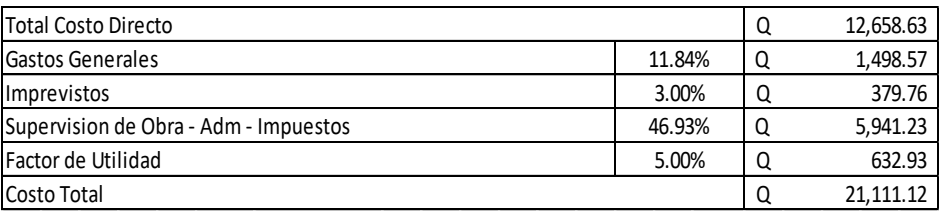

**Universidad de San Carlos de Guatemala Facultad de Ingeniería Escuela de Ingeniería Civil Proyecto:** RED DE AGUA POTABLE ALDEA AZULCO **Ejercicio de Practica Supervisada (E. P. S.) Municipio:** Jalpatagua **Departamento:** Jutiapa **Fecha:** enero de 2,022

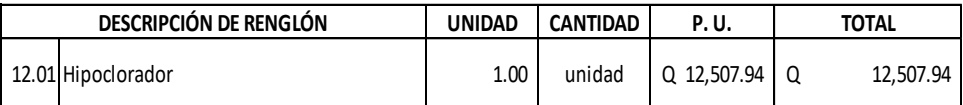

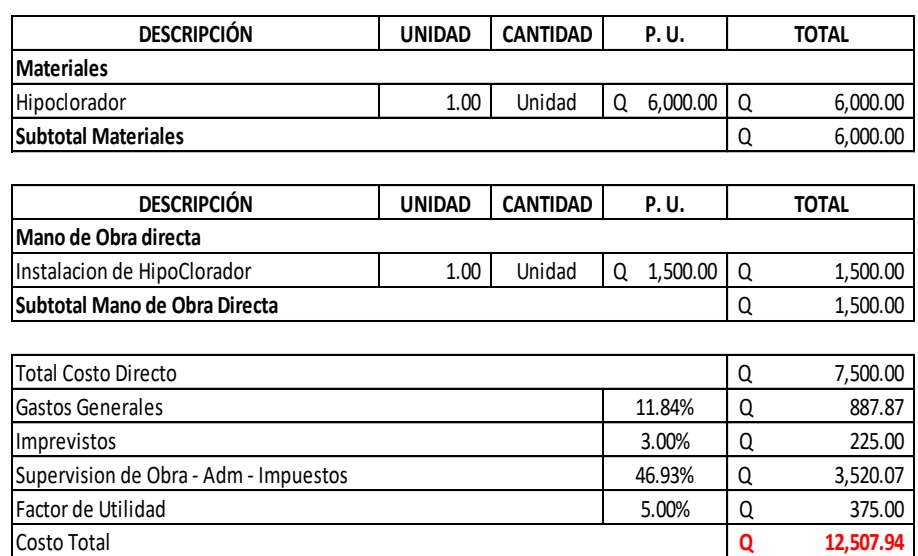

Fuente: elaboración propia.

# Tabla VII. **Integración de costos de abastecimiento de agua potable en aldea Azulco**

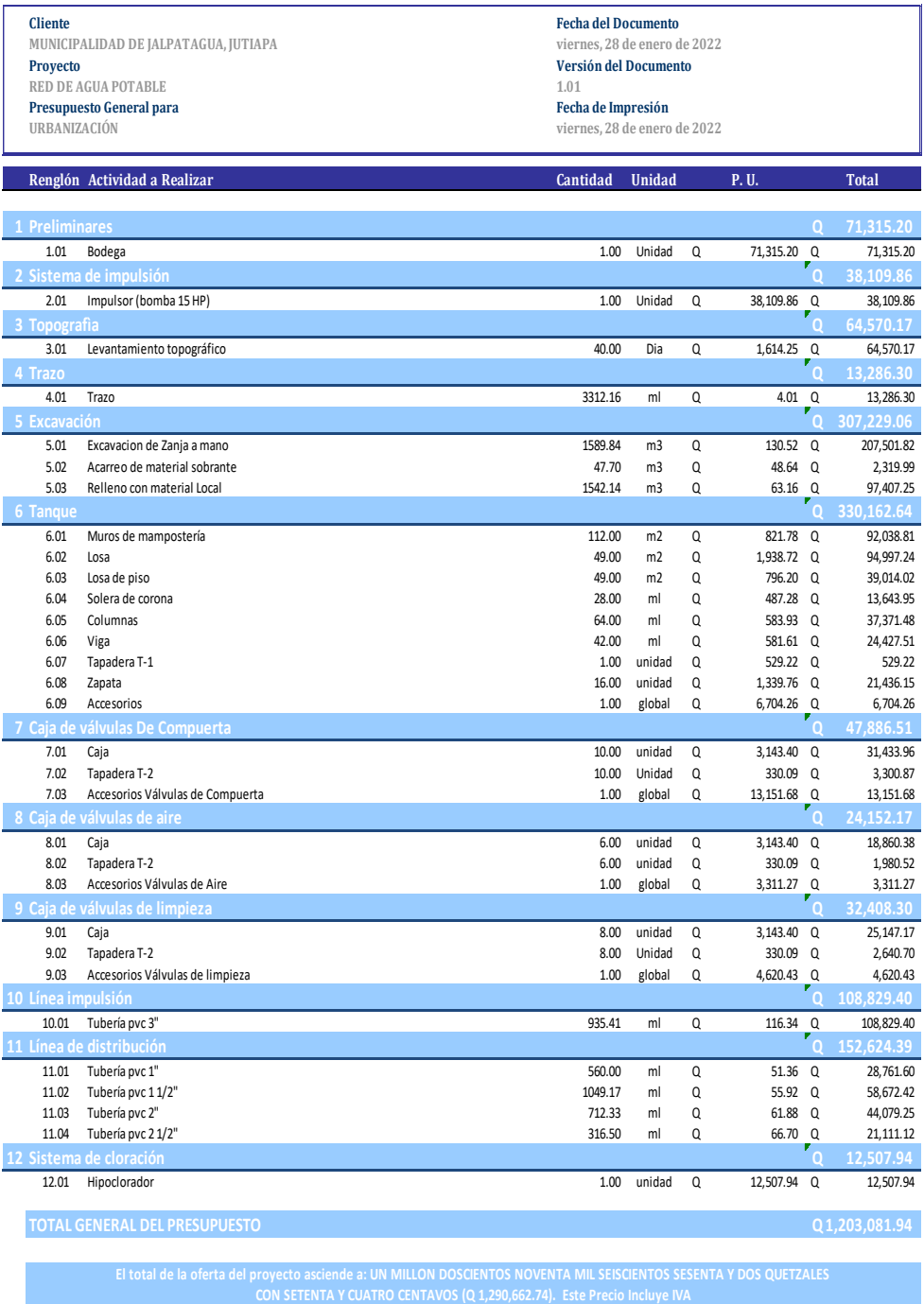

Fuente: elaboración propia.

## **2.2.13. Cronograma de trabajo**

Este es el cronograma para el segundo proyecto:

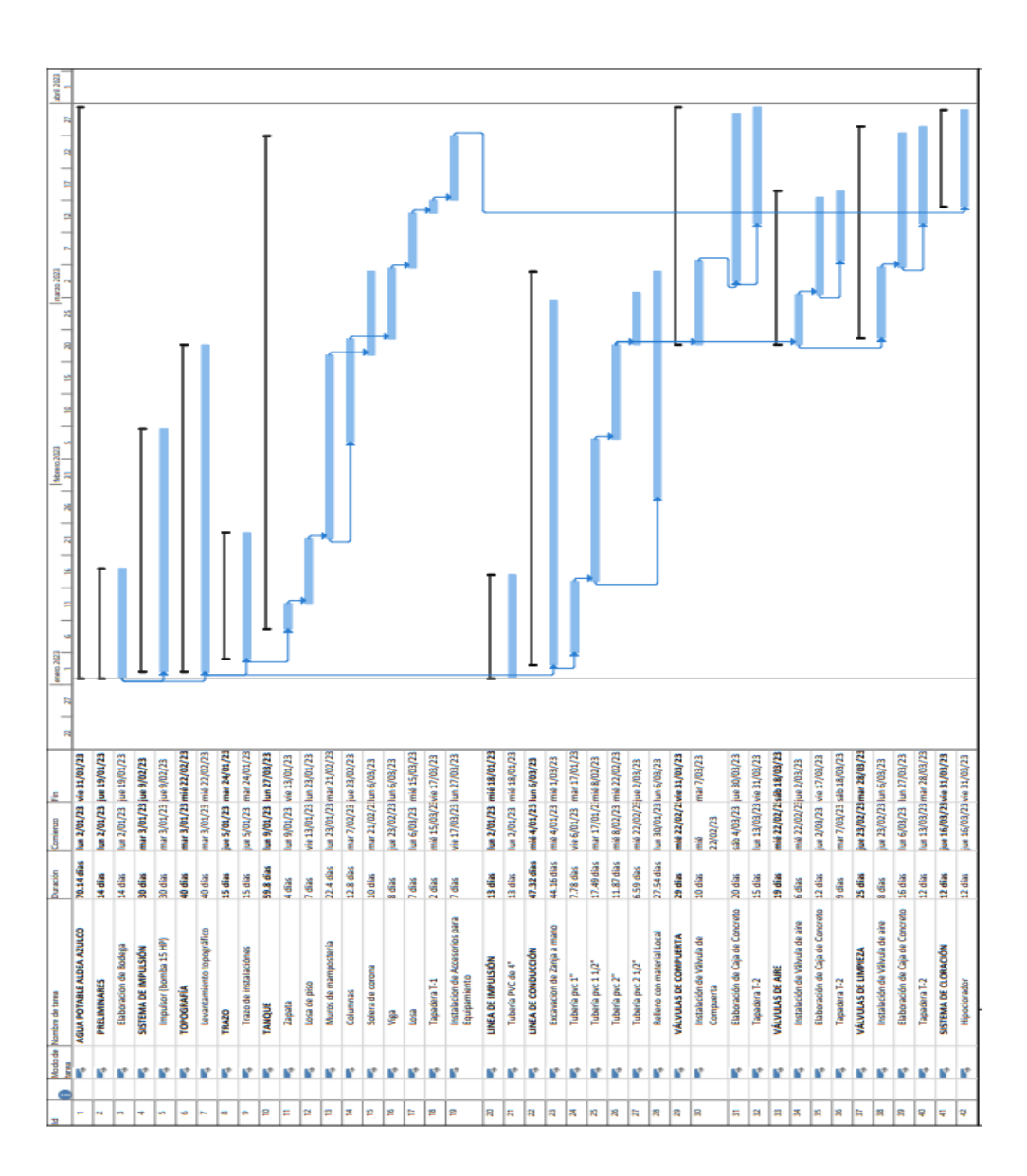

Tabla VIII. **Cronograma 2**

Fuente: elaboración propia.

### **2.2.14. Programa de operación y mantenimiento**

Esta etapa es de suma importancia y debe considerarse prioritaria, ya que ningún sistema de agua potable puede funcionar por sí mismo, ni funcionar de manera correcta si se opera de manera inadecuada. Por otra parte, su mantenimiento es indispensable. Por tal razón se pretende que exista un comité capaz de resolver de manera inmediata la mayoría de los problemas técnicos, operativos y administrativos que se presenten durante el servicio del sistema de agua potable.

#### • Administración

El comité de vecinos, debidamente organizado, es el encargado de velar el uso adecuado del sistema y de racionar equitativamente el suministro en caso de emergencia. Así mismo, debe dirigir al encargado del mantenimiento preventivo y correctivo del sistema e implementar los mecanismos de seguridad adecuados, que estén a su alcance para evitar actos de vandalismo contra el sistema y en perjuicio de los usuarios.

Puesto que el comité tiene a su bien la administración del sistema, debe efectuar el cobro de la tarifa previamente determinada, en la fecha estipulada. Dicha tarifa incluye ingresos para cubrir gastos administrativos, reparaciones, cambios y mejoras en el sistema. Además, tiene a su cargo llevar el registro de cuántos usuarios están conectados al sistema y otorgar nuevos derechos de conexión, sin sobrepasar la capacidad del sistema, para ello debe elaborarse un reglamento interno de la comunidad, esta actividad se recomienda que sea supervisada.

Para que la administración sea funcional, la comunidad tiene que estar en completo acuerdo con los diferentes elementos que intervienen o que componen la misma, por lo que el comité, la tarifa y los reglamentos sobre el uso del agua deben determinarse o avalarse en una asamblea comunitaria.

#### • Operación y mantenimiento

El encargado del funcionamiento debe ser preferiblemente un fontanero asalariado, que realizará inspecciones periódicas a todos los componentes físicos del sistema para garantizar su adecuado funcionamiento.

Entre las actividades más comunes del fontanero están: detectar posibles fugas cuando se registra continuamente insuficiente; efectuar reparaciones necesarias; alimentación y limpieza del sistema de desinfección; mantener limpias las unidades y velar por el buen funcionamiento de todas las obras complementarias. Si no se cuenta con un fontanero, el comité de vecinos será el encargado de realizar dichas actividades.

Es importante enfatizar que ningún sistema de agua funciona adecuadamente sin la supervisión del elemento humano. De lo contrario, el sistema tarde o temprano colapsará y dejará de prestar el servicio.

104

### **CONCLUSIONES**

- 1. Se eligieron estos tipos de proyectos como propuestas, ya que el agua es el elemento esencial de la vida y toda persona debe tener acceso a ella, pero cómo desechar aguas residuales y darle un correcto desfogue también es muy importante, debido a que viene enlazado con la salud de la población. Por eso se decidió realizar estas propuestas y solucionar las dos grandes necesidades que poseen las aldeas de Azulco y San Ixtán, Jalpatagua, Jutiapa.
- 2. La propuesta del proyecto para el nuevo sistema de abastecimiento de agua potable será de gran beneficio para toda la población de la aldea Azulco del municipio de Jalpatagua, dando como resultado el abastecimiento de agua potable a un total de 248 viviendas (1,240 habitantes) actuales. El costo total del proyecto será de Q. 662,983.58 en costos directos, lo cual da un costo aceptable comparado con los costos que se manejan en el medio. A esto se le suma el 5 % de imprevistos, el 11.84 % de IGSS, el 39.88 % de supervisión, administración, impuestos, seguros y fianzas y 10 % de utilidad. Para un valor total de Q. 1,202,656.66.
- 3. La propuesta de diseño del sistema de drenaje sanitario en la aldea Azulco, Jalpatagua, es de suma importancia para la salud física de los habitantes. Contribuirá a la eliminación y correcta disposición de las aguas servidas provenientes del uso doméstico, por lo que se controlará en gran medida la proliferación de vectores causantes de enfermedades gastrointestinales. El costo total del proyecto será de Q. 1,324,725.50.

4. A través del Ejercicio Profesional Supervisado, el estudiante superará una etapa más en la carrera, ya que le permite adquirir madurez y experiencia, factores fundamentales para tomar decisiones en el desempeño de la profesión.

## **RECOMENDACIONES**

- 1. Dar prioridad a la ejecución de los proyectos propuestos, debido a que son de necesidad primaria para la salud y bienestar de la población del municipio.
- 2. Asegurar la implementación de la operación y mantenimiento preventivo y correctivo en ambos proyectos, ya que estos aspectos inciden en la duración y buen funcionamiento para el periodo que fueron diseñados.
- 3. Recordar que todo proyecto de alcantarillado sanitario deberá contener dentro del sistema un tratamiento para aguas residuales, para evitar situaciones contrarias a la ley del Ministerio de Ambiente y Recursos Naturales.

## **REFERENCIAS**

- 1. Cabrera, R. (1989). *Apuntes de ingeniería sanitaria 2.* (Trabajo de graduación de Ing. Civil). Universidad de San Carlos de Guatemala, Facultad de Ingeniería.
- 2. Empagua. (s.f.). *Reglamento para diseño y construcción de drenajes.* Ciudad de Guatemala: Autor.
- 3. NFOM. (2011). *Guía de normas sanitarias para el diseño de sistemas rurales de abastecimiento de agua para consumo humano.* Ciudad de Guatemala: Autor.
- 4. Quijada, J. (2004). *Diseño de la red de alcantarillado sanitario de las aldeas El Ingeniero y Petapilla del municipio de Chiquimula, departamento de Chiquimula* (Tesis de Ing. Civil). Universidad de San Carlos de Guatemala, Facultad de Ingeniería.
- 5. Rodas, W. (2003). *Estudio y diseño de la red de recolección de aguas residuales, de la aldea La Guitarra, del departamento de Retalhuleu* (Tesis de Ing. Civil). Universidad de San Carlos de Guatemala, Facultad de Ingeniería.
## **ANEXOS**

# Anexo 1. **Resultados del análisis fisicoquímico y bacteriológico**

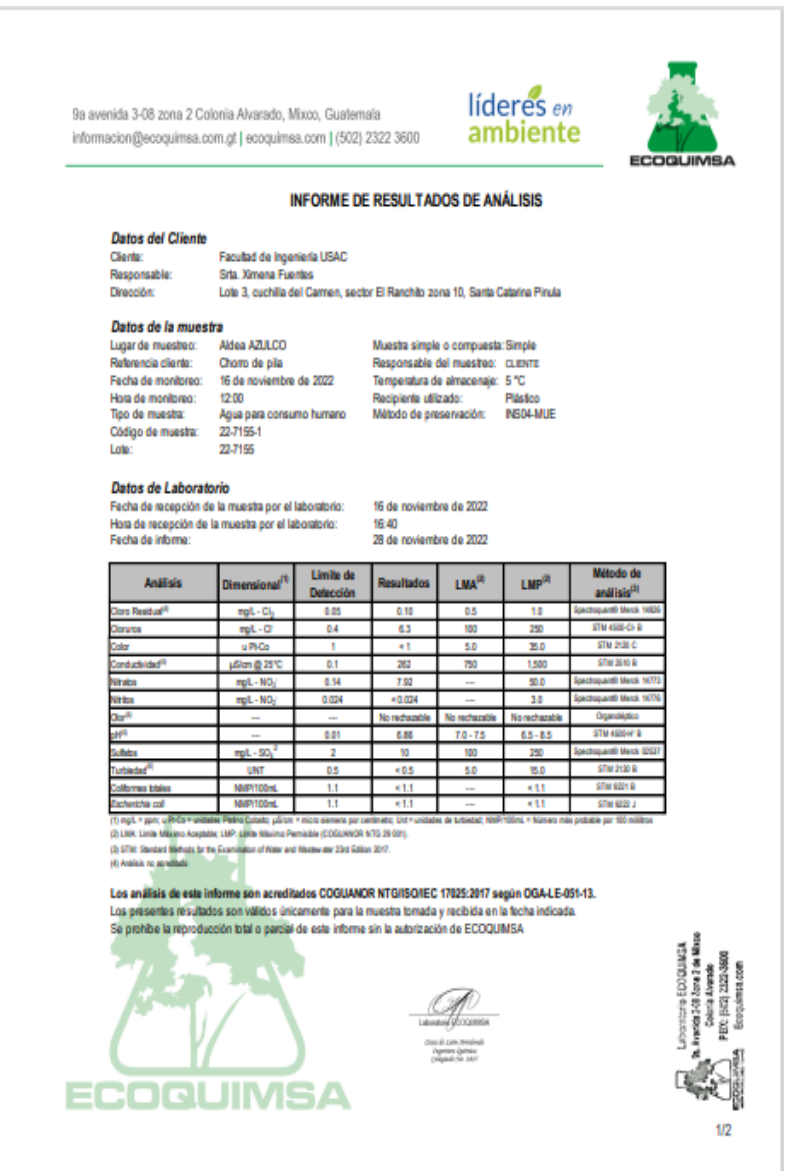

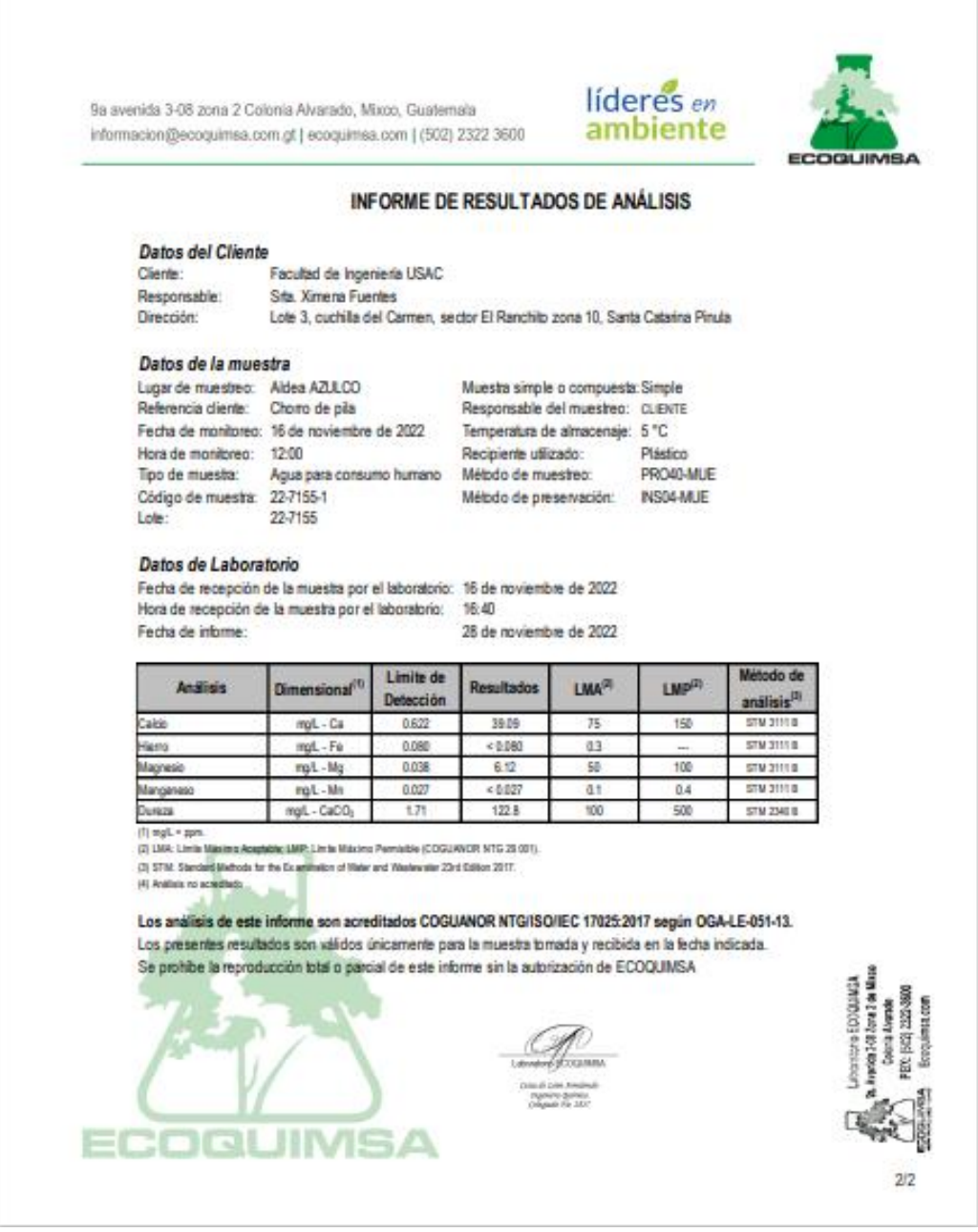

Fuente: Ecoquimsa.

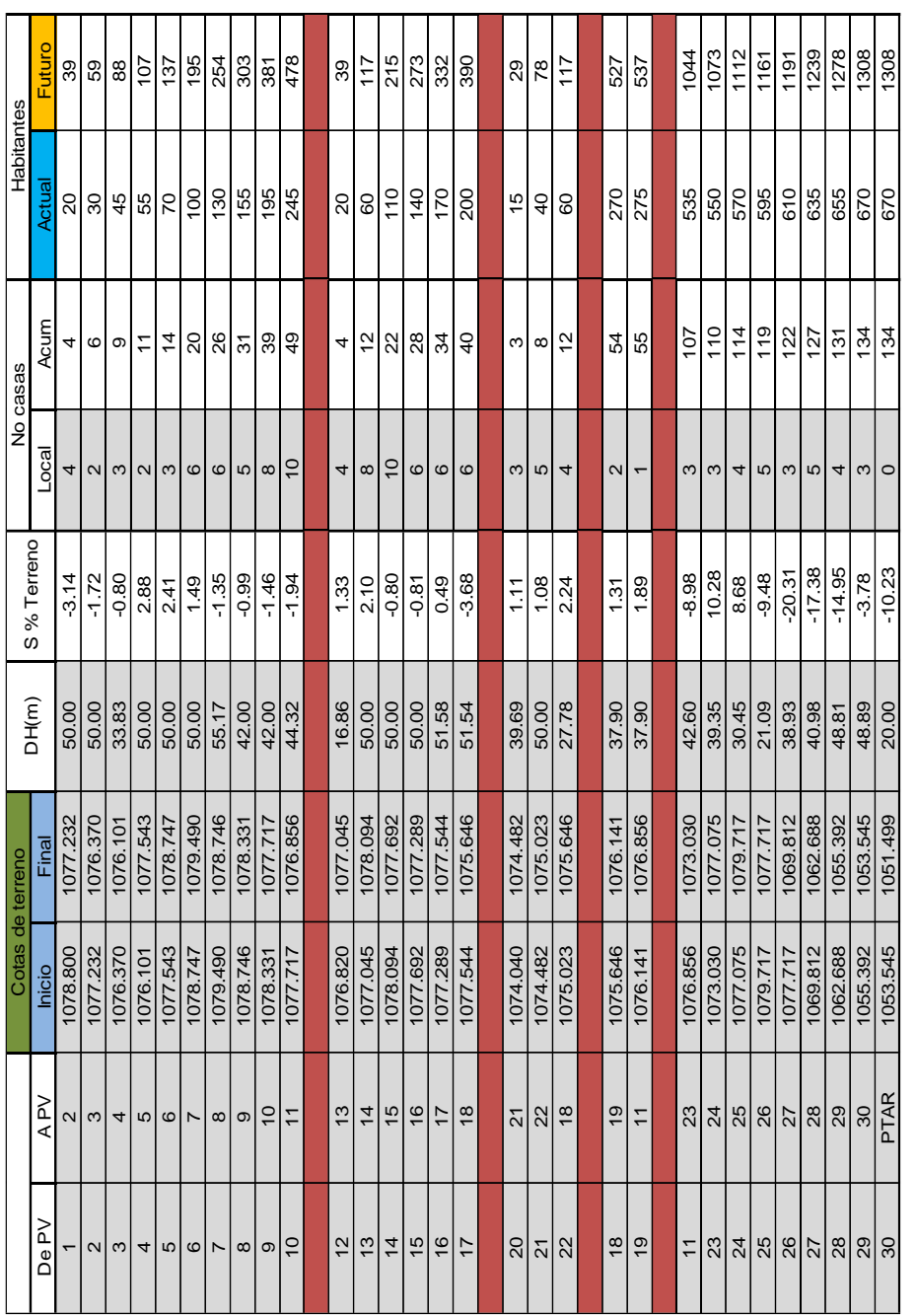

### Anexo 1. **Tabla de diseño del sistema de alcantarillado sanitario**

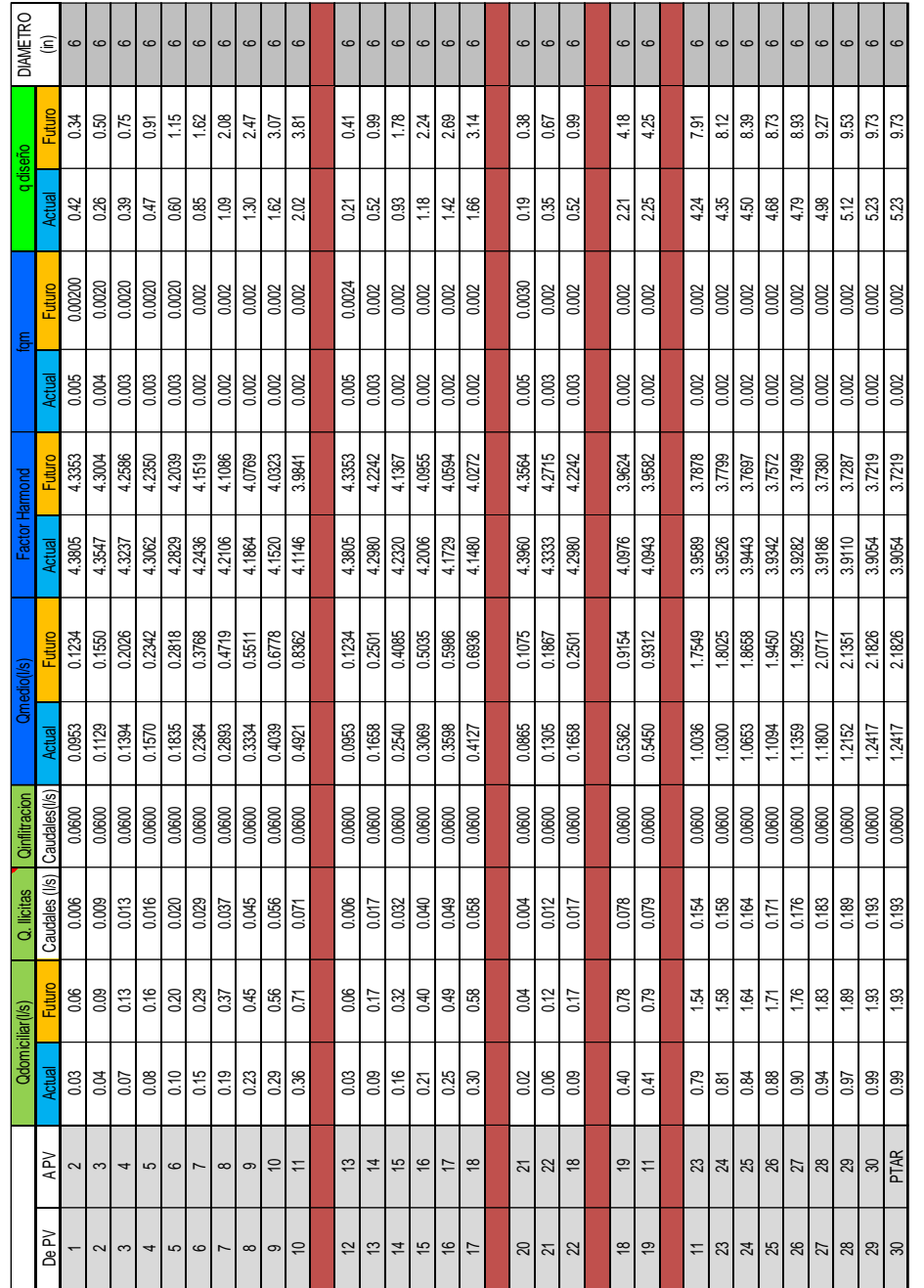

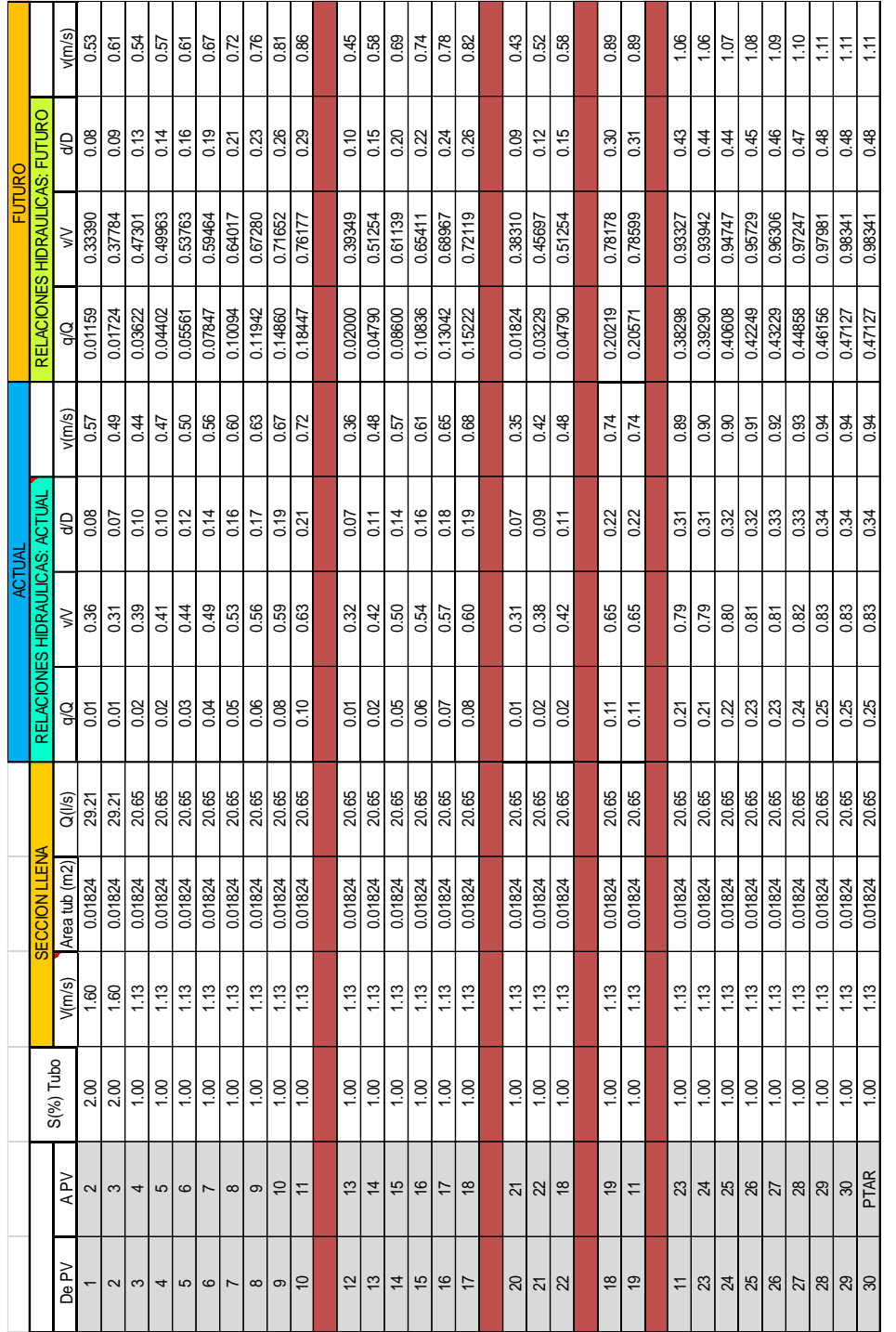

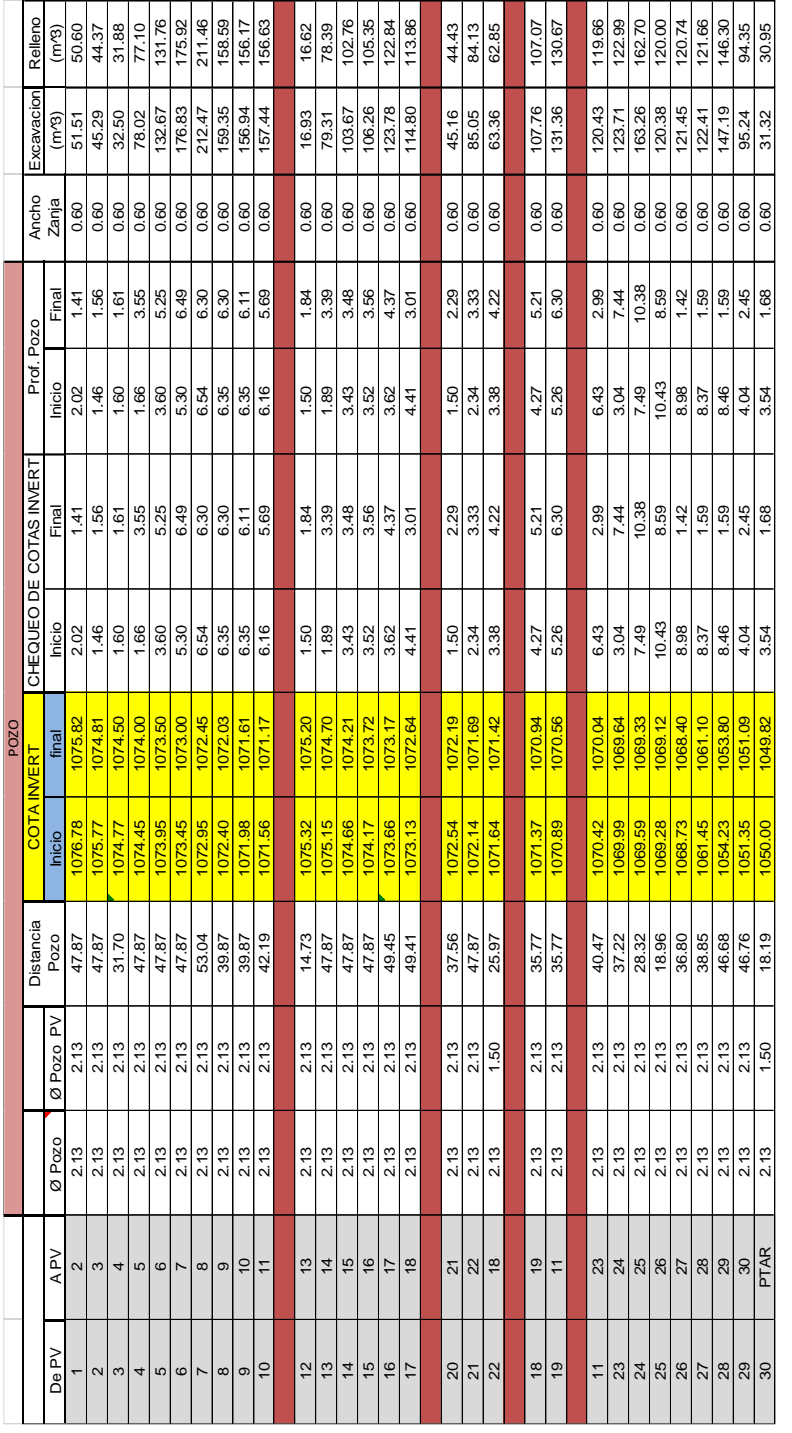

Fuente: Municipalidad de Jalpatagua, Jutiapa.

# Anexo 2. **Tabla de diseño de impulsión del sistema de abastecimiento de agua potable**

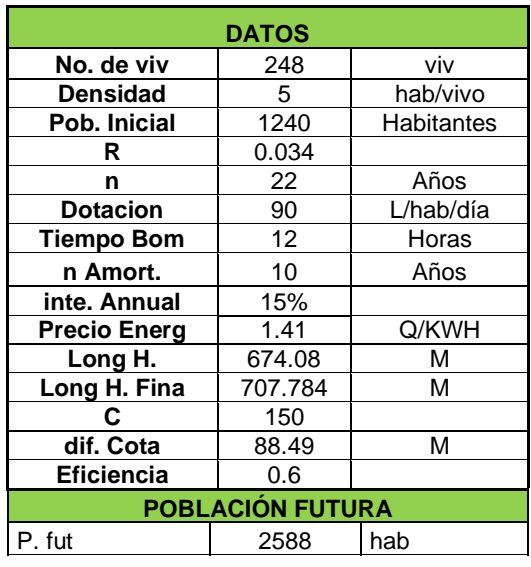

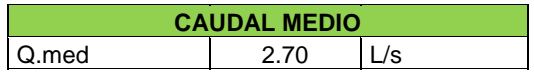

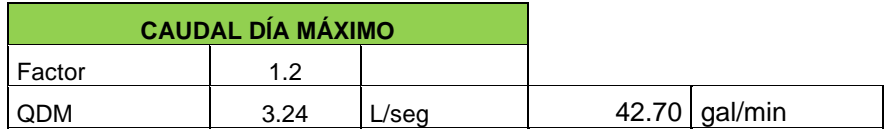

ヿ

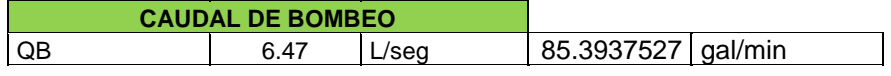

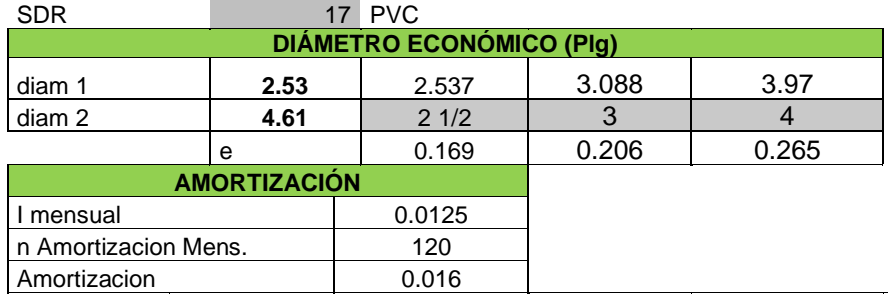

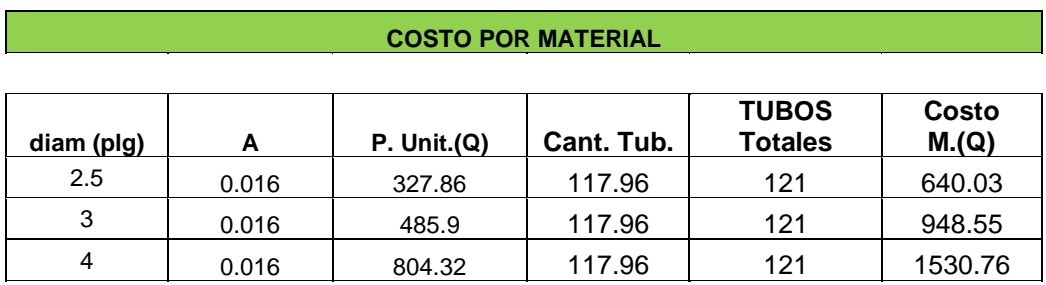

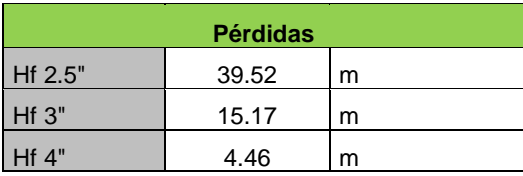

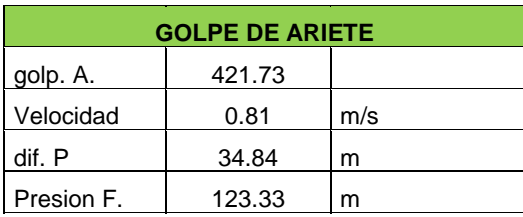

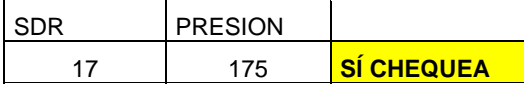

# Continuación del anexo 3.

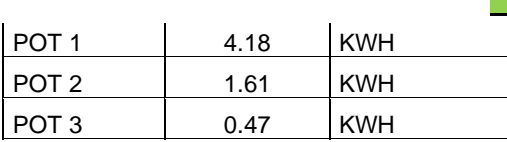

 $\overline{a}$ 

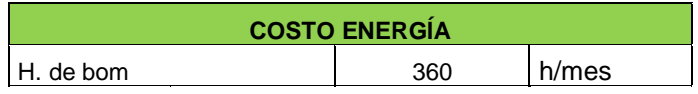

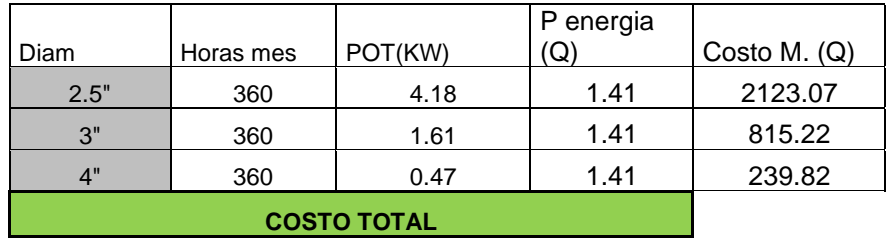

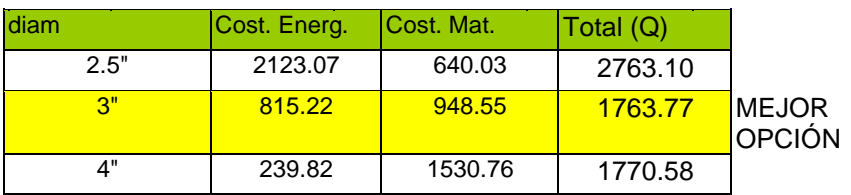

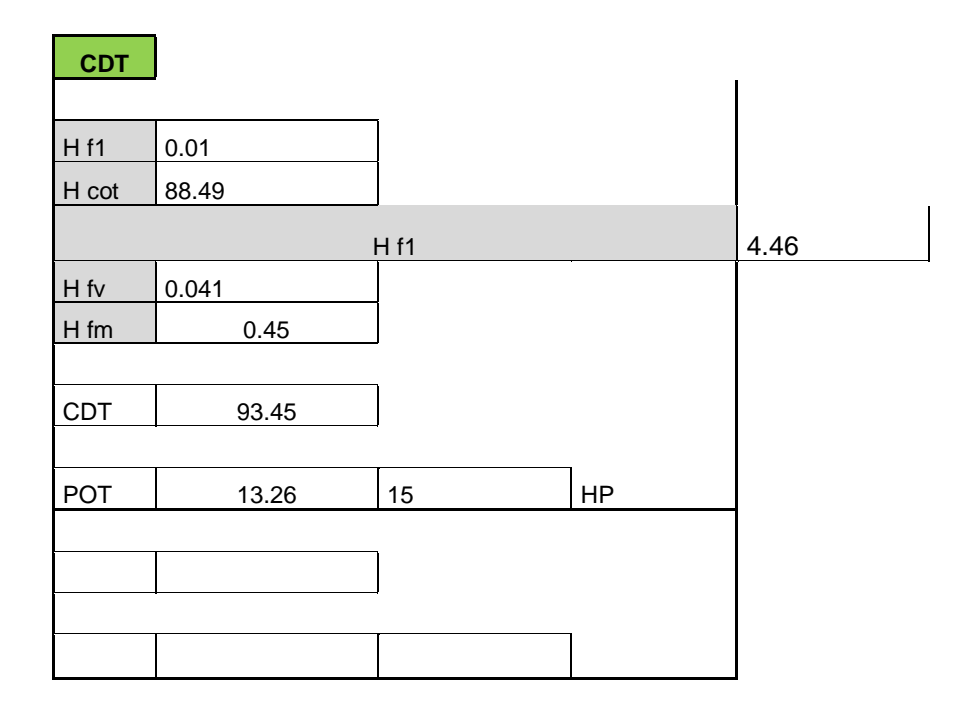

Fuente: Información de la Municipalidad de Jalpatagua, Jutiapa.

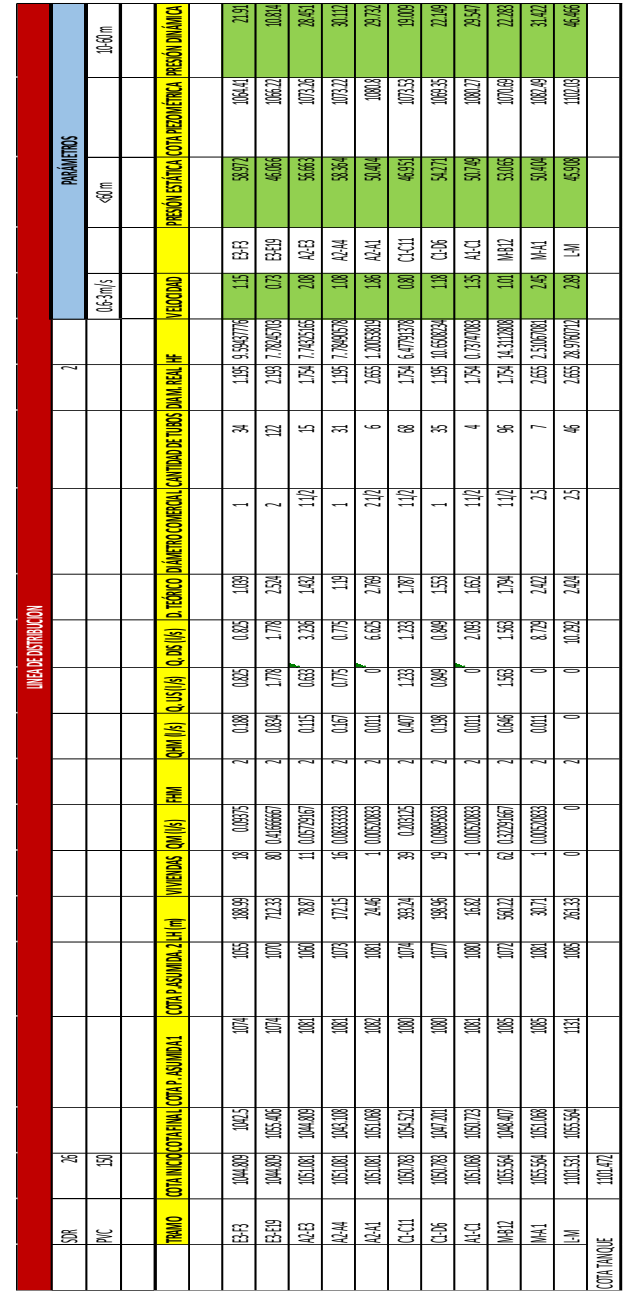

#### Anexo 3. **Tabla del diseño de distribución del abastecimiento de agua potable**

Fuente: Municipalidad de Jalpatagua, Jutiapa.

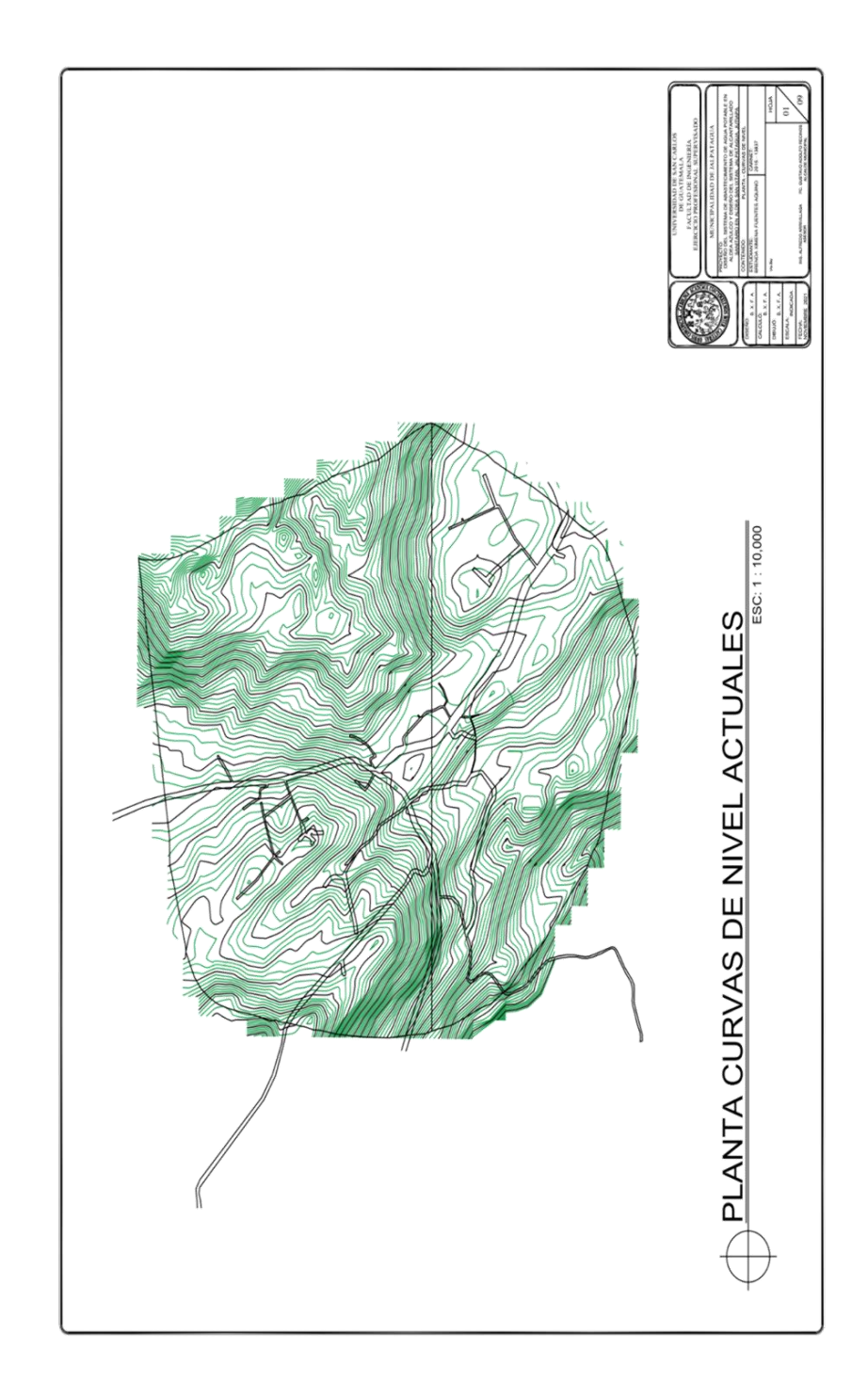

## Anexo 4. **Planos del sistema de abastecimiento de agua potable**

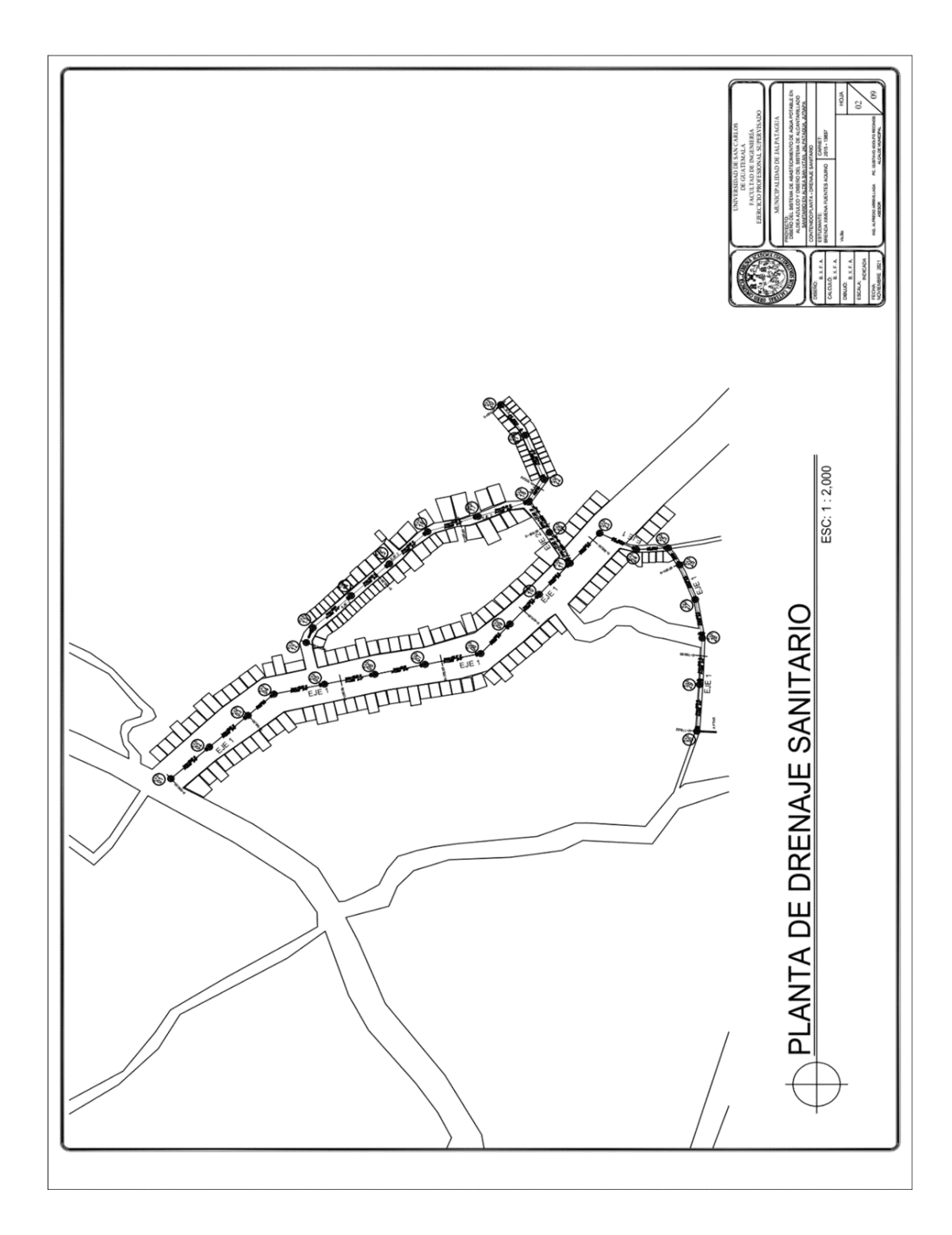

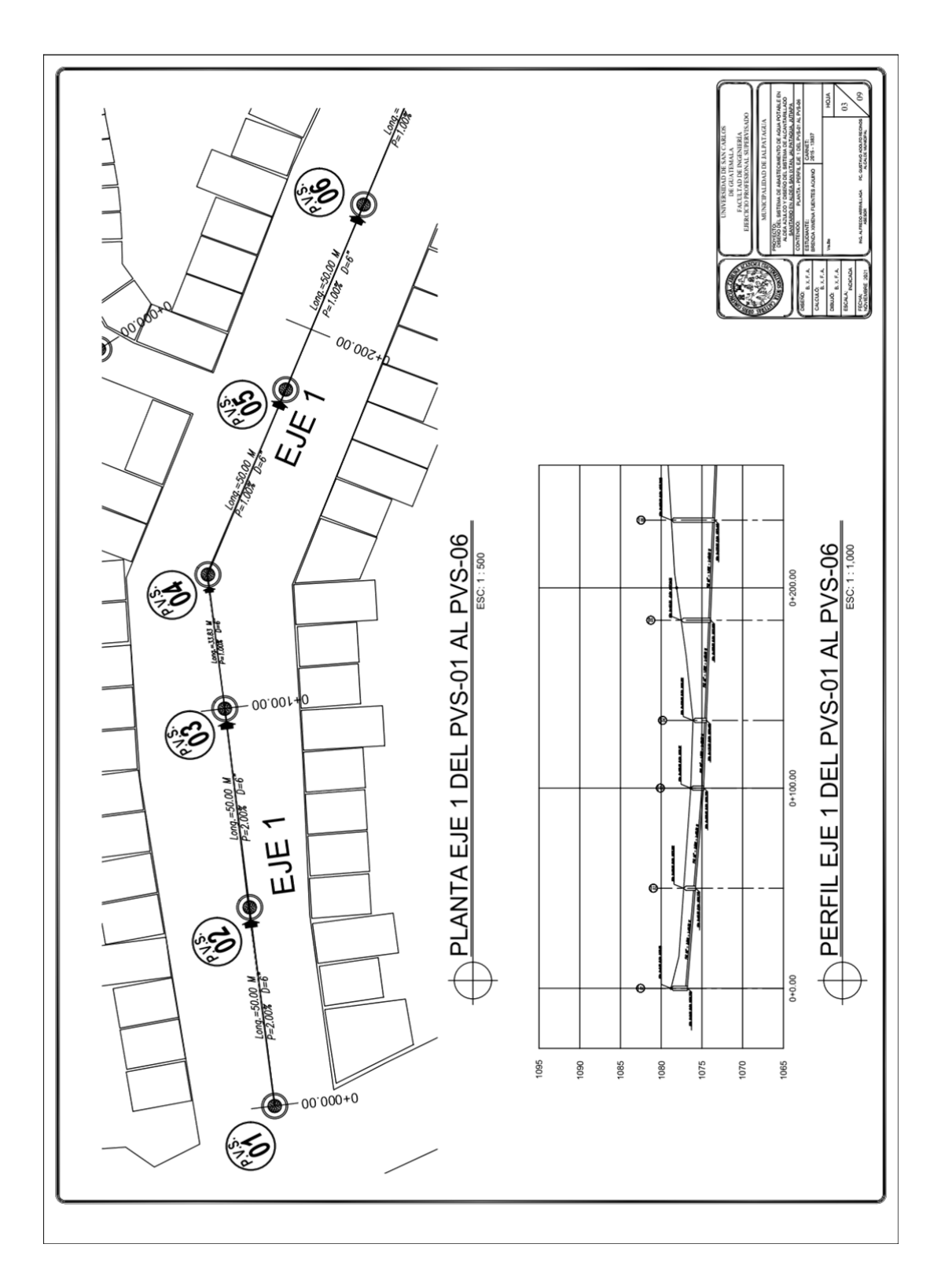

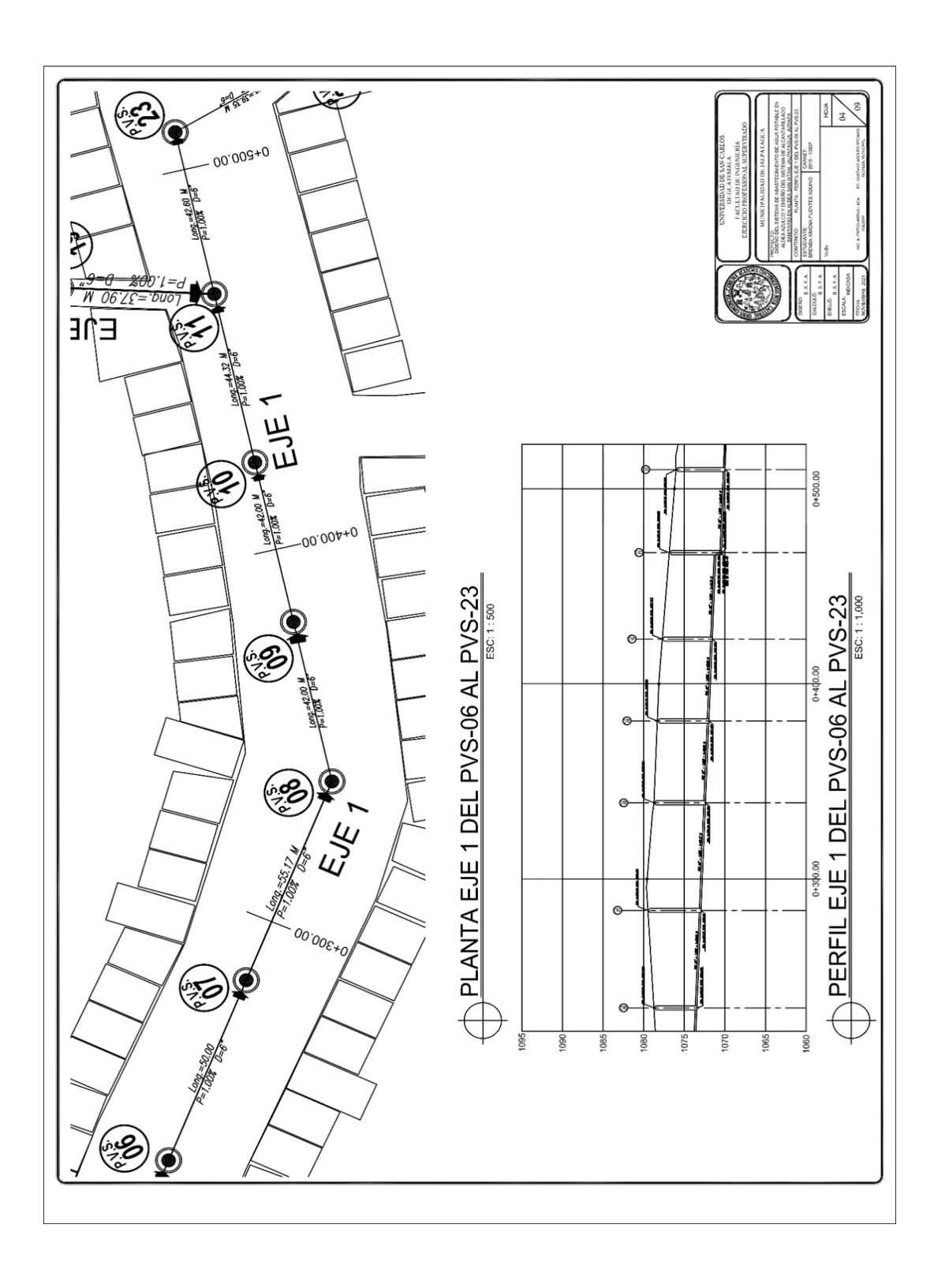

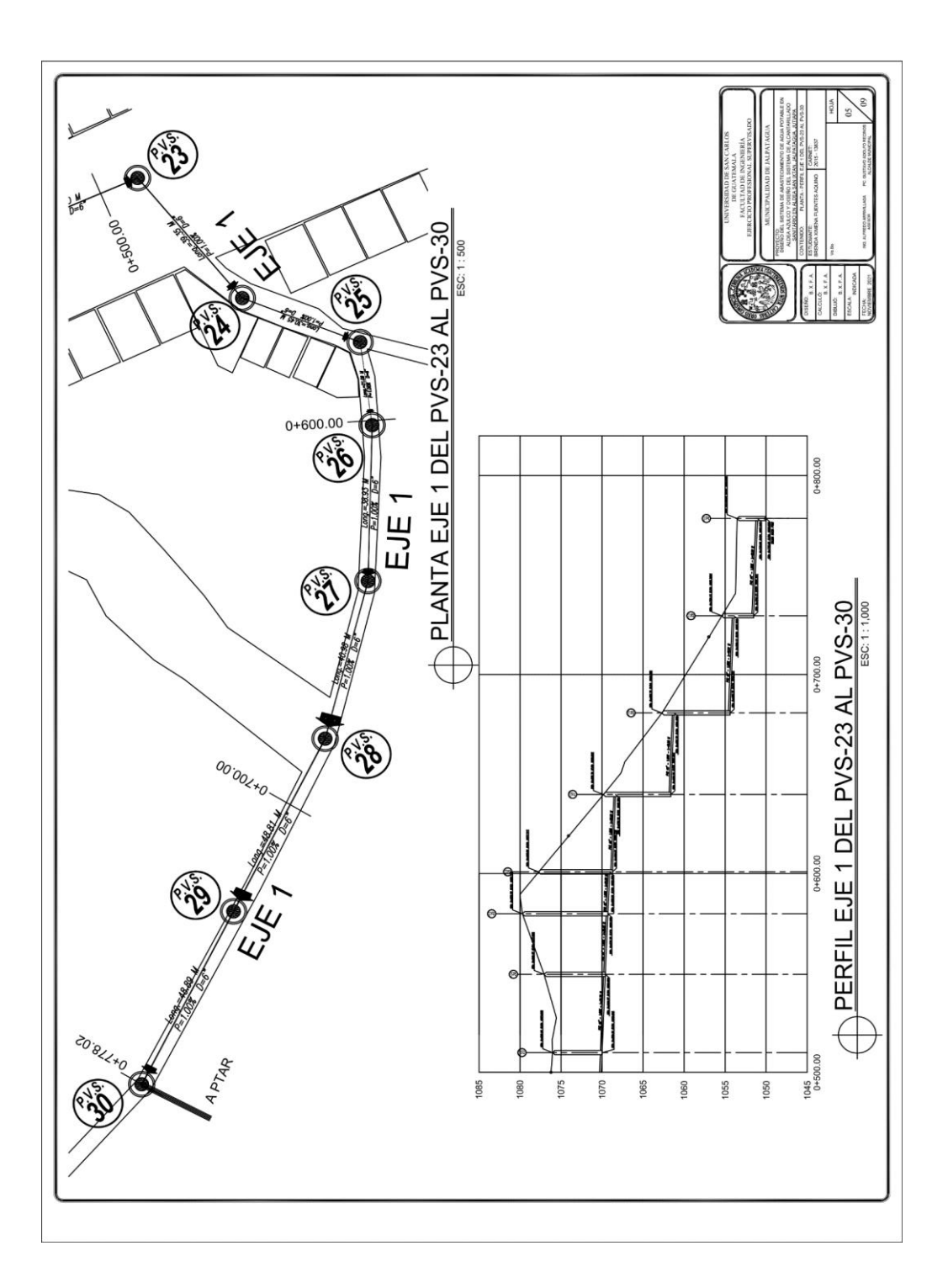

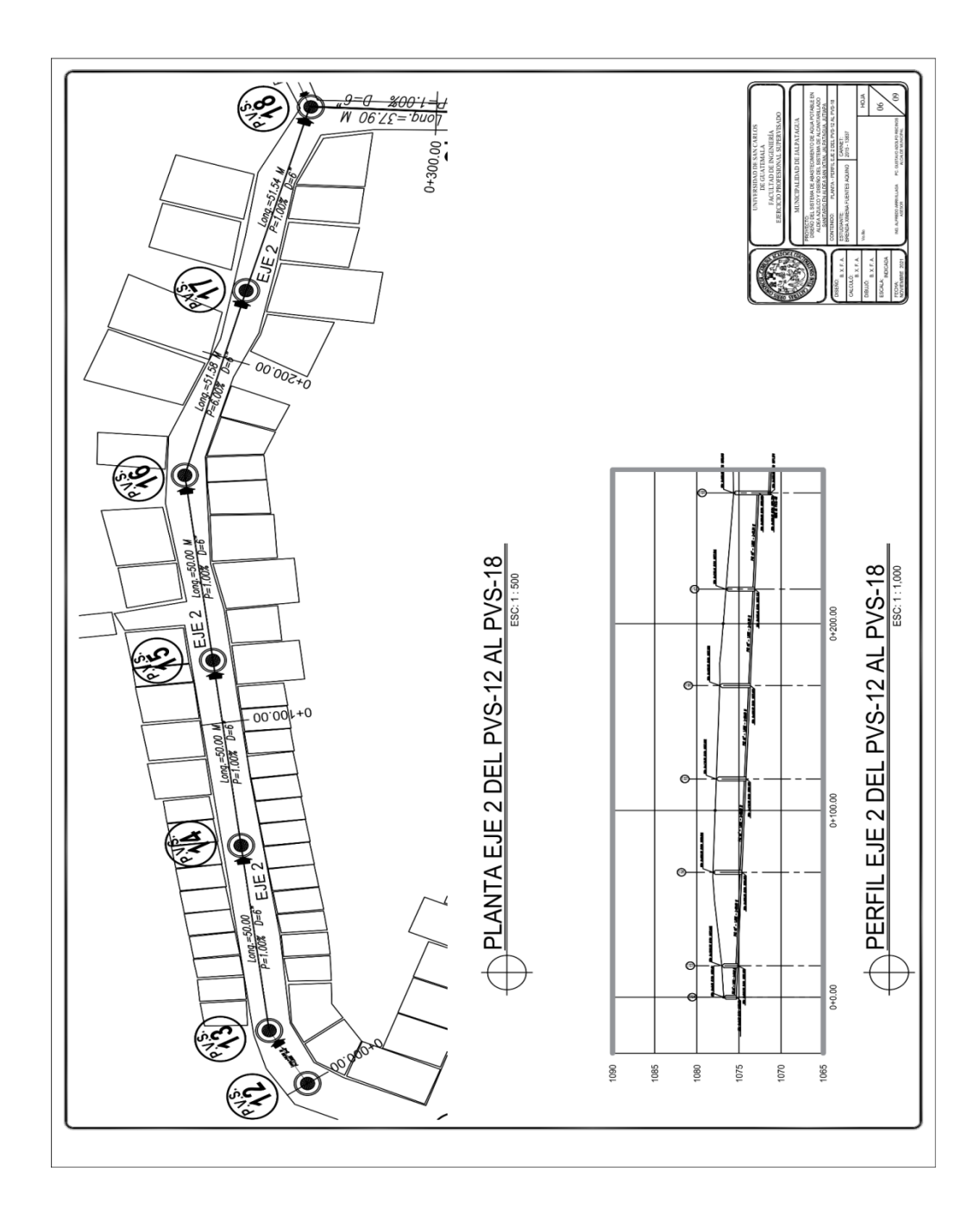

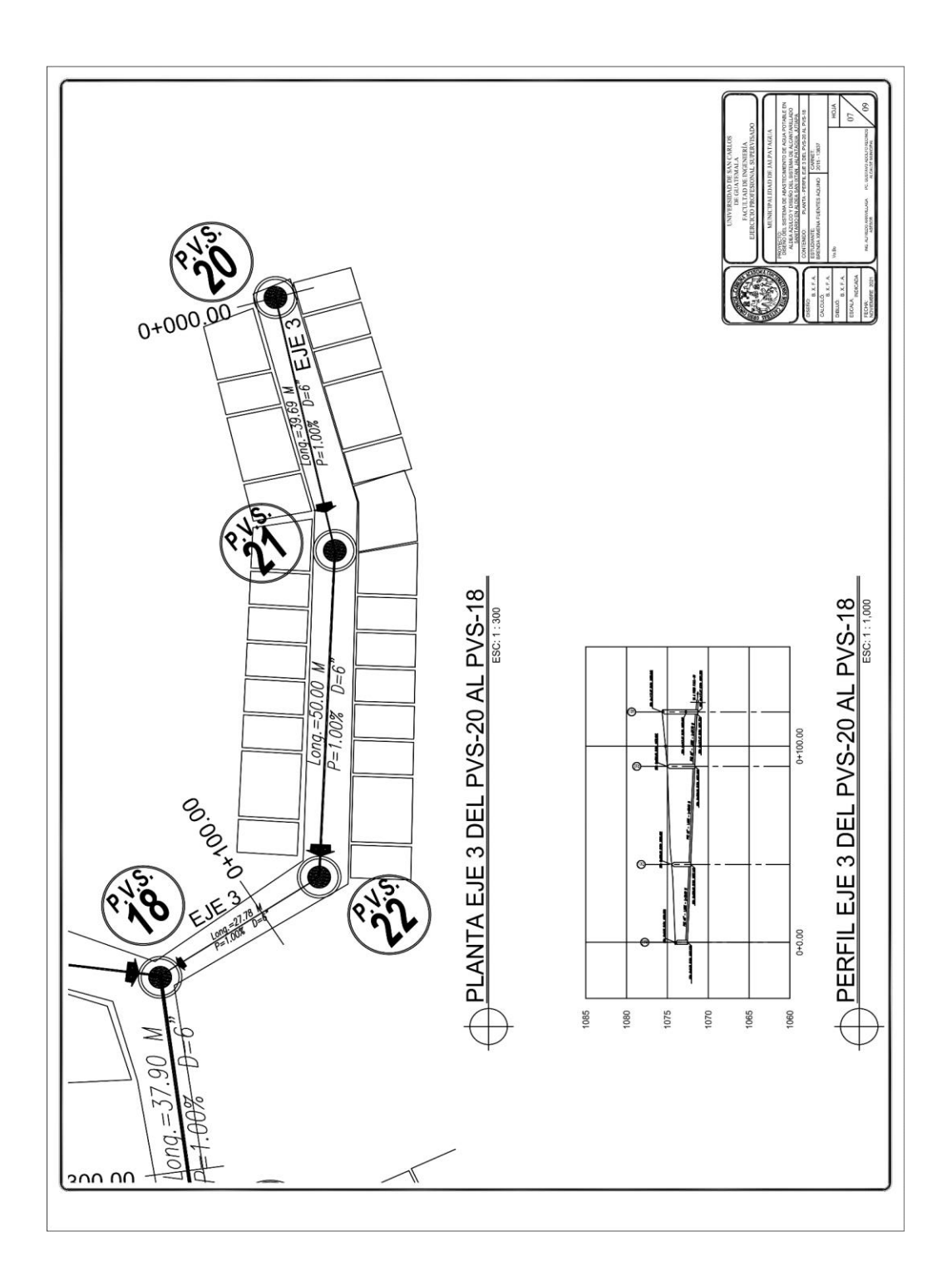

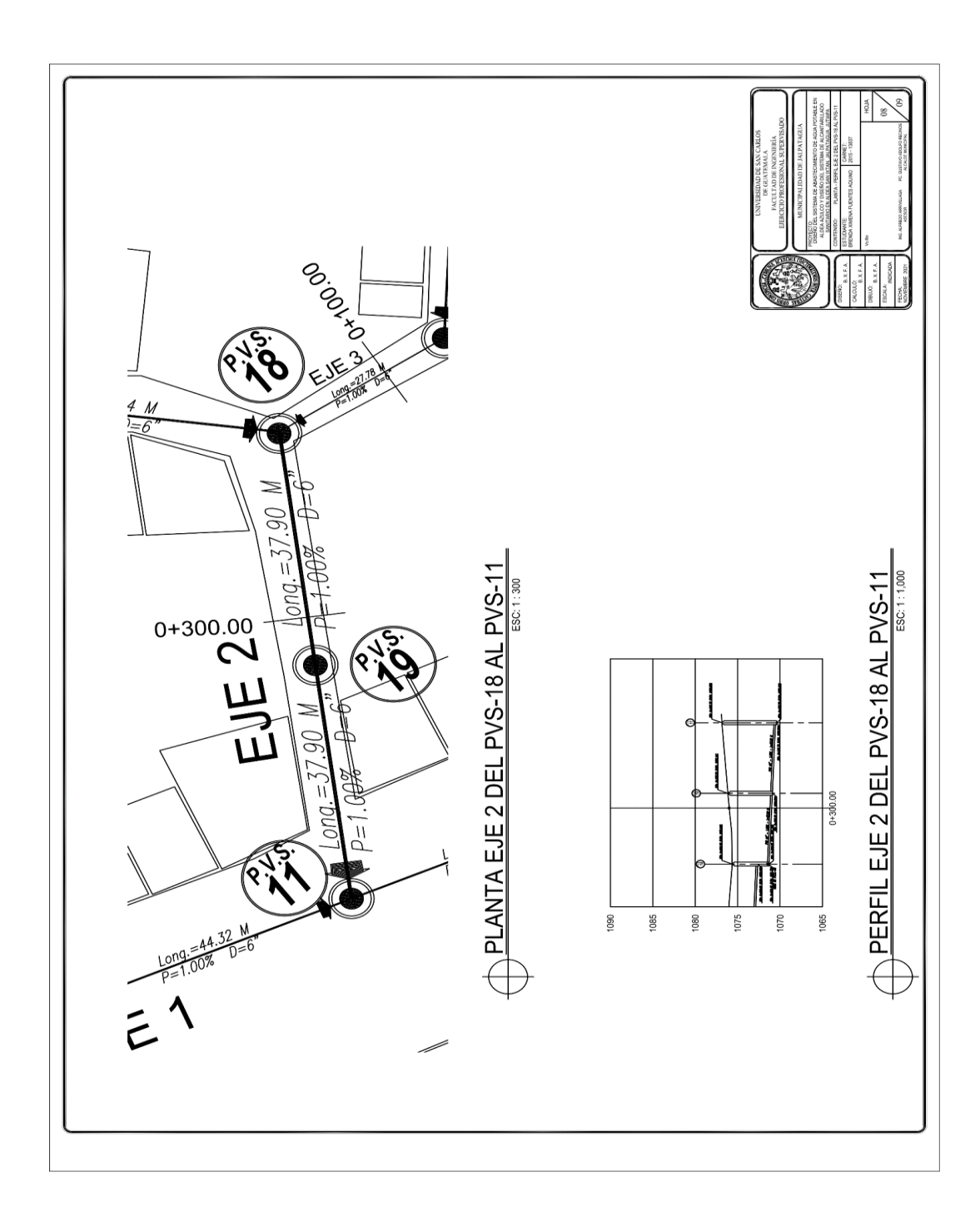

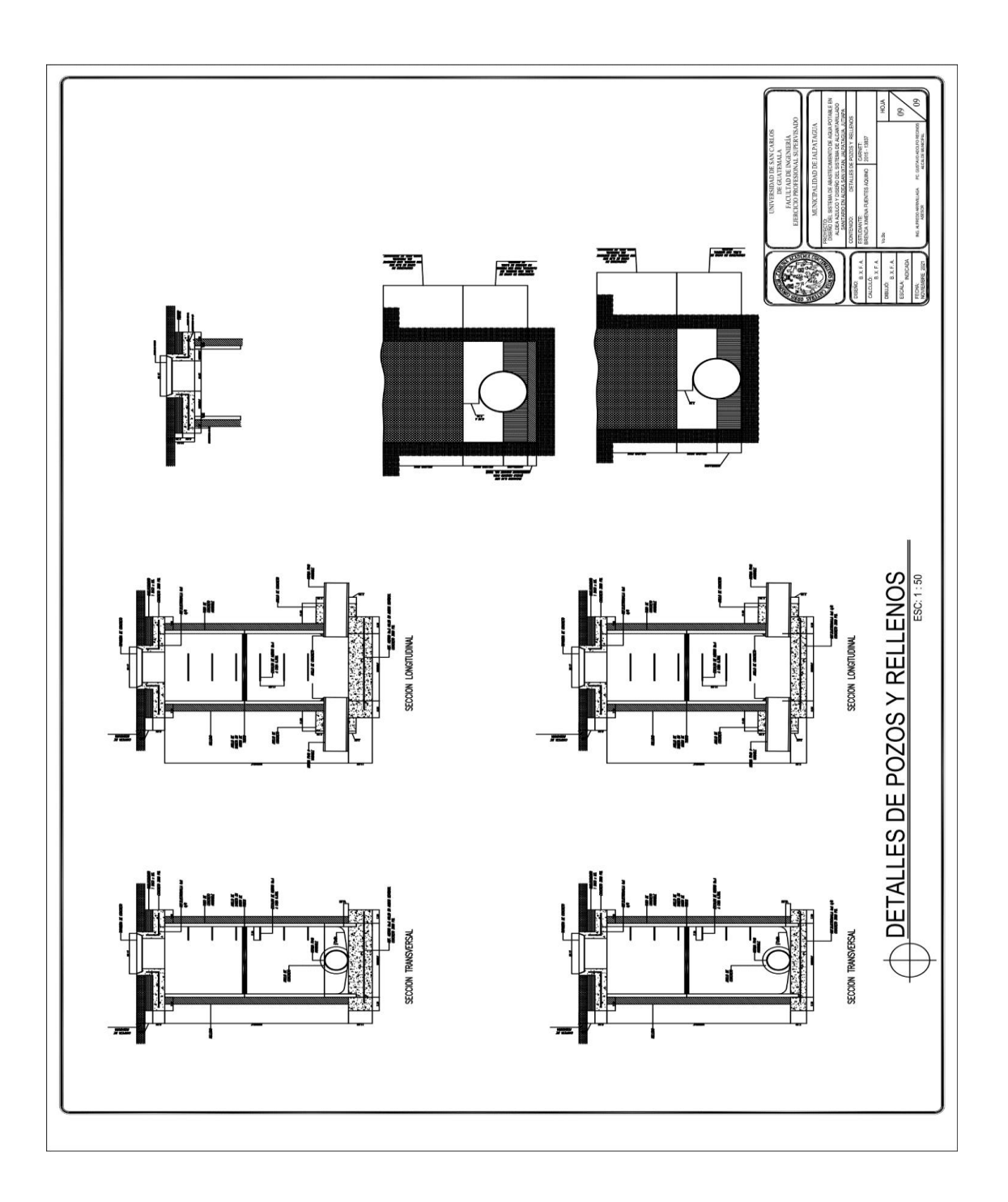

Fuente: Municipalidad de Jalpatagua, Jutiapa.

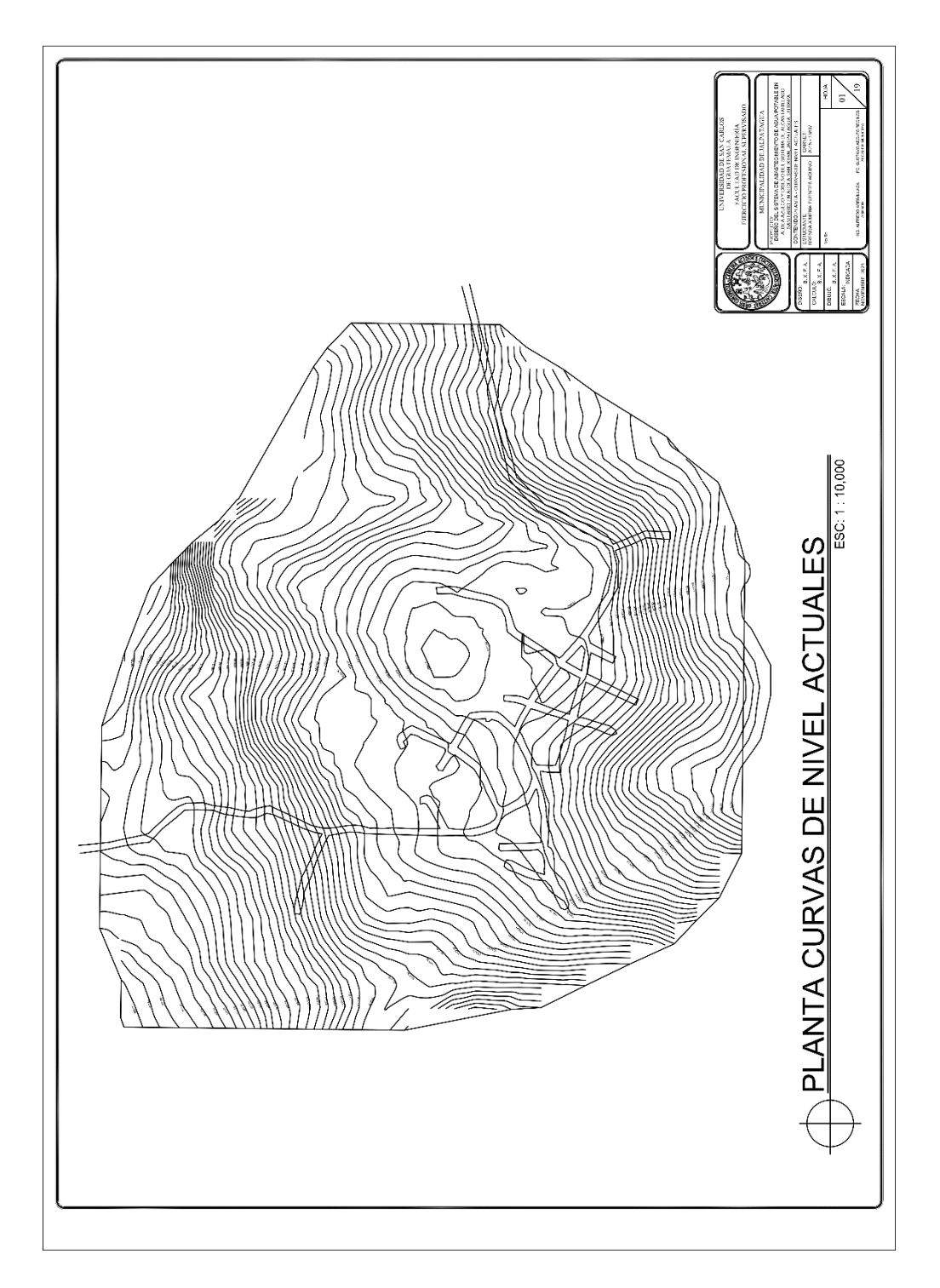

### Anexo 5. **Planos del sistema de alcantarillado sanitario**

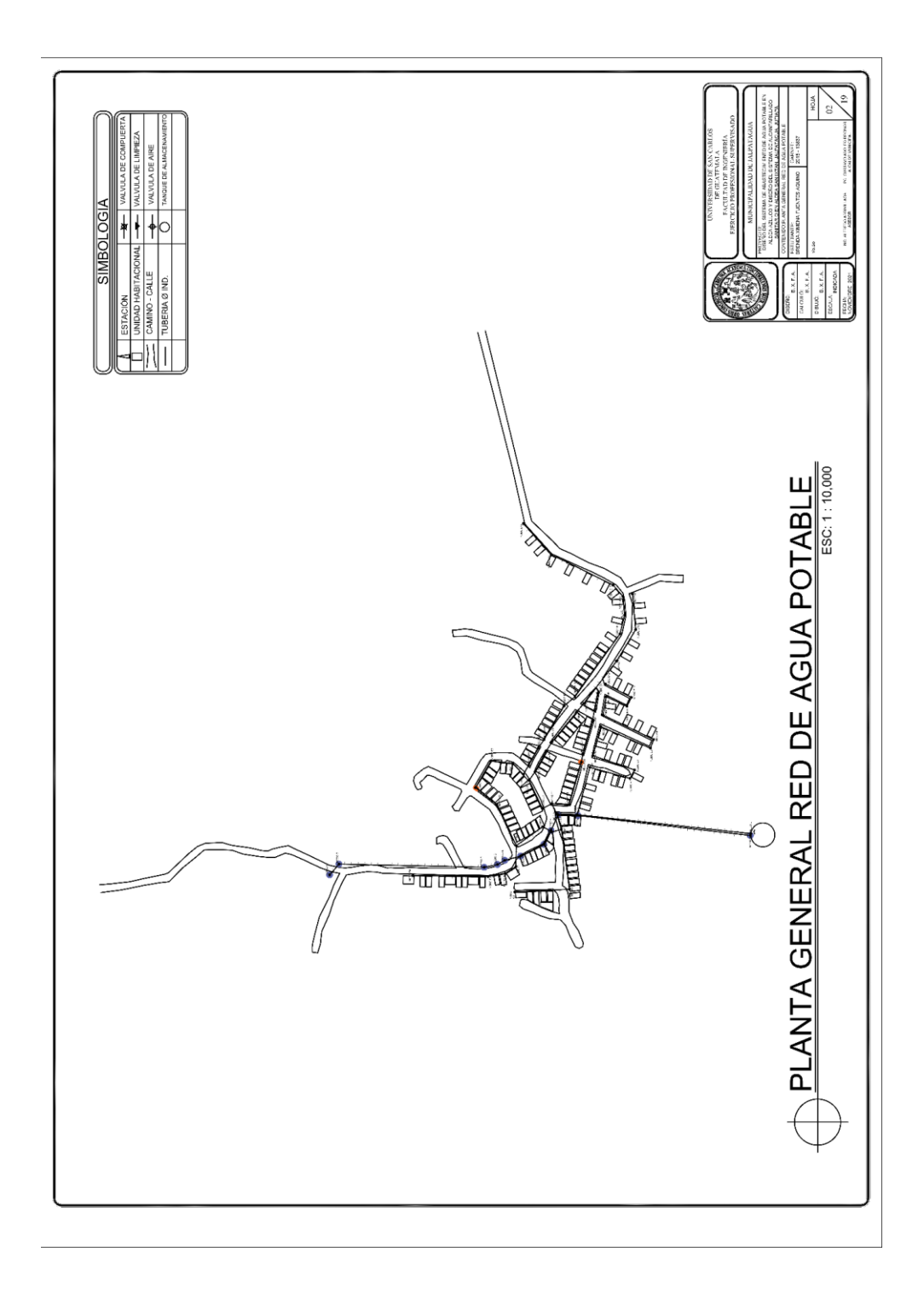

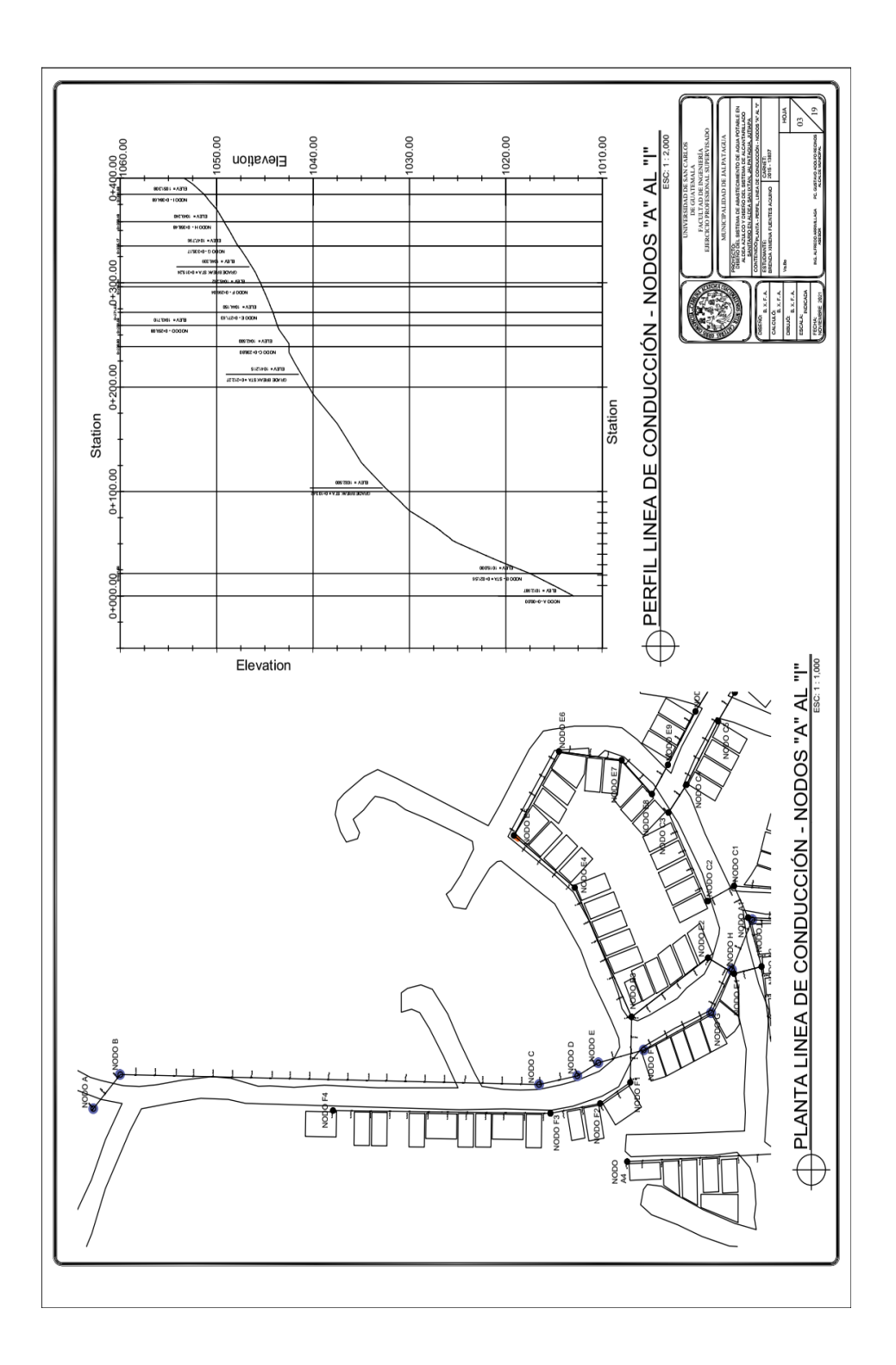

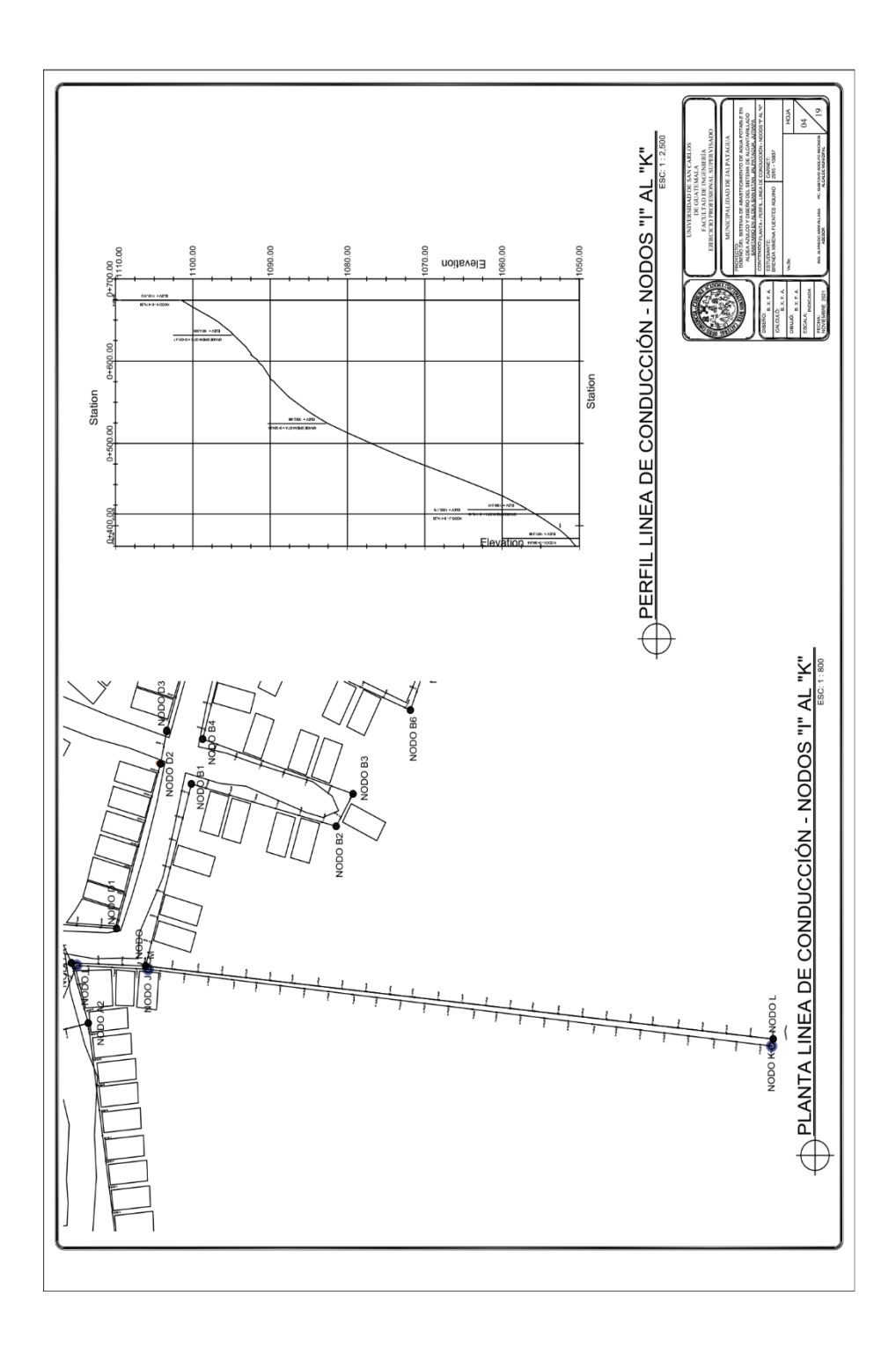

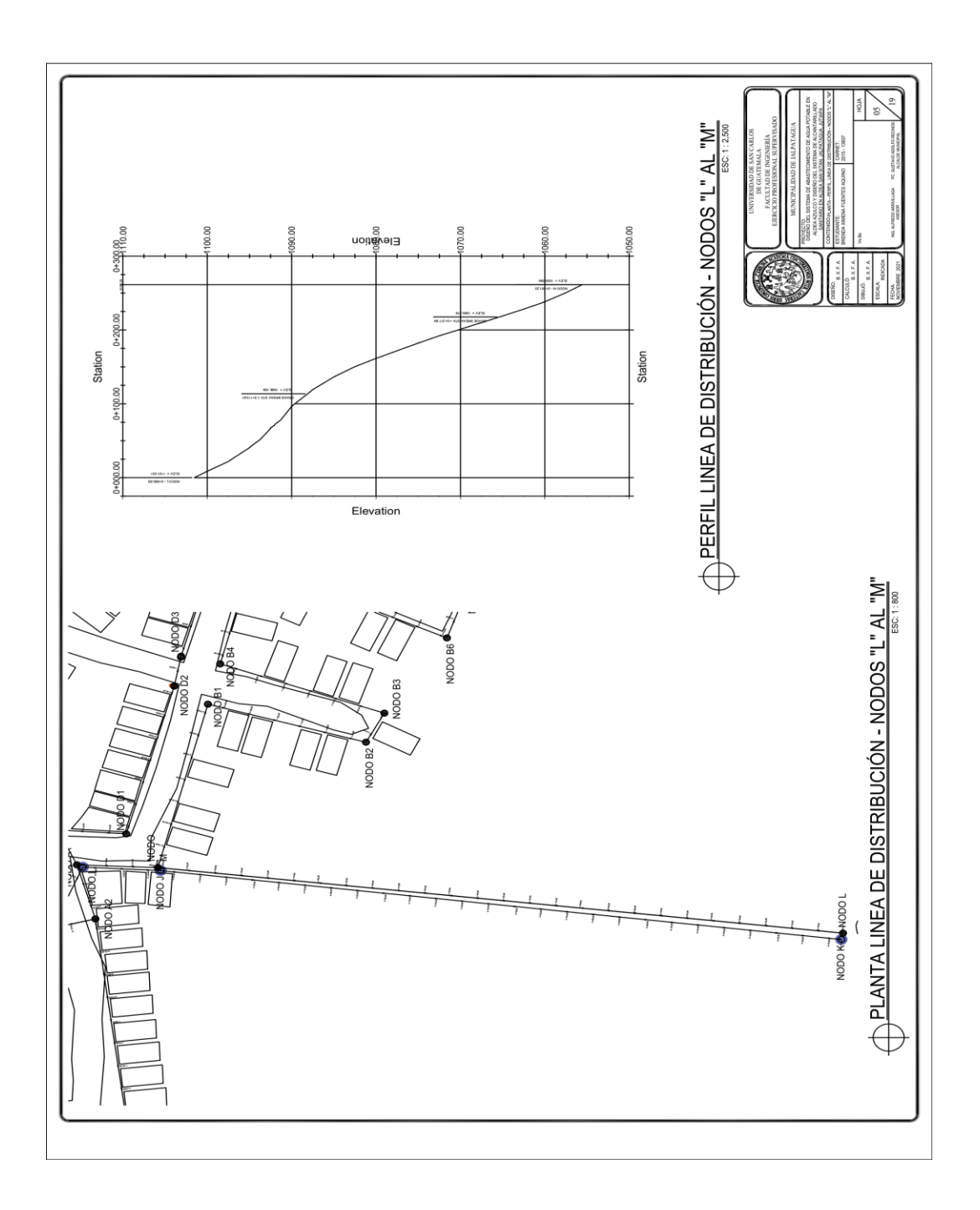

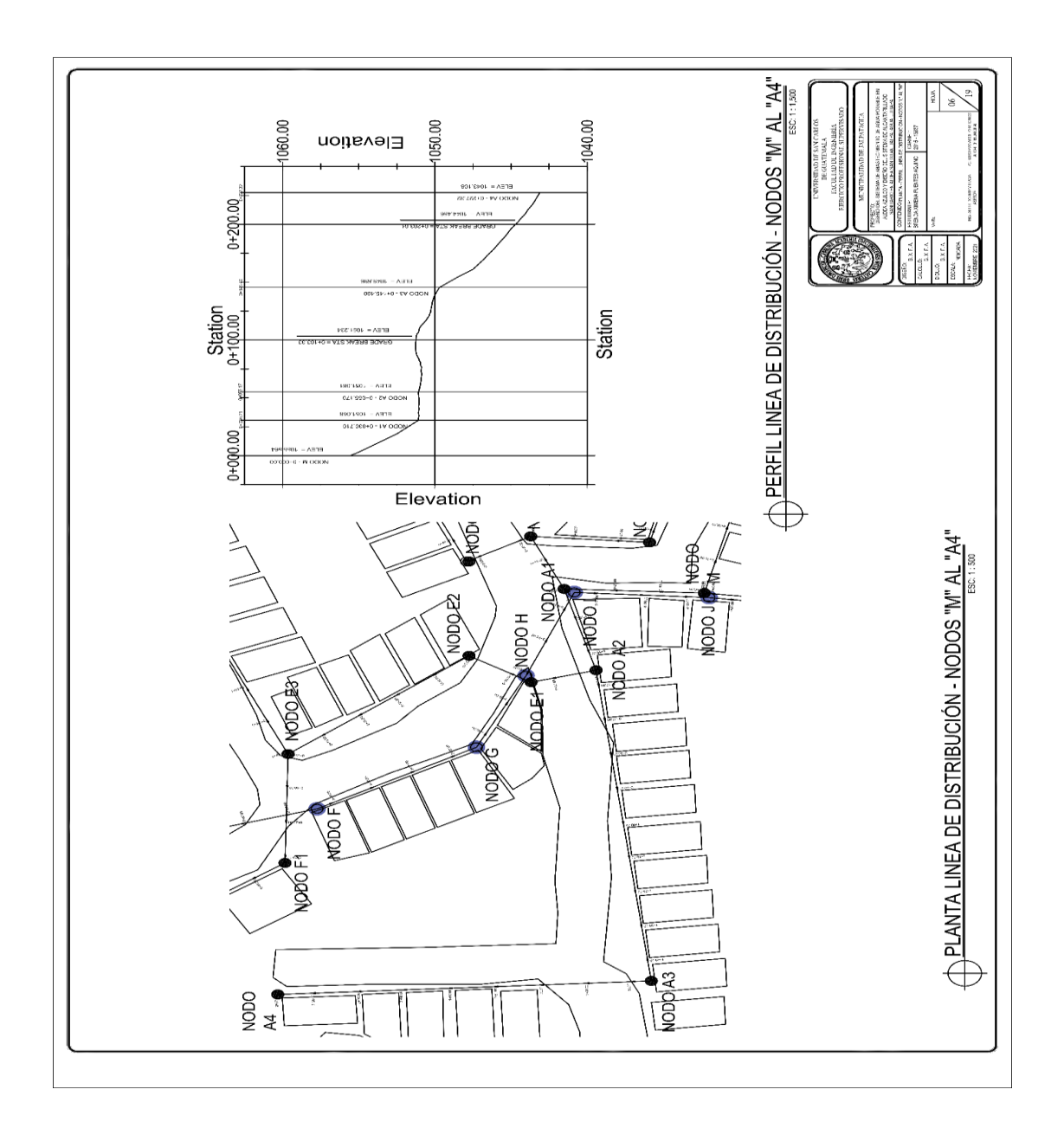

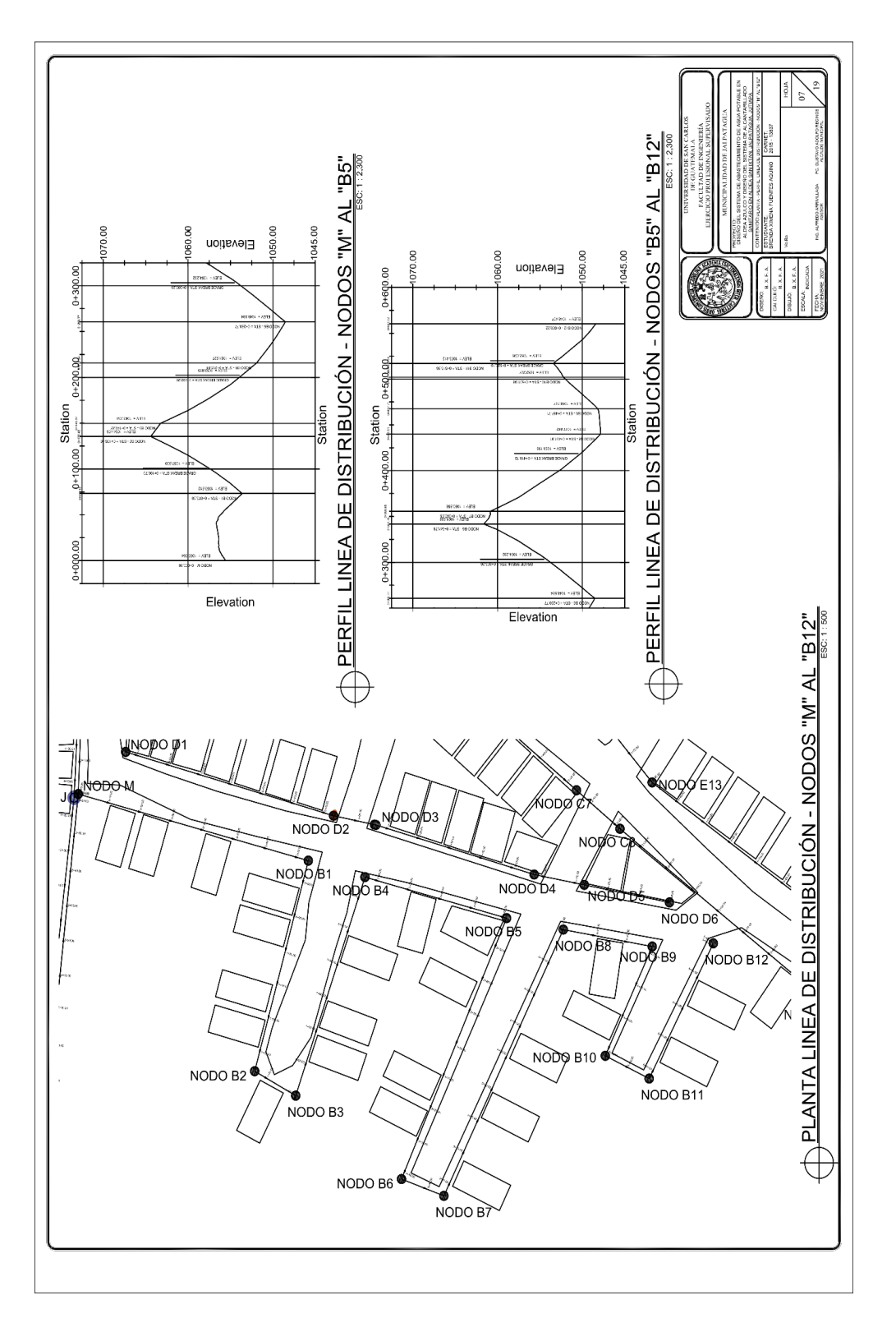

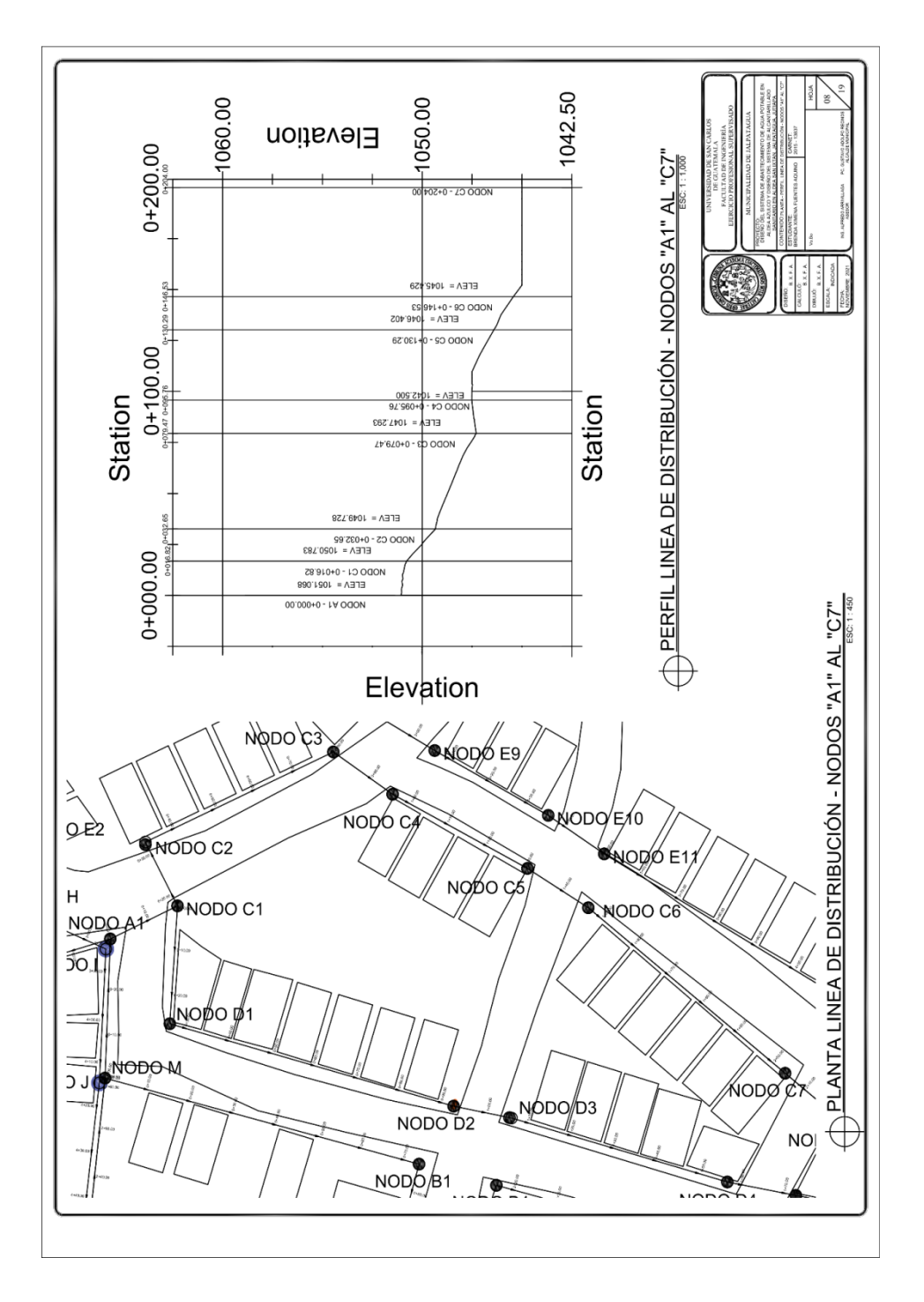

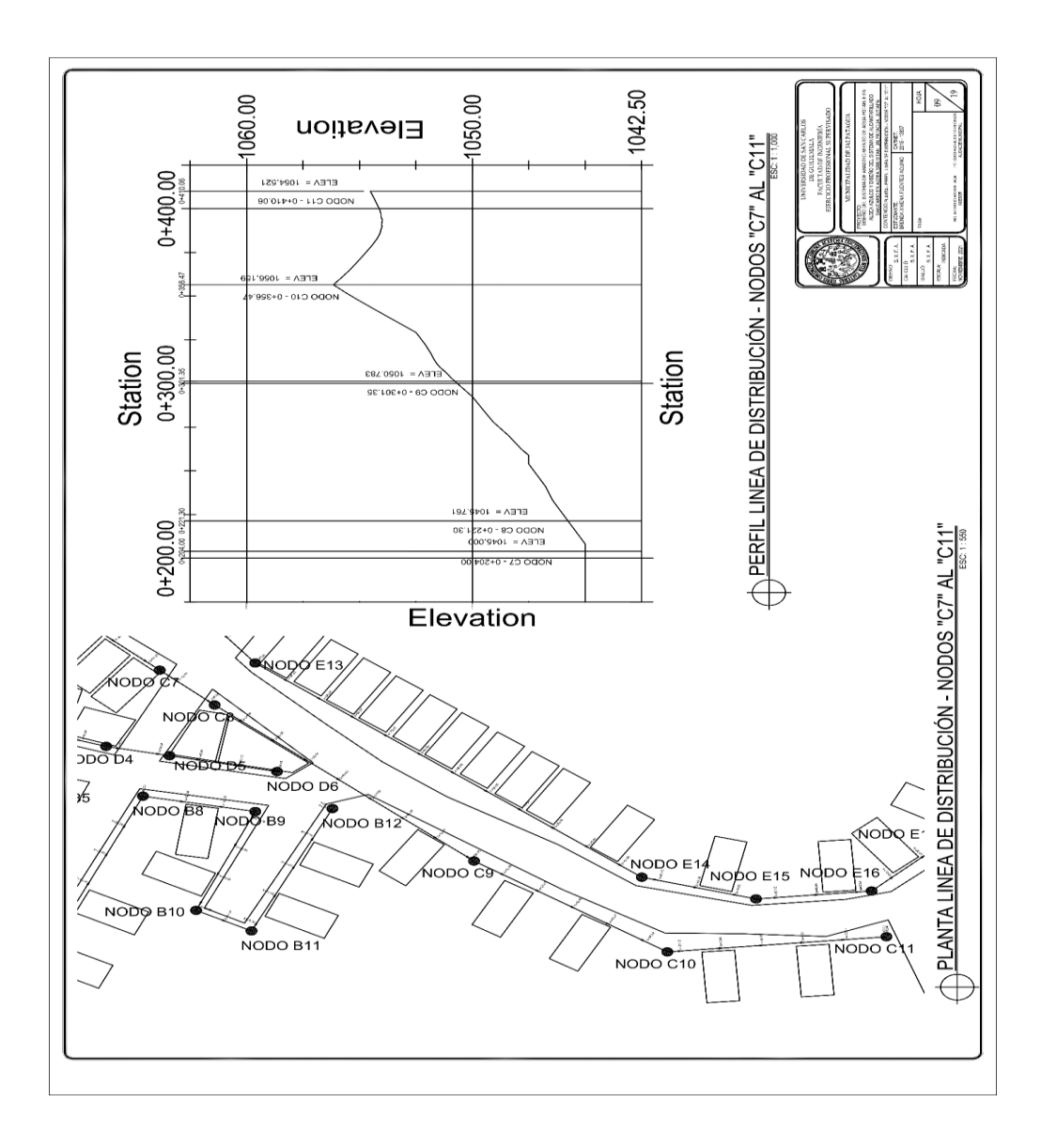

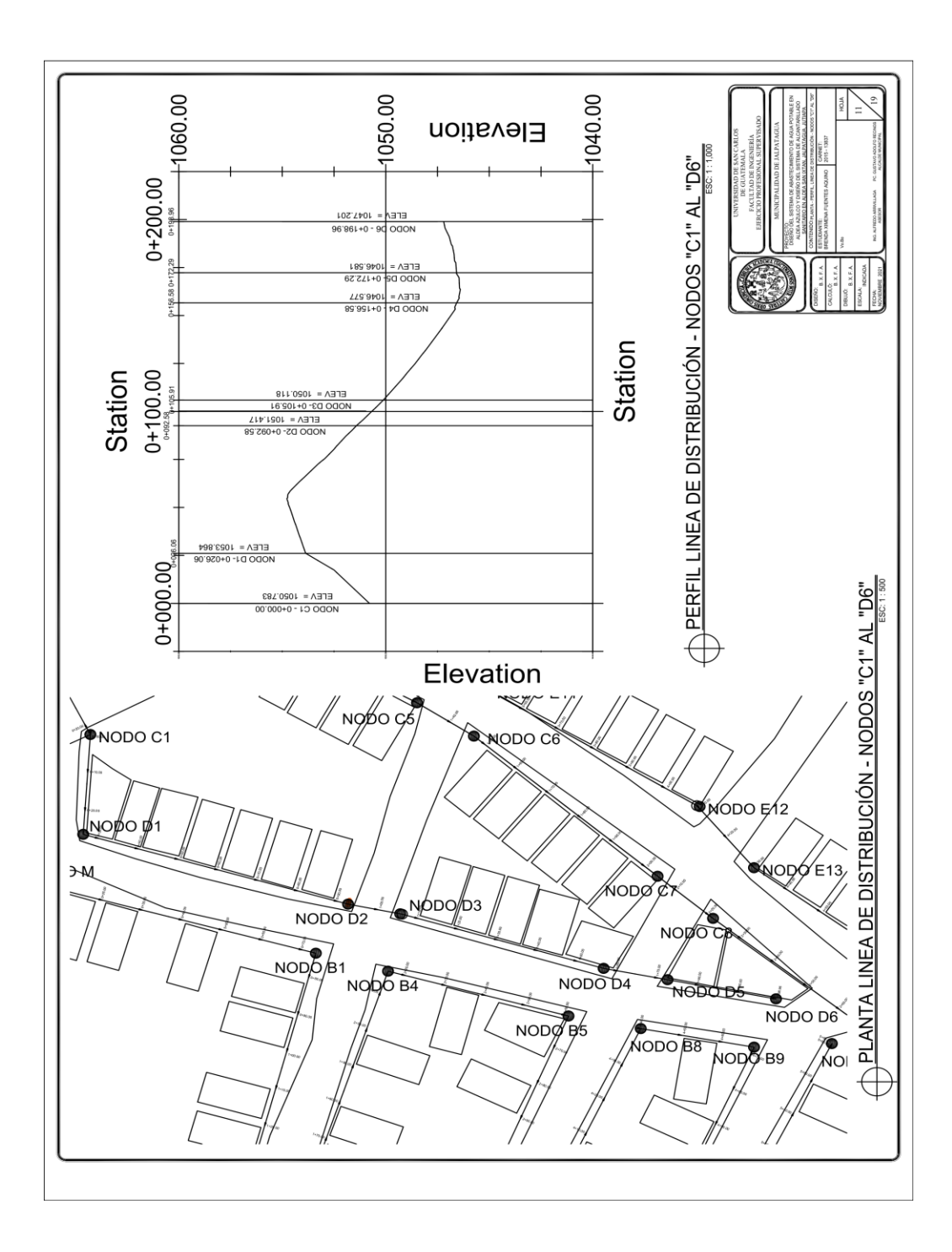

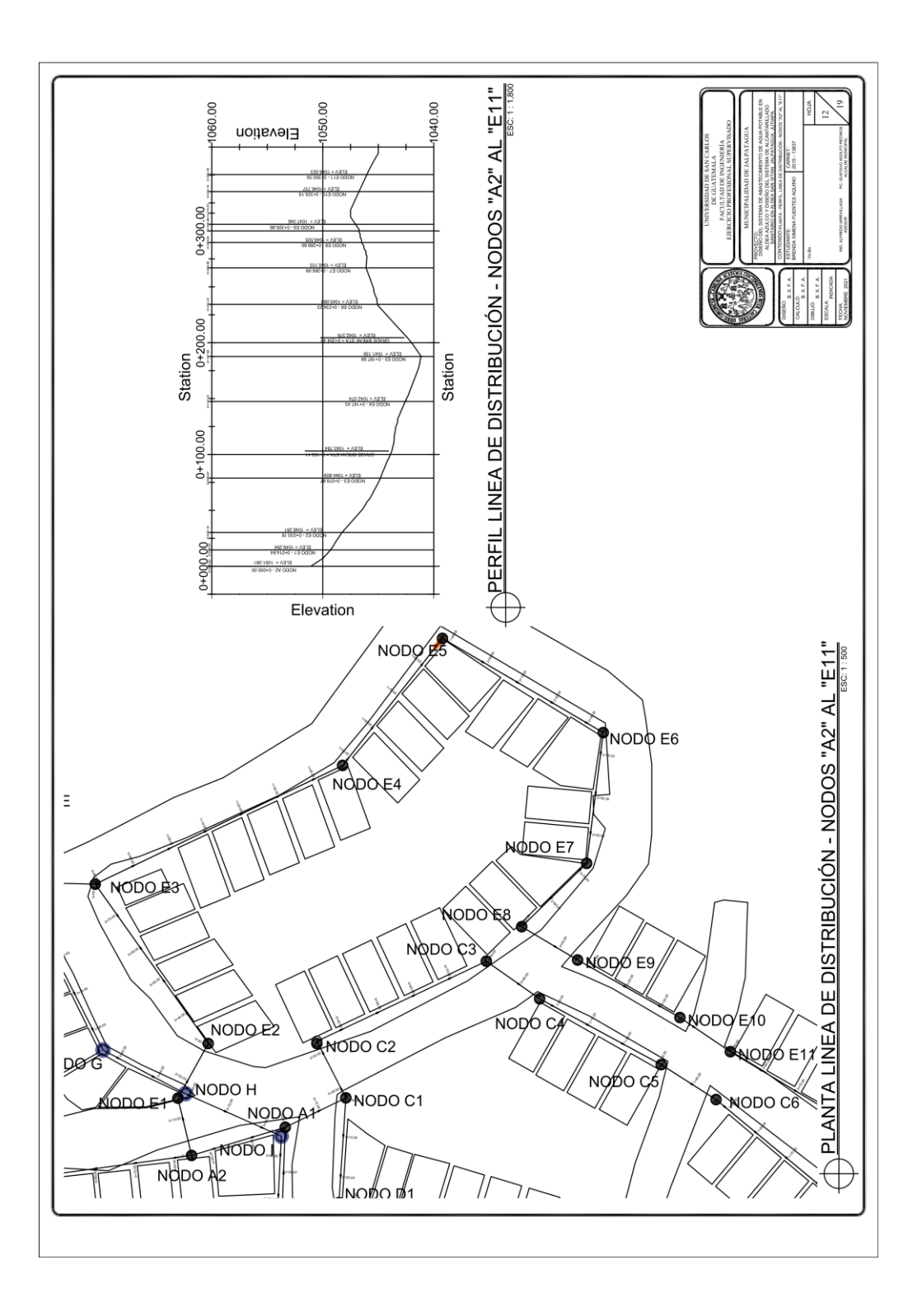

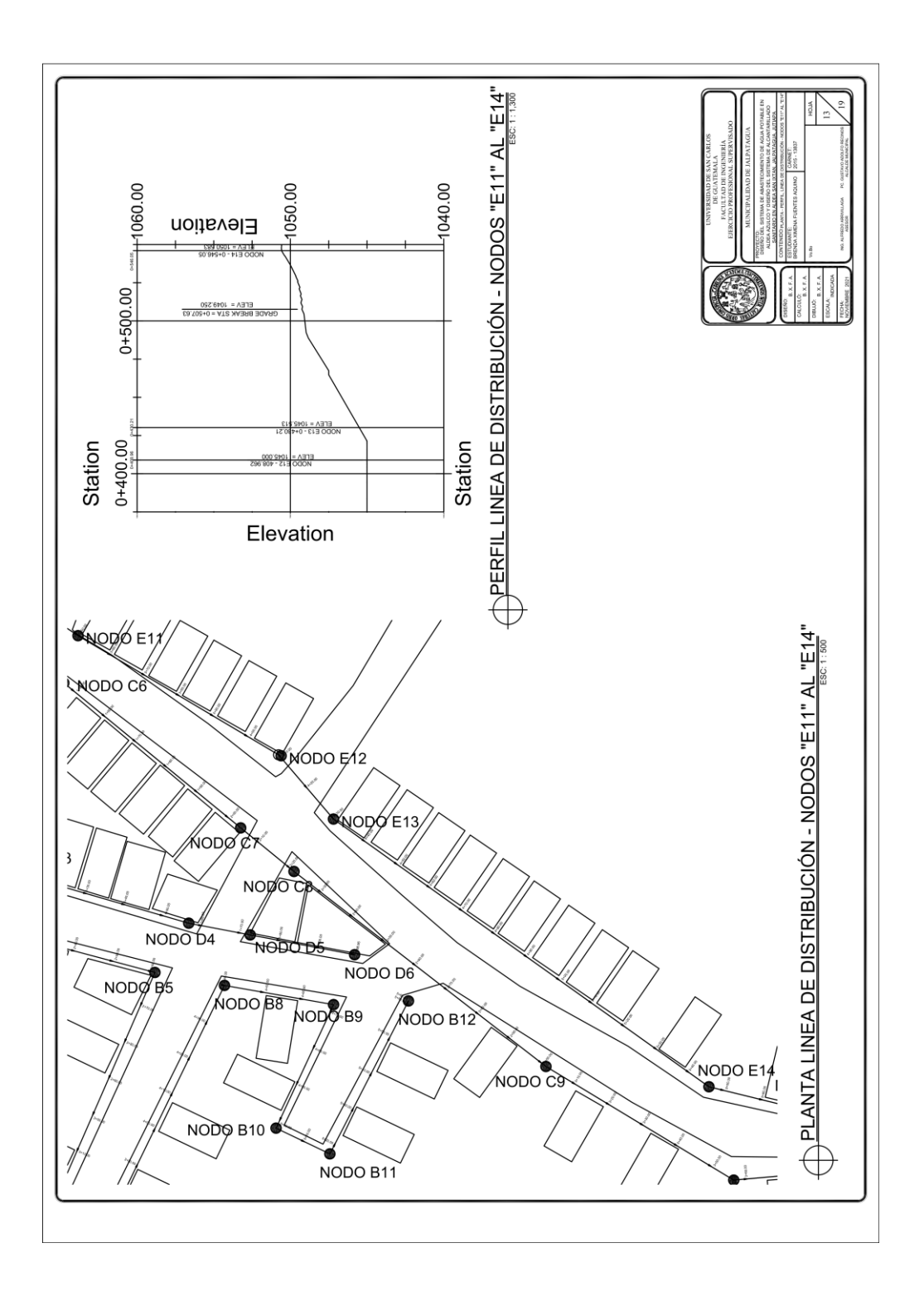

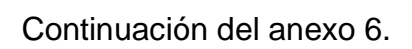

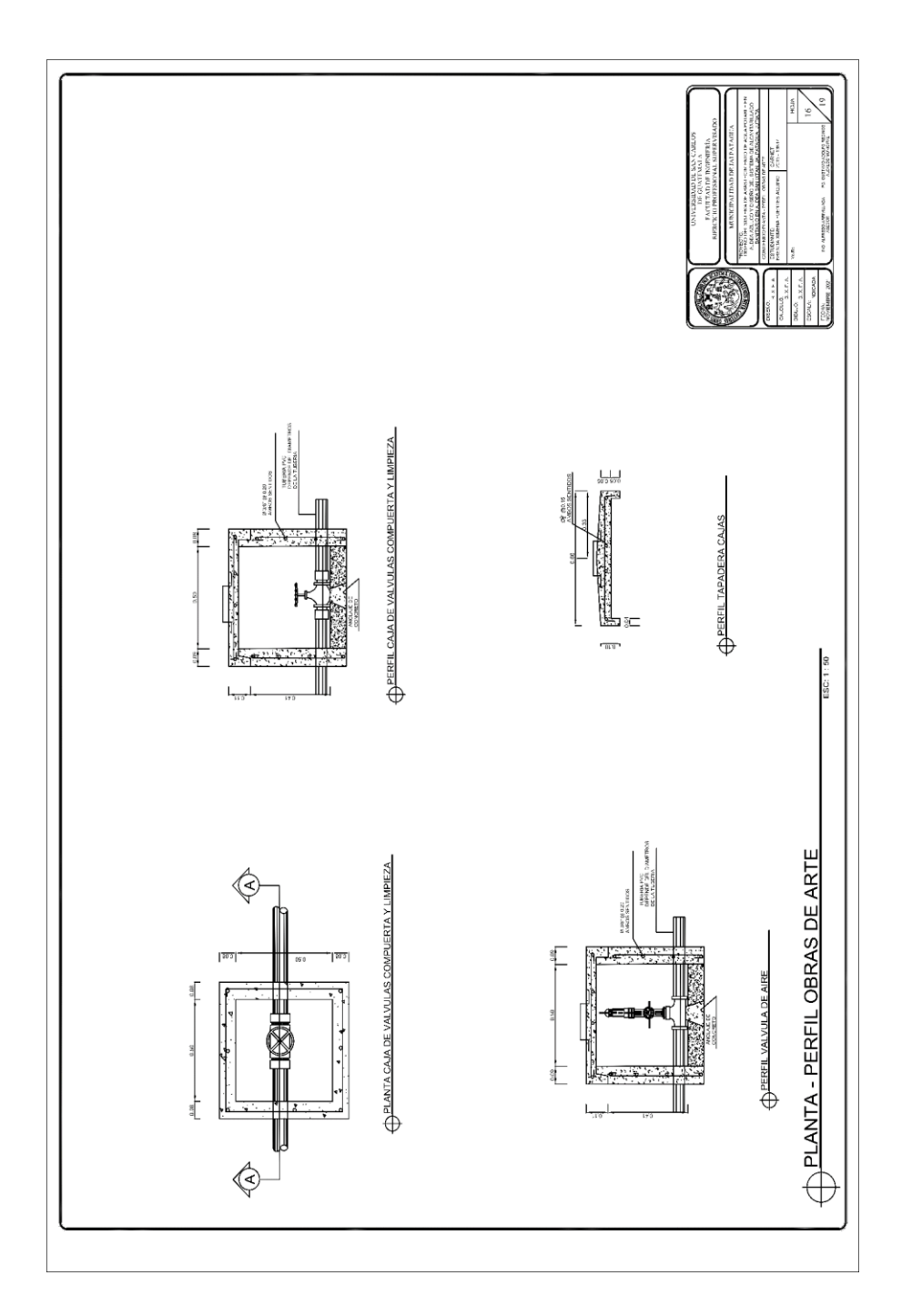

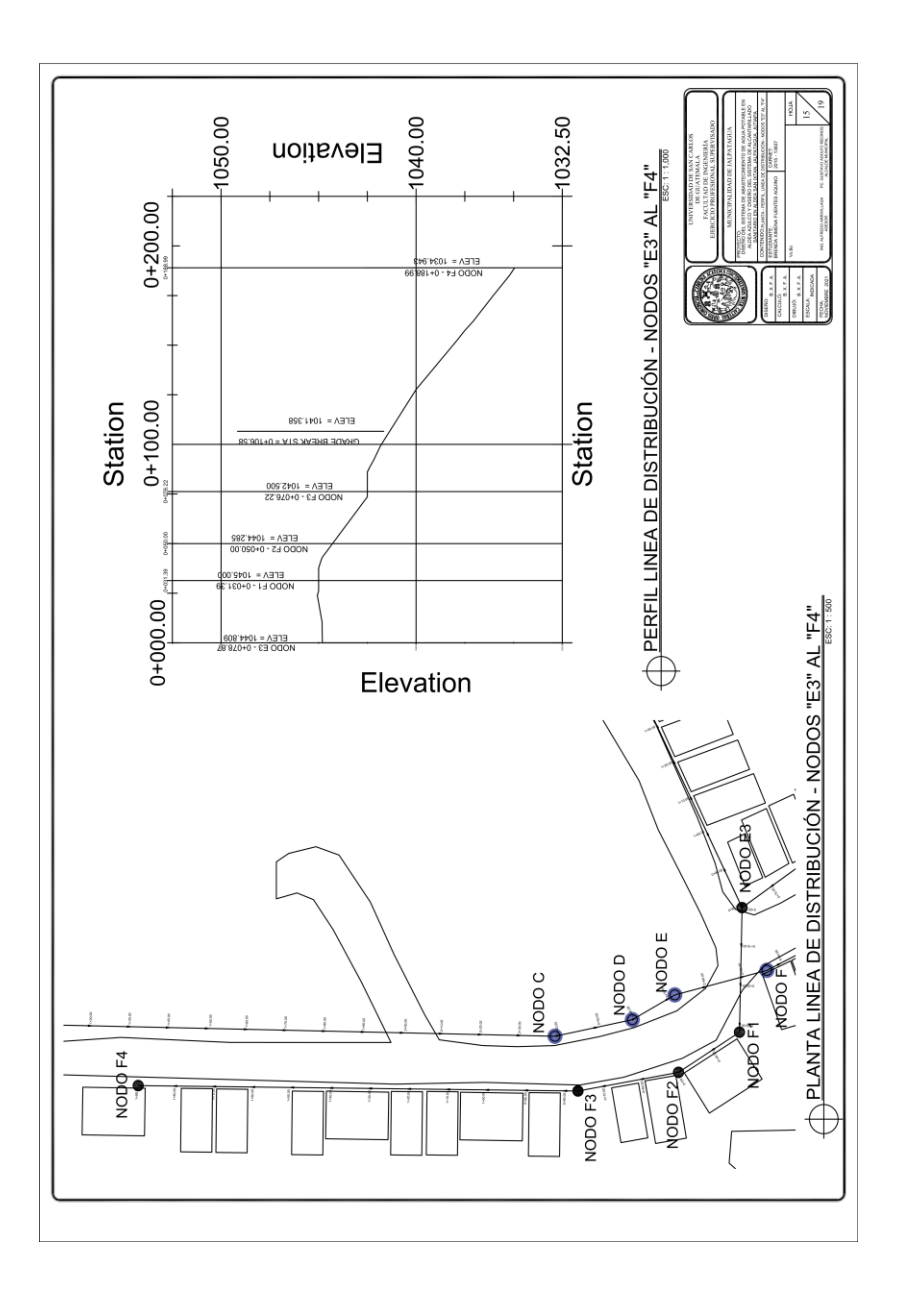

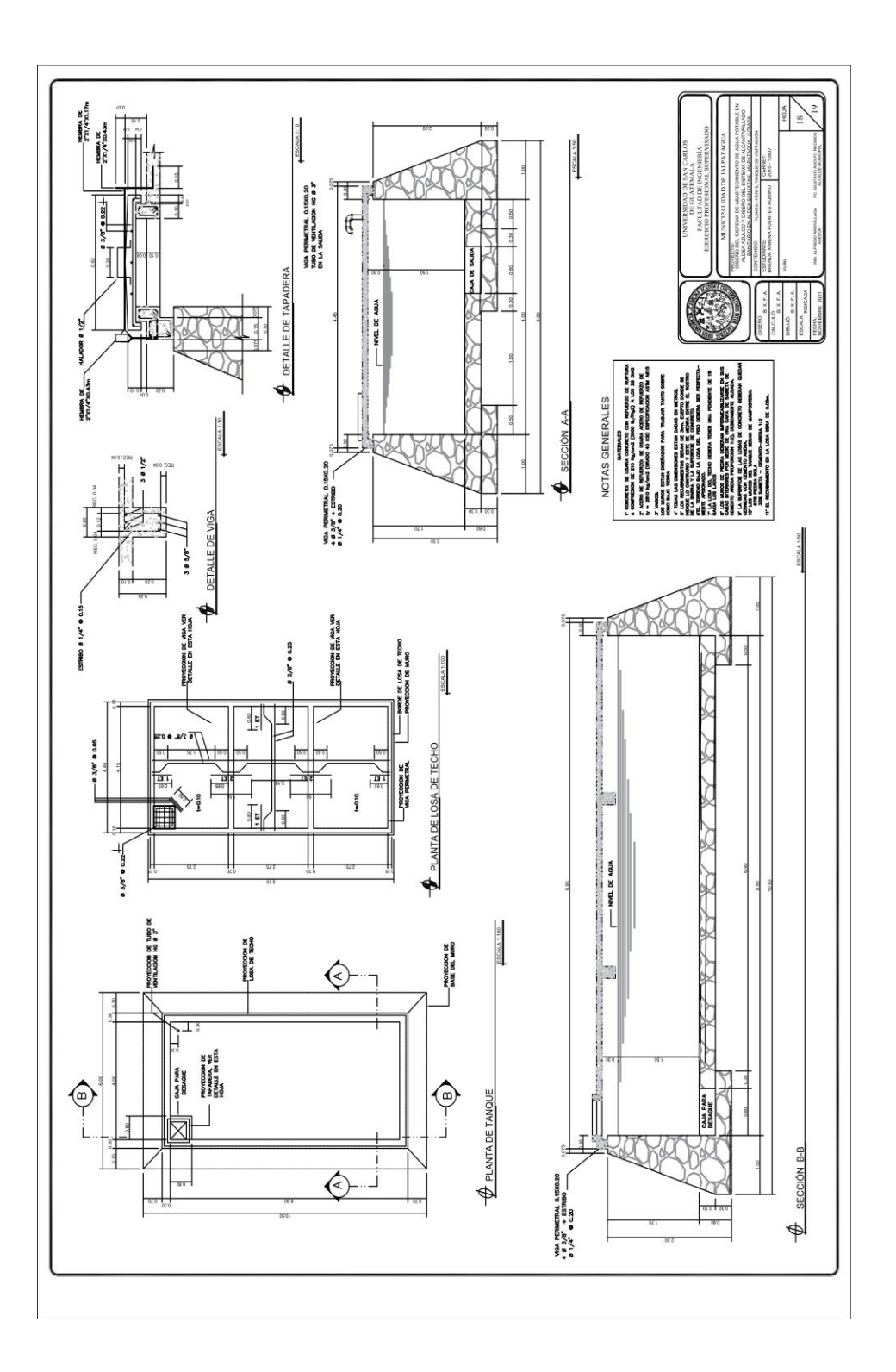

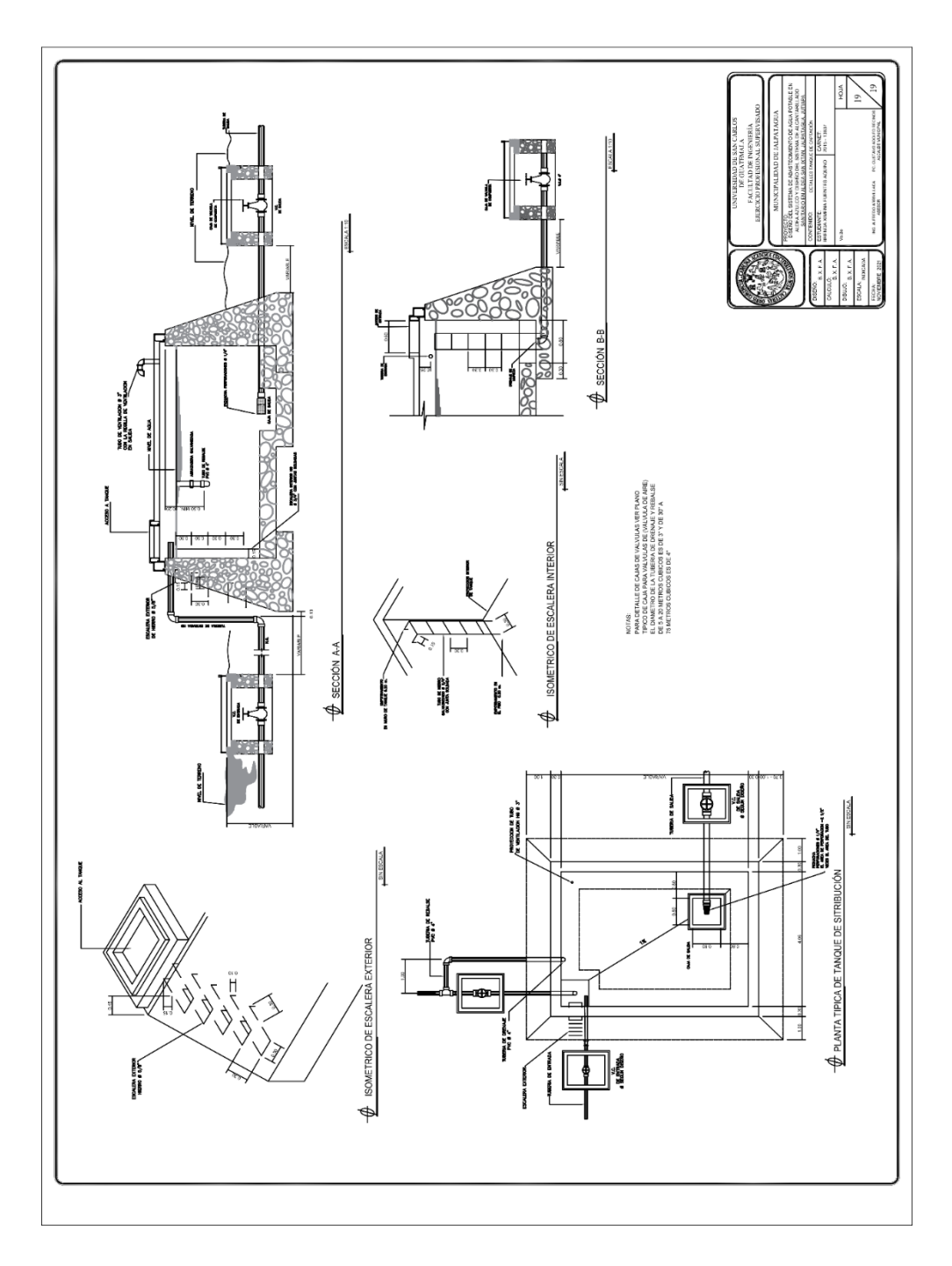

Fuente: Municipalidad de Jalpatagua, Jutiapa.